1. Publicação ng INPE-2642-RTR/024 2. Versão  $\parallel$  3. Data Fev., 1983 5. Distribuição  $\square$  Interna  $\square$  Externa 4. Origem Programa DEE/DEL SDA/SISMAG **x** Restrita 6. Palavras chaves - selecionadas pelo(s) autor(es) PAINEL COMPUTADOR ASTRO P PROJETO SISMAG 7. C.D.U.: 681.322:621.38 .  $\overline{INPE-2642 - RTR/024}$ PAINEL DO COMPUTADOR ASTROP (PROJETO SISMAG) VERSÃO I 10. Páginas:  $80$ 11. Última página: H.1 12. Revisada por 9. Autoria Almir Cavalcanti Lemos Filho Assinatura responsável re (avlantih dicang<sub>o</sub>  $Ricardo$   $C.0$ . Martins 13. Autorizada por aiada Nelson'de Jesus Parada<br>Diretor 14. Resumo/Notas Este manual contém as informações necessárias para a constru<br>io do Painel do Computador ASTROP (desenvolvido no Projeto ção e manutenção do Painel do Computador ASTROP (desenvolvido no Projeto SISMAG pelo Grupo/Programa de Sistemas Digitais e Analógicos). Faz-se vima descriçâo funcional detalhada das partes que compõem o Painel, incluindo o processador microprogramado nele residente. No final são apresentados como documentação suplementar os desenhos relacionados ao "hardware", "firmware", partes mecânicas e placa de circuito impresso, além de tabelas contendo á Lista de Material e Listagem das Ligações. 15. Observações

#### ABSTRACT

This manual contains the necessary information for the construction and maintenance of the ASIROP Computer's Panel (developed in the Group/Program of Digital and Analog Systems - SISMAG Project). A detailed functional description of the Panel parts is done, including the microprogrammed processor resident in it. At the en of the manual, as additional documentation, the drawings related to the hardware, firmware, machanical parte and the printed board, beyond the tables containing the Parts List and Interconection List, are presented.

 $\label{eq:2.1} \frac{1}{\sqrt{2}}\int_{0}^{\infty}\frac{1}{\sqrt{2\pi}}\left(\frac{1}{\sqrt{2\pi}}\right)^{2\alpha} \frac{1}{\sqrt{2\pi}}\int_{0}^{\infty}\frac{1}{\sqrt{2\pi}}\left(\frac{1}{\sqrt{2\pi}}\right)^{\alpha} \frac{1}{\sqrt{2\pi}}\frac{1}{\sqrt{2\pi}}\int_{0}^{\infty}\frac{1}{\sqrt{2\pi}}\frac{1}{\sqrt{2\pi}}\frac{1}{\sqrt{2\pi}}\frac{1}{\sqrt{2\pi}}\frac{1}{\sqrt{2\pi}}\frac{1}{\sqrt{2\pi}}$ 

 $\label{eq:2.1} \frac{1}{\sqrt{2}}\left(\frac{1}{\sqrt{2}}\right)^{2} \left(\frac{1}{\sqrt{2}}\right)^{2} \left(\frac{1}{\sqrt{2}}\right)^{2} \left(\frac{1}{\sqrt{2}}\right)^{2} \left(\frac{1}{\sqrt{2}}\right)^{2} \left(\frac{1}{\sqrt{2}}\right)^{2} \left(\frac{1}{\sqrt{2}}\right)^{2} \left(\frac{1}{\sqrt{2}}\right)^{2} \left(\frac{1}{\sqrt{2}}\right)^{2} \left(\frac{1}{\sqrt{2}}\right)^{2} \left(\frac{1}{\sqrt{2}}\right)^{2} \left(\$  $\mathcal{L}_{\text{max}}$ 

## SUMARIO

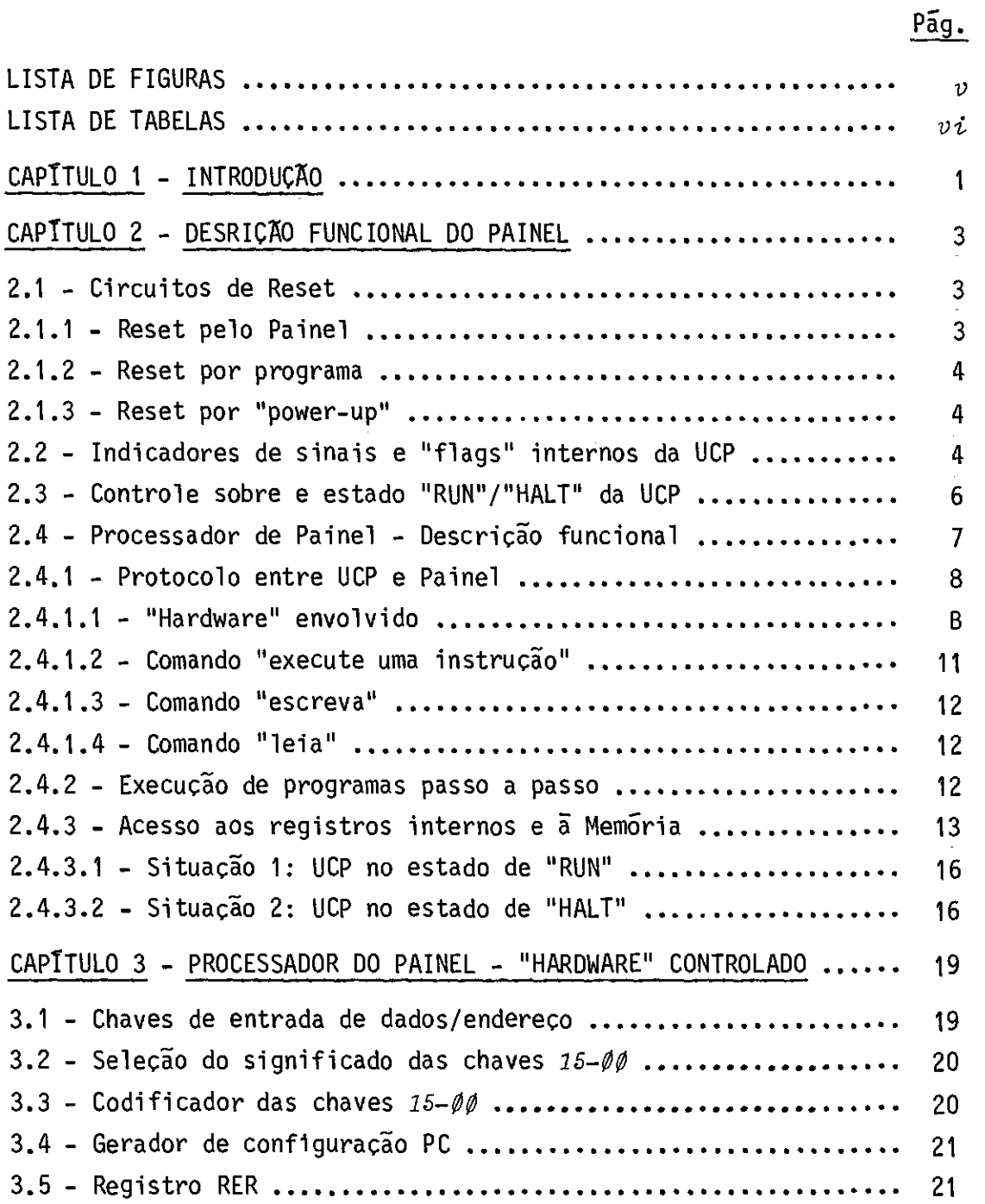

# Pág.

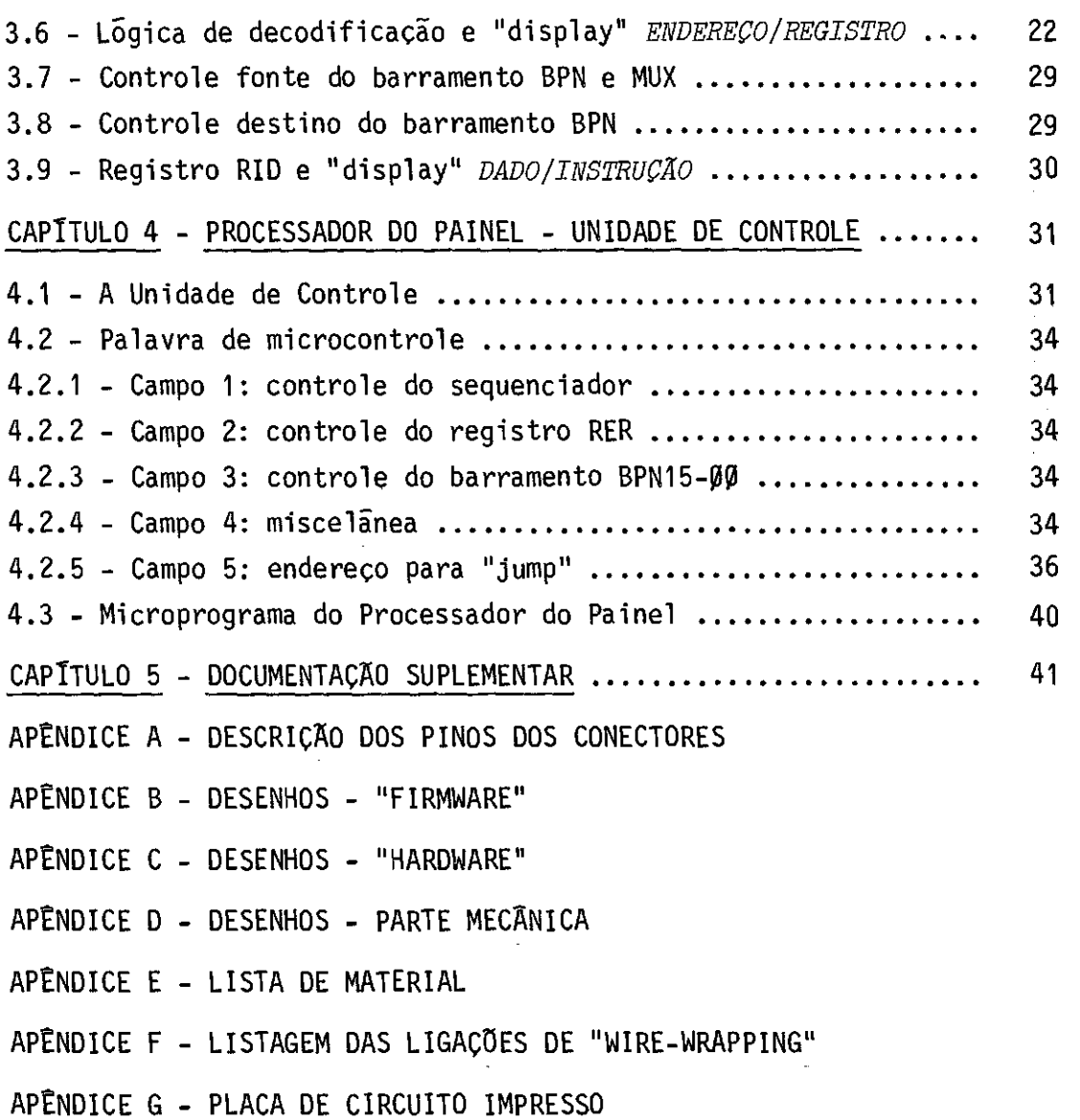

APÊNDICE H - CABO ENTRE UCP E PAINEL

## LISTA DE FIGURAS

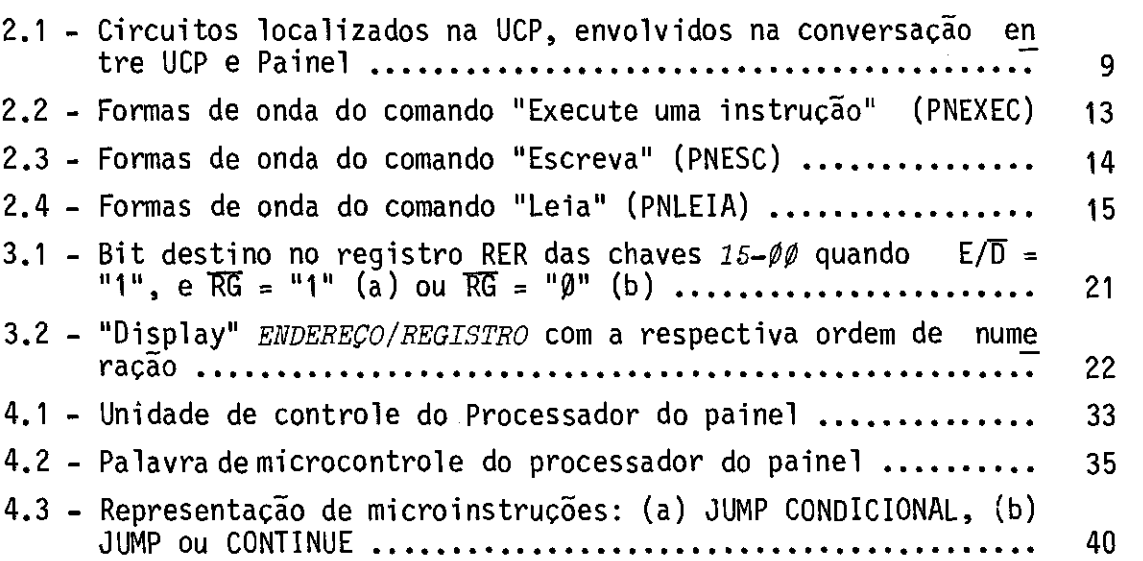

# Pág.

 $\sim$ 

 $\label{eq:2.1} \frac{1}{\sqrt{2}}\int_{0}^{\infty}\frac{1}{\sqrt{2\pi}}\left(\frac{1}{\sqrt{2\pi}}\right)^{2\alpha} \frac{1}{\sqrt{2\pi}}\int_{0}^{\infty}\frac{1}{\sqrt{2\pi}}\left(\frac{1}{\sqrt{2\pi}}\right)^{\alpha} \frac{1}{\sqrt{2\pi}}\frac{1}{\sqrt{2\pi}}\int_{0}^{\infty}\frac{1}{\sqrt{2\pi}}\frac{1}{\sqrt{2\pi}}\frac{1}{\sqrt{2\pi}}\frac{1}{\sqrt{2\pi}}\frac{1}{\sqrt{2\pi}}\frac{1}{\sqrt{2\pi}}$  $\mathcal{O}_{\mathcal{A}}$ 

## LISTA DE TABELAS

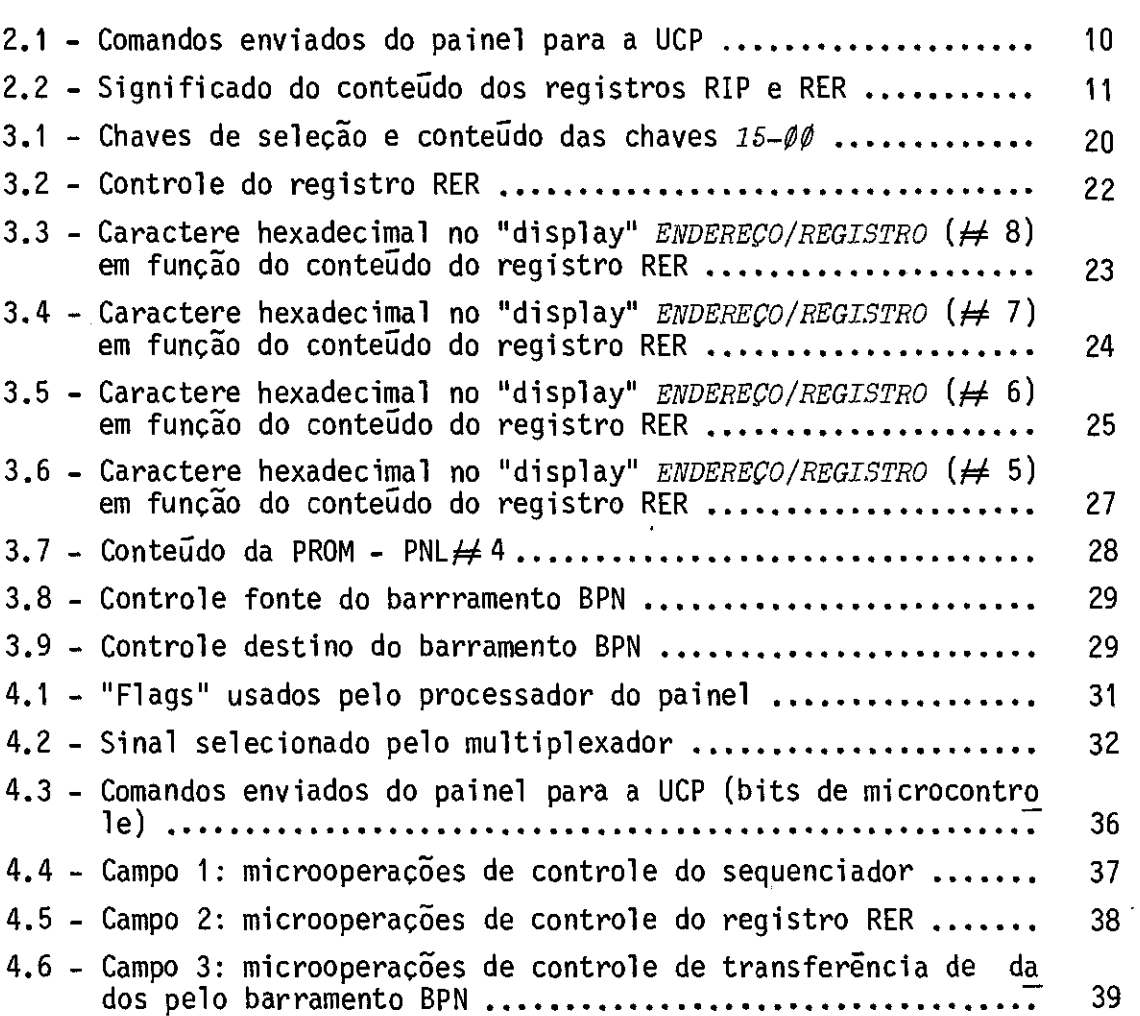

 $\mathcal{O}_{\mathcal{A}}$  $\label{eq:2.1} \mathcal{L}(\mathcal{L}^{\text{max}}_{\mathcal{L}}(\mathcal{L}^{\text{max}}_{\mathcal{L}})) \leq \mathcal{L}(\mathcal{L}^{\text{max}}_{\mathcal{L}}(\mathcal{L}^{\text{max}}_{\mathcal{L}}))$ 

## CAPITULO 1

### INTRODUÇÃO

Este manual contém os dados para a construção e manuten ção do Painel do Computador ASTROP  $\binom{n}{k}$ . As informações que dizem res peito somente ã operação do Painel estão em manual especifico: MANUAL DE OPERAÇÃO DO PAINEL DO COMPUTADOR ASTROP, a ser publicado.

Todos os controles e indicadores necessários para a ope ração do ASTROP estão localizados no Painel, que:

- a) Gera sinais de Reset para todo o ASTROP.
- b) Controla o estado "RUN"/"HALT" da Unidade Central de Processa mento do ASTROP (UCP).
- c) Mostra sinais e "flags" internos da UCP.
- d) Permite o acesso aos registros internos da UCP e ã-Mem6ria do ASTROP.
- e) Implementa a execução de programas passo a passo.

As funções (a), (b) e (c) são realizadas somente com "hardware". Jã as funções (d) e (e) são implementadas com um processa dor (Processador do Painel) que envolvem "hardware" e "firmware".

Os desenhos referenciados no texto encontram-se nos Apên dices B, C, D e H.

 $(1)$ ASTROP - Computador microprogramado de 16 bits desenvolvido no Proje to SISMAG pelo Grupo/Programa de Sistemas Digitais e Analo gicos do INPE.

 $\ddot{\cdot}$ 

### CAPITULO 2

#### DESCRIÇÃO FUNCIONAL DO PAINEL

O Painel do ASTROP está dividido funcionalmente em 4 gran des partes (Desenho C.1 - SDA-811202):

- 1) Circuitos de "Reset".
- 2) Indicadores de sinais e "flags" internos da UCP.
- 3) Controles sobre o estado "RUN"/"HALT" da UCP.
- 4) Processador do Painel.

### 2.1 - CIRCUITOS DE RESET

Os Circuitos de Reset geram os sinais de Reset parao Pai nel (RSTPNL), o controlador de E/S (FRSTE/S) e a UCP (FRESET).Esses si nais podem ser ativados:

- a) por atuação sobre os controles específicos localizados no Pai nel;
- b) por execução da instrução RESET;
- c) guando os circuitos do ASTROP são energizados ("Power-up").

### 2.1.1 - RESET PELO PAINEL

No canto superior direito do Painel (Desenho 0.1 - SOA-811205) encontram-se a chave RESET BLOQ. e os "pushbuttons" RESET UCP e RESET CTR E/S.

Se a chave estiver na posição "PARA BAIXO", os efeitos dos dois "pushbuttons" sobre os circuitos de Reset estarão bloqueados e o LEU RESET BLOQ. acenderá indicando esta condição.

Com a chave na posição "PARA CIMA", o LED *RESET BLOQ.* fi cará apagado, e, ao ser acionado o "pushbutton"  $RESET$   $UCP$ , o sinal RESET ficará ativo durante 1 segundo, gerando os sinais de Reset para o Pai nel ,controlador de E/S e UCP e acendendo os LEDs *RESET (JCP* e *RESET CIR E/S.* Se o "pushbutton" acionado for *RESET CTR E/S,* somente será gerado Reset para o controlador de E/S, enquanto o "pushbutton" estiver pres sionado. Neste caso, sé o LED *RESET CTR E/S* acenderá.

#### 2.1.2 - RESET POR PROGRAMA

Na execução da instrução RESET, a UCP envia para o Painel o pulso BRESET, que leva o "Gerador de RESET por Programa" a ativar o sinal RSTPROG por 15 milissegundos e causa a ativação do sinal RESET por 1 segundo, acarretando os efeitos já descritos na Seção 2.1.1.

#### 2.1.3 - RESET POR POWER-UP

Quando a fonte de + 5,0 volts do ASTROP éligada e os cir cuitos do Painel são energidos, os circuitos de Reset mantêm o sinal RESET ativo por 1 segundo, ocasionando os efeitos jádescritosna Seção 2.1.1.

#### 2.2 - INDICADORES DE SINAIS E "FLAGS" INTERNOS DA UCP

Os indicadores de sinais e "flags" internosdaUCP, impor tantes para a operação e manutenção do ASTROP, estãolocalizadosno cen tro do Painel (Desenho D.1 - SDA-811205). Da esquerda para a direita aparecem os seguintes conjuntos de LEDs:

a) *CONTROLE: UCP/PAINEL* - indica se a UCP está executando progra mas (estado de "RUN", LED UCP aceso e LED *PAINEL* apagado), ou se ela está parada (estado de "HALT", LED UCP apagado e LED PAINEL aceso), aguardando ou executando comandos de controle en trados pelo Painel. O controle sobre o estado "RUN"/"HALT" da UCP é discutido na Seção 2.3.

 $-4 -$ 

b) BASIS: UCP/ADM - mostram o estado do sinal BLIV do BASIS (BAr ramento do SIStema ASTROP), gerado pelo Controlador de E/S e enviado para o Painel com o nome UCP/ADM.

Se o sinal BLIV estiver ativo, ou seja, se o Controlador de E/S liberou o BASIS para que algum Periférico realize aces so direto à Memória (ADM), o LED UCP estará apagado e o LED ADM aceso. Caso contrário, em que o "mestre" do BASIS é o Controla dor de E/S da UCP, o LED UCP acenderá enquanto o LED ADM fica rã apagado.

- c)  $ESP.$   $INT.$  permanecera aceso somente quando a UCP estiver exe cutando a instrução WAIT (espera interrupção). O sinal BESPINT leva esta informação para o Painel.
- d) PED. INT. mostra o "flag" interno RINT da UCP, quea UCI (Uni dade de Controle de Interrupção) envia para a UCuP (Unidade de Controle de Microprograma). O "flag" RINT é ativado se existir algum pedido de interrupção pendente a ser atendido pela UCP. Para sinalizar esta situação, o sinal BRINT é ativado acendendo o LED PED. INT. no Painel.
- e) CONTROLADOR E/S: TIMEOUT/PAL. IMPAR/ERRO PARID. mostram os três "flags" do Controlador de E/S enviados para a UCpP (Unida de de Controle de Microprograma) apõs cada operação de E/S rea lizada.

Se a Memõria não responder em tempo hábil aos sinais do Controlador de E/S, o "flag" FTMT (enviado para o Painel com o nome TMT) será ativado e o LED  $TIMEOUT$  acenderá.

Se ocorrer tentativa de acessar uma palavra de Memõria por meio de endereço impar, o "flag" FPIMP (enviado para o Pai nel com o nome PIMP) ficará ativado e o Led PAL. IMPAR acende rã.

Caso haja erro de paridade na leitura de uma posição da Memória, o "flag" FPER (enviado para o Painel como nome PARER) g ativado e o LED ERRO PARID. acende.

- f) REL. UCP mostra o relógio da UCP (levado para o Painel com o nome PREL). Se este LED apagar, será uma indicação de que o re lógio está bloqueado.
- g)  $EST.$   $PROIB.$   $E/S$  indica que o Controlador de  $E/S$  se encontra bloqueado devido ã falha de "hardware", tendo entrado em um "estado proibido". Essa informação vai para o Painel pelo sinal ESTPB.

### 2.3 - CONTROLES SOBRE O ESTADO "RUN"/"HALT" DA UCP

A UCP do ASTROP pode se encontrar em dois estados bási cos: executando instruçóes de programas ("RUN") ou parada("HALT"). Quem comanda a UCP para passar de um estado a outro é o sinal HLTINT, envia do do Painel para a UCpP da UCP, gerado pelo "Flip-Flop" HTL/RUN loca lizado no Painel.

As chaves, LEDs e "pushbuttons", mencionados nesta sec ção, encontram-se na parte superior do Painel (Desenho D.1 - SDA-811205).

Sempre que o ASTROP for  $"RESETADO"$  (Secção 2.1), o F/F HLT/RUN desativará o sinal HLTINT comandando a UCP a ficar no estado de "RUN".

O F/F HTL/RUN ativará o sinal HLTINT forçando a UCP a ir para o estado de "HALT", dos seguintes modos:

a) com o acionamento do "pushbutton" PARE, estando a chave MODO PAINEL na posição "LIVRE", o que gera o pulso PARE com o sinal  $\overline{BLOO}$  = "1";

h) sob o comando de um programa pela execução da instrução HALT, que resulta no envio do pulso RHLT para o Painel.

A desativação do sinal HLTINT que obriga a UCPa retornar para o estado "RUN", sem se considerar os efeitos do Reset, sõ pode ser feita por meio do Painel, com o acionamento do "pushbutton" EXECUTE e as chaves PASSO A PASSO/LIVRE e MODO PAINEL ambas na posição "LIVRE", o que gera o pulso EXEC com os sinais  $\overline{BLOO} = 1$  e  $\overline{SSTP} = 1$ .

O FIE HLT/RUN apenas comanda a UCP a entrar nos estados de "RUN" ou "HALT", por meio do sinal HLTINT. A indicação de em qual dos dois estados a UCP realmente se encontra está no sinal RUN/HLT. Es te sinal é enviado da UCP para o Painel, onde é mostrado nas LEDs CON TROLE: UCP/PAINEL (Seção 2.2 e utilizado como "flag" pelo Processador do Painel (Capitulo 4).

#### 2.4 - PROCESSADOR DO PAINEL - DESCRIÇÃO FUNCIONAL

A implementação das seguintes funções do Painel:

- a) execução de programas passo a passo,
- b) acesso aos registros internos e a Memória.

exigem um certo grau de processamento. Para aliviar o trabalho da UCP e reduzir o número de fios entre a UCPeoPainel, os controles relaciona dos com as funções acima, que juntamente com os indicadores se encon tram na metade inferior do Painel (Desenho D.1 - SDA-811205), são super visionados por um processador microprogramado (Processador do Painel).

O Processador do Painel possui dois registros, cujos con teúdos são mostrados em dois conjuntos de "diplays" hexadecimais:

1) Registro RER que armazena o endereço de um registro interno da UCP, ou da Memõria (Seção 3.5).

 $-7 -$ 

2) Registro RID que armazena uma cópia do dado contido no endereço apontado por RER.

Com a UCP no estado de "RUN" (sinal RUN/ $\overline{HLT}$ ="1"), o Pro cessador do Painel fica no estado "busca PC" (LED PAINEL OK apagado) para que seja mostrado no Painel do ASTRO o conteúdo desse registro in terno da UCP (Seção 2.4.3.1).

Ao entrar no estado de "HAL" (sinal RUN/HLT = " $\beta$ "), a UCP passa a ser "escrava" do Processador do Painel e fica no estado "es pera comando do Painel", enquanto o Processador do Painel vai para o estado de "supervisão dos controles" (LED PAINEL OK aceso), onde ele de codifica os controles estrados pelo Painel, e atravésdeum pequeno pro cessamento e do envio de comandos, dados e endereços para a UCP e da busca de dados na UCP executa a sequência de ações necessárias para rea lizar funções descritas no início desta seção.

Antes do detalhamento dessas ações convém observaro Pro tocolo entre UCP e Painel.

## 2.4.1 - PROTOCOLO ENTRE UCP E PAINEL

#### 2.4.1.1 - "HARDWARE" ENVOLVIDO

Na conversação entre UCP e Painel, tomam parte (veja Fi gura 2.1).

- a) Um barramento bidirecional (BPN15-00) por onde são enviados da dos, comandos e endereços do Painel para a UCP e dados no sen tido contrário. O Processador do Painel é quem determina o con teúdo deste barramento.
- b) Dois sinais (LER/ESC e SSTP) que são a palavra de comando que o Processador do Painel envia para a UCP (Tabela2.1).0 comando é armazenado em dois F/Fs na UCP.

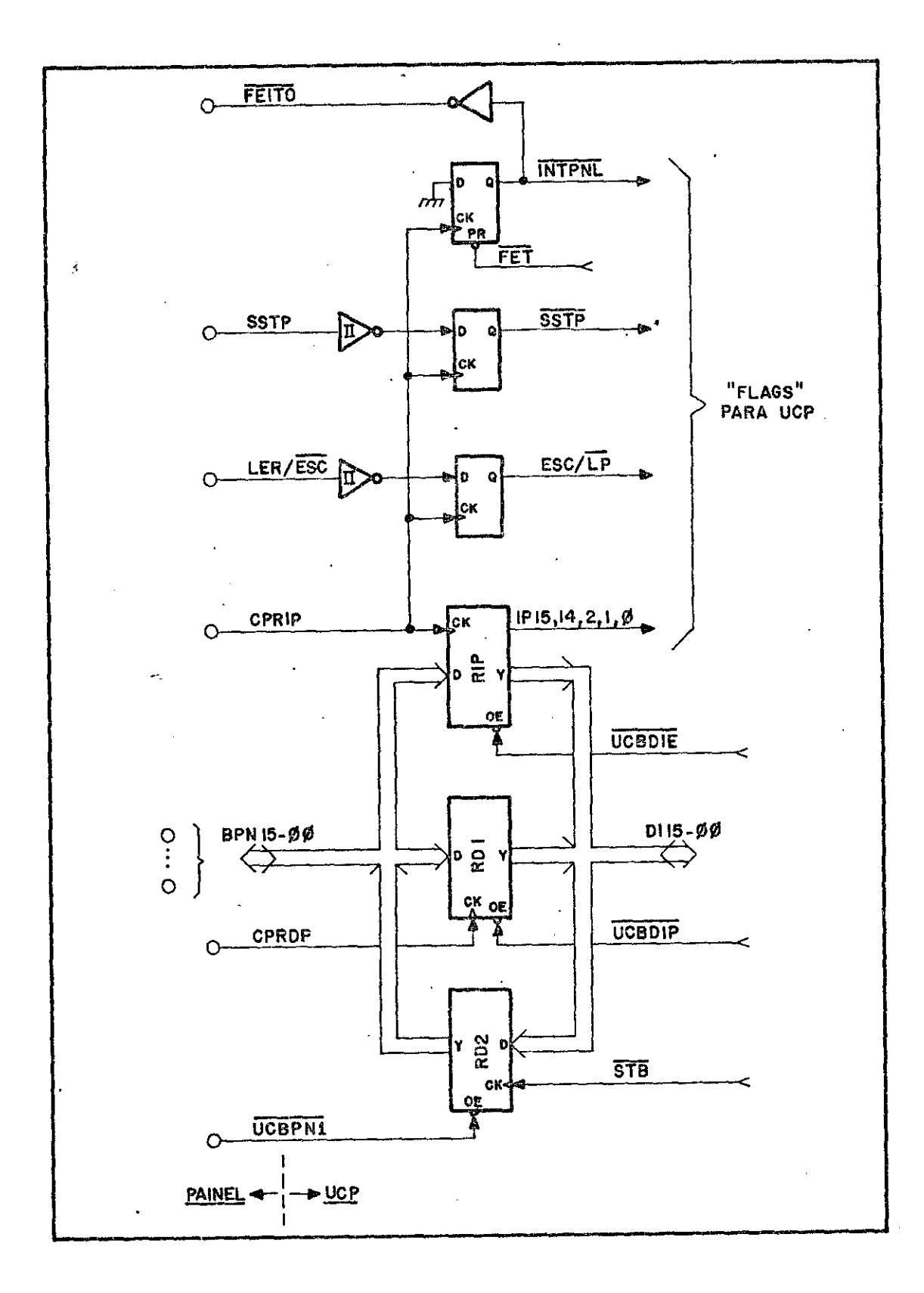

Fig. 2.1 - Circuitos localizados na UCP,envolvidos na conversação en tre UCP e Painel.

### TABELA 2.1

#### COMANDOS ENVIADOS DO PAINEL PARA A UCP

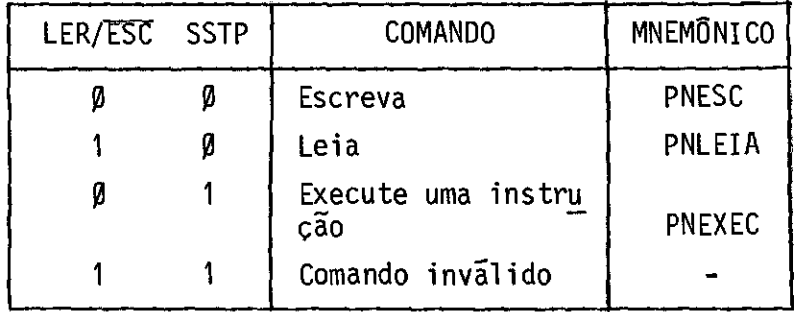

- c) Três registros de 16 bits localizados na UCP: o registro RD1, no qual o Processador do Painel armazena os dados enviados do Painel para a UCP; o registro RD2, onde a UCP armazena os dados a serem enviados da UCP para o Painel; e o registro RIP,ondeo Processador do Painel coloca os endereços codificados (Tabela 2.2) dos registros internos da UCP ou da Memória a serem aces sados.
- d) Dois sinais de armazenamento: pulso CPRDP que na borda de subi da coloca o conteúdo do barramento BPN15-ØØno registro RD1, du rante uma transferência de dados do Painel para a UCP; e o pul so CPRIP que na borda se subida armazena o conteúdo do Barramen to BPN15-00 no registro RIP, armazena a palavra de comando (LER/ESC e SSTP) nos F/Fs que geramos "flags" para a UCPde "Co mando do Painel" para ser executado.
- e) O sinal FEITO que a UCP ativa para avisar ao Processadordo Pai nel o término da execução de um comando anteriormente transfe rido.
- f) O sinal UCBPN1 que coloca no barramento BPN15-00 o conteúdo do registro RD2. Este sinal usado para trazer para o Painel dados da UCP.

#### TABELA 2.2

#### SIGNIFICADO DO CONTEÚDO DOS REGISTROS RIP E RER

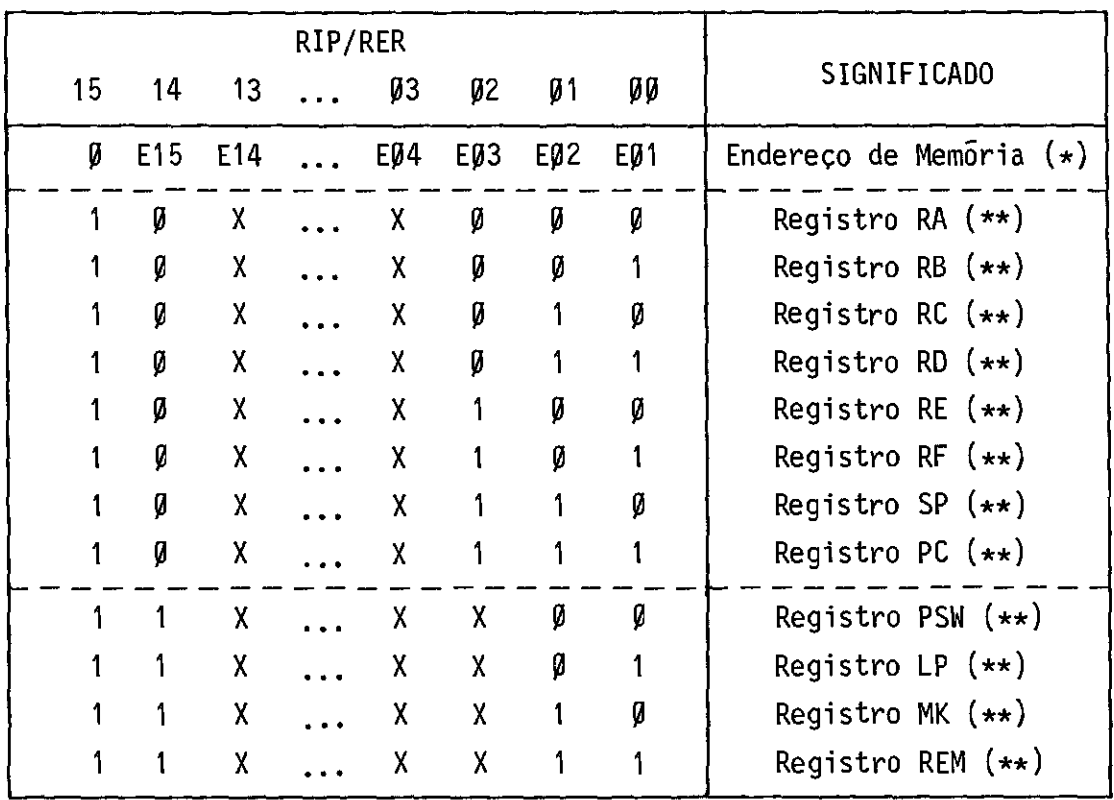

(\*) El5 - E01 são os 15 bits mais significativos de um endereço de Me mória par.

(\*\*) Registro interno da UCP/ASTROP.

Obs.: X - irrelevante.

## 2.4.1.2 - COMANDO "EXECUTE UMA INSTRUÇÃO"

Serve para a execução de programas passo a passo sob controle do Painel. Inicialmente (veja Figura 2.2) o Processamento do Painel envia o comando PNEXEC (Tabela 2.1) para UCP que, após reconhe cer o "flag" INTPNL ativo, executa completamente uma instrução, baixa o sinal FEITO e retorna ao estado "espera comando do Painel".

#### 2.4.1.3 - COMANDO "ESCREVA"

a maneira pela qual o Processador do Painel comanda a escrita em um registro interno da UCP ou na Memória.

O Processador do Painel (Figura 2.3) envia para a UCP primeiro o dado para o registro RD1, e a seguir o endereço codificado (Tabela 2.2), onde o dado deve ser armazenado para o registro RIP jun tamente com o comando PNESC (Tabela 2.1). A UCP após reconhecer o "flag" INTPNL ativado, transfere o dado para o endereço especificado, ativa o sinal FEITO e retorna para o estado "espera comando do Pai nel".

#### 2.4.1.4 - COMANDO "LEIA"

Com este comando, o Processador do Painel interroga a UCP sobre o conteúdo dos registros internos ou de posições da Memória.

Junto com o comando PNLEIA (Tabela 2.1) , o Processador do Painel envia o endereço codificado (Tabela 2.2) para o registro RIP. Após reconhecer o "flag" INTPNL ativo, a UCP busca e coloca o da do no registro RD2, baixa o sinal FEITO e retorna para o estado "espe ra comando do Painel". O Processador do Painel traz então para o Pai nel o dado acessado. As formas de onda estão na Figura 2.4.

#### 2.4.2 - EXECUÇÃO DE PROGRAMAS PASSO A PASSO

Com a UCP no estado de "HALT",a execução de programas passo a passo é feita pelo acionamento do "pushbutton" EXECUTE, estan do a chave PASSO A PASSO/LIVRE na posição "PASSO A PASSO" e a chave MODO PAINEL na posição "LIVRE", o que ativa o "flag" PASSO A PASSO  $(FSSTP)$ . Uma vez que o Processador do Painel reconheça este "flag", ele envia para a UCP o comando PNEXEC (Seção 2.4.1.2) e aguarda a ati vação do sinal FEITO, retornando a seguir para o estado de "supervi são dos controles". O "flag" FSSTP só será reconhecido se o LED  $PAI$ NEL OK estiver aceso.

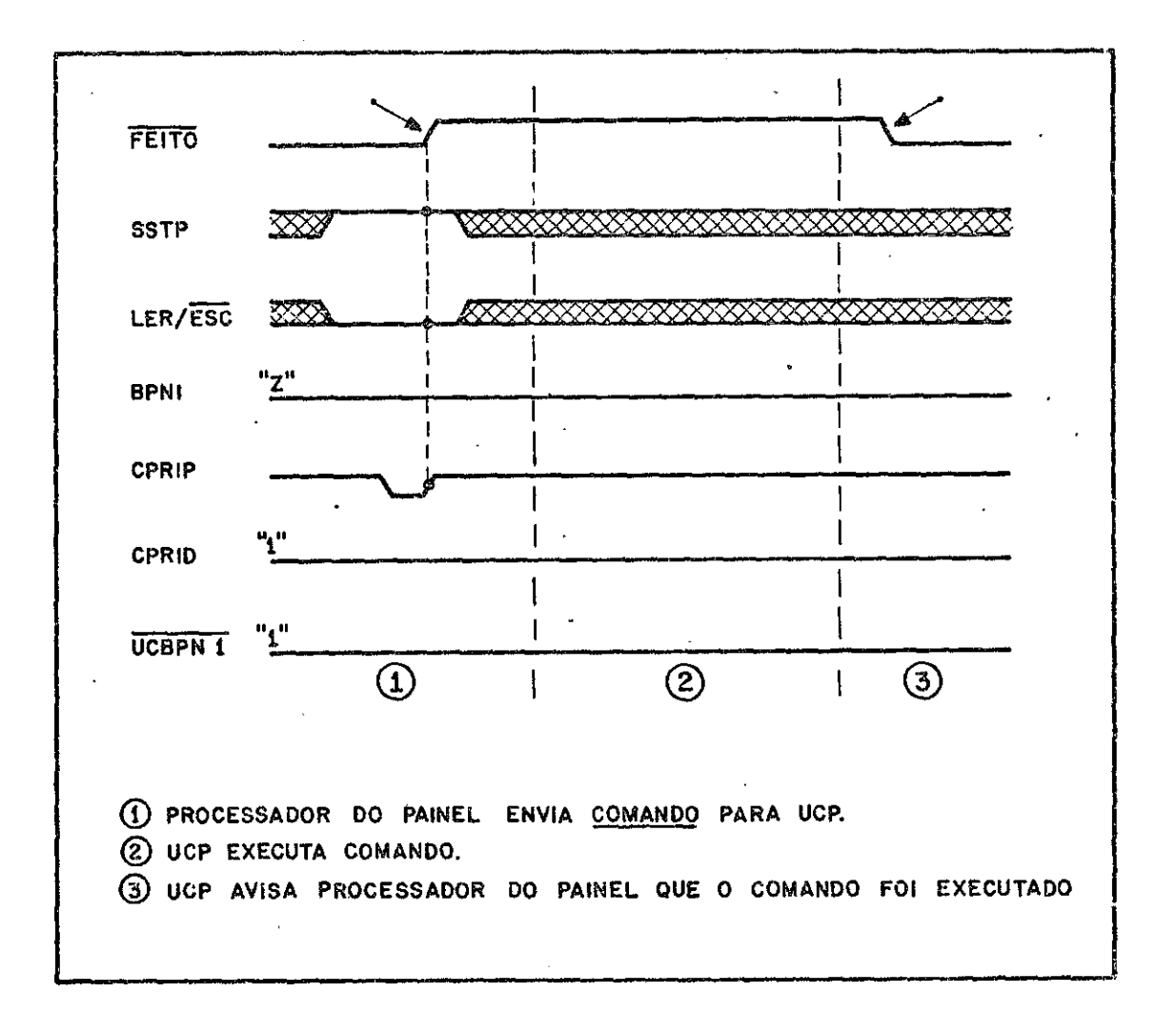

Fig. 2.2 - Formas de onda do comando "Execute uma instrução" (PNEXEC).

## 2.4.3 - ACESSO AOS REGISTROS INTERNOS E A MEMÓRIA

A implementação dessa função pelo Processador do Painel gira em torno de seus dois registros de trabalho:

- 1) registro RER que sempre armazena um endereço codificado (Tabe  $1a \ 2.2$ );
- 2) registro RID que armazena uma cópia do dado contido no endere ço apontado por RER.

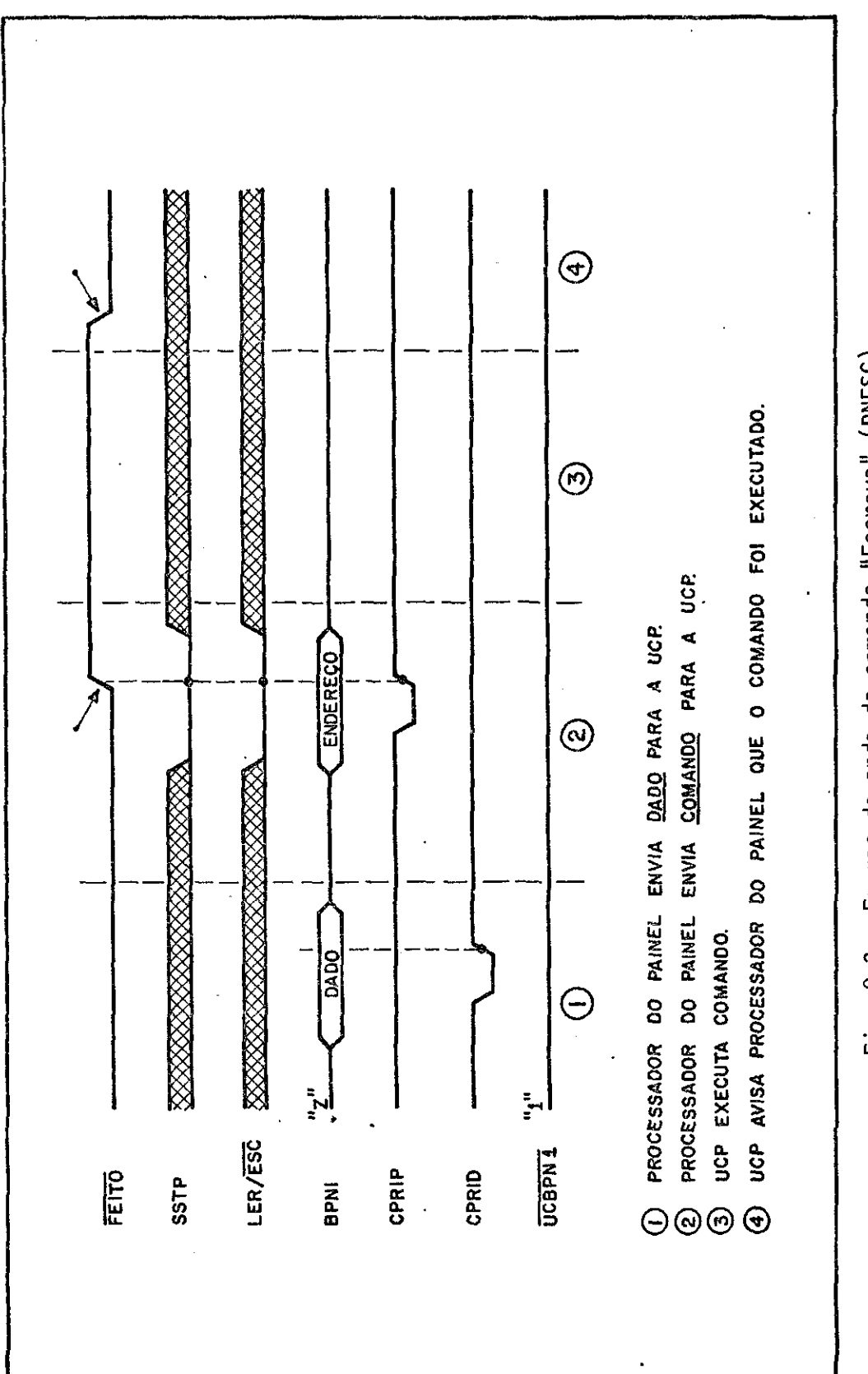

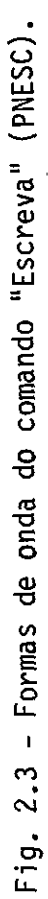

 $-14 -$ 

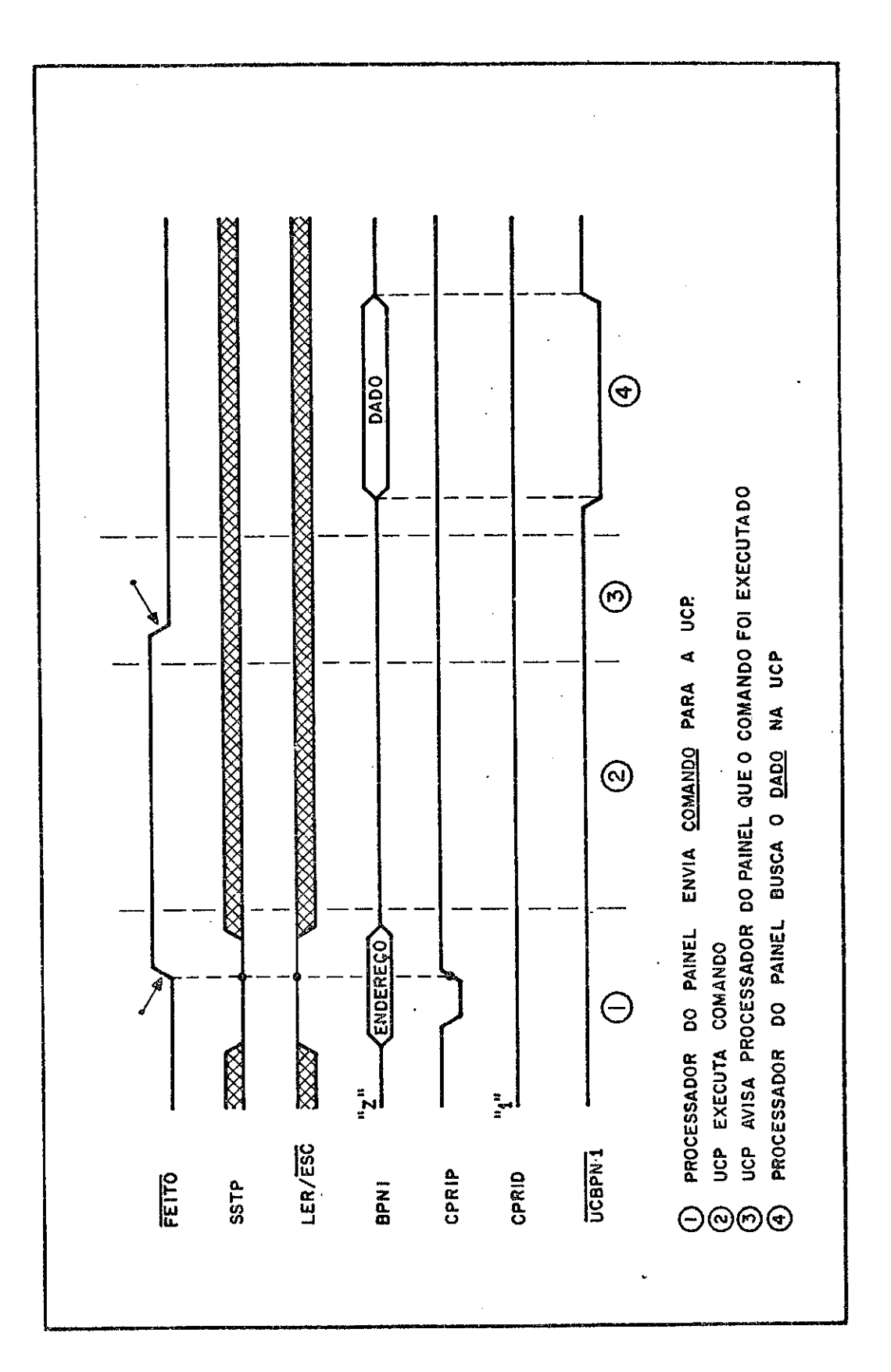

Fig. 2.4 - Formas de onda do comando "Leia" (PNLEIA).

 $-15 -$ 

Os conteúdos desses dois registros são mostrados em dois grupos de 4 "displays" hexadecimais existentes no Painel. O registro RID no "display" DADO/INSTRUÇÃO, o registro RER no "display" ENDERE CO/REGISTRO.

#### 2.4.3.1 - SITUAÇÃO 1: UCP NO ESTADO DE "RUN"

No estado de "RUN", a UCP estã sempre colocandoumacépia do registro PC no registro RD2 (Figura 2.1), enquanto o Processador do Painel no estado "busca PC" fica armazenado no registro RERa configura Cão de bits correspondente ao endereço do registro PC etrazendopara o registro RIO o conteúdo do registro RD2. Assim é mostrado no Painel do ASTROP o conteúdo do registro PC durante a execução de programas pela UCP (estado de "RUN").

## 2.4.3.2 - SITUAÇÃO 2: UCP NO ESTADO DE "HALT"

No estado de "HALT", a UCP fica esperando comandos do Painel, enquanto o Processador do Painel supervisiona os controles e xistentes no Painel. Analogamente ã Seção 2.4.2, os "flags" resul tantes do acionamento dos controles do Painel so serão reconhecidos se o LED•PAINEL OK estiver aceso.

#### 1) - INCREMENTE

Se o "pushbutton" INCREMENTE for acionado com a chave MODO PAINEL na posição "LIVRE" e a chave ARMAZENE RÁPIDO na posição "BLOQ.", o "flag" INCREMENTE (FINR) serã ativado. Sendo este "flag" re conhecido pelo Processador do Painel, ele incrementa de um o conteúdo do registro RER, envia este novo conteúdo para o registro RIP e o coman do PNLEIA (Seção 2.4.1.4) para a UCP, e fica esperando a ativação do si nal FEITO, após o que traz o dado do registro RD2 para o registro RID, retornando para supervisionar os controles.

### 2) - DECREMENTE

Com o acionamento de "pushbutton" DECREMENTE, estando a chave MODO PAINEL na posição "LIVRE" e a chave ARMAZENE RÁPIDO na posi "BLOQ.", o "flag" DECREM (FDCR) é ativado. Como reconhecimento desse "flag" pelo Processador do Painel, ele executa ações identicas às do item (1), s6 que inicialmente o conteúdo do registro RER decrementado de um.

### 3) - ARMAZENE

Estando a chave MODO PAINEL na posição "LIVRE" e a chave ARMAZENE RÁPIDO na posição "BLOQ.", o acionamento do "pushbutton" ARMA  $ZENE$  ativa o "flag" ARMAZ (FARMZ) que, apos ser reconhecidopelo Proces sador do Painel, o faz realizar algumas ações que dependem da posição da chave REGISTRO/ENDEREÇO/DADO-INSTR. Se esta chave estiverna posição "DADO/INSTR." é porque deseja-se armazenar o conteudo das chaves 15-00 no registro interno da UCP, ou na posição de Mem6ria endereçada pelo registro RER. Para isso, o Processador do Painel envia o conteúdo das chaves 15-00 para o registro RD1. A seguir, junto com o comando PNESC (Seção 2.4.1.3) para a UCP,transfereo endereço do registro para o re gistro RER para o registro RIP, e espera a ativação do sinal FEITO. Quando isso ocorrer (fim do ciclo de escrita), o Processador do Painel envia o comando PNLEIA (Seção 2.4.1.4) juntamente com o endereço do re gistro RIP, e espera a ativação do sinal FEITO, para transferir o dado de RD2 para RID, retornando para supervisionar oscontroles.Observeque o dado mostrado no "display" DADO/INSTRUÇÃO, após um ciclo de armaze namento de dado ou instrução, é o eco do que realmente foi escrito, e não o conteúdo das chaves 15-00 diretamente.

Se a chave REGISTRO/ENDERECO/DADO-INTR. estiver na posi ao "ENDEREÇO", é porque deseja-se observar o conteúdo da posição de Memória indicado pelas chaves 15-00. O Processador do Painel armazena então este endereço, devidamente codificado (Tabela 2.2) no registro

RER, envia este novo conteúdo do registro RER para o registro RIP jun to com o comando PNLEIA (Seção 2.4.1.4), e aguarda a ativação do sinal FEITO pela UCP, após o que transfere o dado do registro RD2 para o re gistro RID, e volta ao estado de supervisão dos controles.

Com a chave REGISTRO/ENDEREÇO/DADO-INSTR. na posição "RE GISTRO", tudo se passa de forma idêntica ao parágrafo anterior, só que as chaves  $15-\ell\ell$  indicam um registro interno da UCP.

4) - ARMAZENE RÁPIDO

Enquanto o "pushbutton" ARMAZENE RÁPIDO estiver sendo pressionado com as chaves ARMAZENE RÁPIDO e MODO PAINEL ambas na posi ção "LIVRE", o "flag" CARREGA RÁPIDO (CRGRP) fica ativo e o Processador do Painel executa continuamente as ações de incrementar o conteGdo do registro RER e armazenar nesse novo endereço o conteúdo das chaves 15-00 por meio de comandos PNESC (Seção 2.4.1.3) para a UCP.

### CAPITULO 3

#### PROCESSADOR DO PAINEL - "HARDWARE" CONTROLADO

Na Seção 2.4 foram descritas as funções implementadas no Painel. Uma boa parte delas é realizada por meio de um processador, o Processador do Painel, que pode ser dividido em duas partes:

- 1) O circuito controlado que é todo o "hardware" necessírio para o processador executar as suas funções: meios de armazenamento de dados (memórias, registros, "flip-flops", etc.), vias de da dos por onde flui a informação dentro do processador, lógica combi nacional, etc.
- 2) A Unidade de Controle que gera os sinais para todoo "hardware" do processador em uma sequência, de forma a realizaras funções exigidas do processador. Se a Unidade de Controle for micropro gramada, essa sequência de sinais é gerada por um microprogra ma armazenado em algum meio não destrutivo (ROM, PROM, PLA, etc.).

Neste capitulo é descrito o "hardware" controlado do Pro cessador do Painel. A Unidade de Controle e o respectivo microprograma são assuntos do capitulo seguinte. O texto a seguir deve serlidoobser vando-se o diagrama de blocos do painel (Desenho C.1 - SDA-811202).

### 3.1 - CHAVES DE ENTRADA DE DADOS/ENDEREÇO

São 16 chaves de 2 pólos x 2 posições (referenciadas co mo chaves  $15-\ell\ell$ ) usadas para entrar com dados e enderecos de registros internos da UCP, ou de posições de Memória (item (3) da Seção 2.4.3.2). Cada chave possui um LED associado que mostra o bit gerado: se " $\beta$ " (LED apagado) ou "1" (LED aceso).

- 20 -

### 3.2 - SELEÇÃO DO SIGNIFICADO DAS CHAVES 15-00

A chave de 2 pólos x 3 posições que seleciona o conteúdo das chaves  $15-\ell\ell$ , fornecendo dois sinais:  $E/\overline{D}$  que é um "flag" para a Unidade de Controle, e RG que vai para o Codificador das Chaves (veja Tabela 3.1).

### 3.3 - CODIFICADOR DAS CHAVES 15-00

Quando as chaves 15-00 significarem endereço  $(E/\overline{D} = "1")$ , este codificador transforma os 16 sinais oriundos das chaves, de acor do com o Protocolo entre UCP e Painel (Tabela 2.2), antes de o endere co ser armazenado no registro RER (Veja Figura 3.1).

## TABELA 3.1

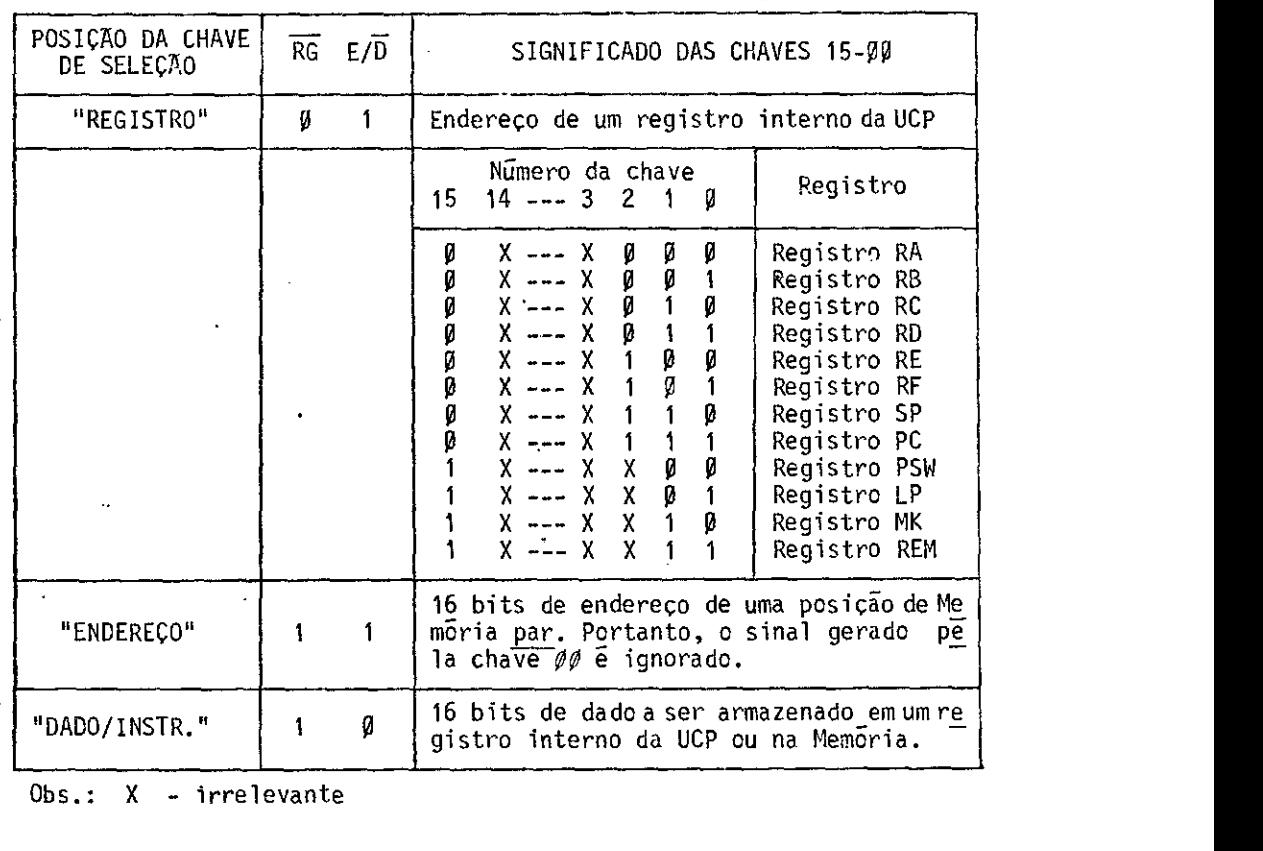

### CHAVE DE SELEÇÃO E CONTEUDO DAS CHAVES 15-00

 $Obs.: X - irrelevante$ 

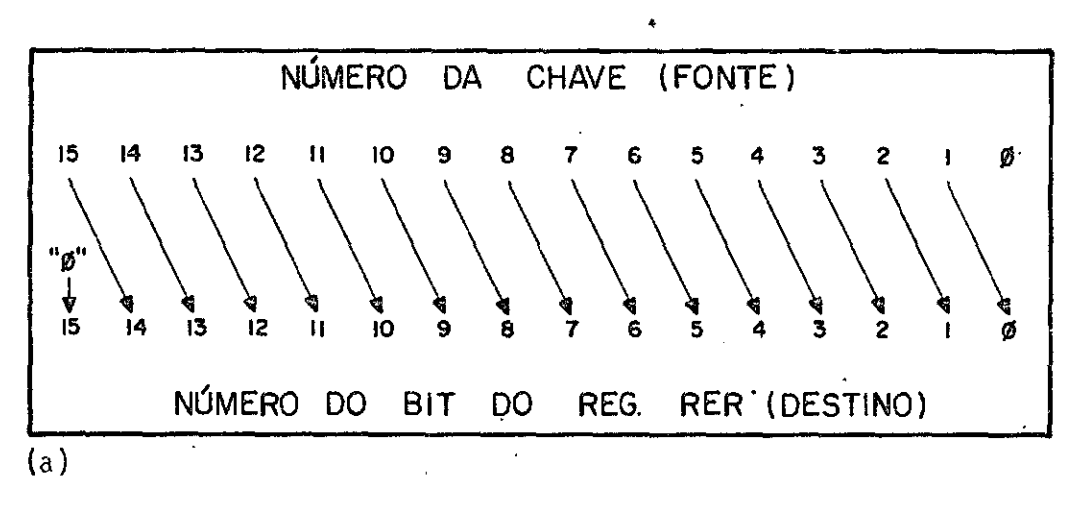

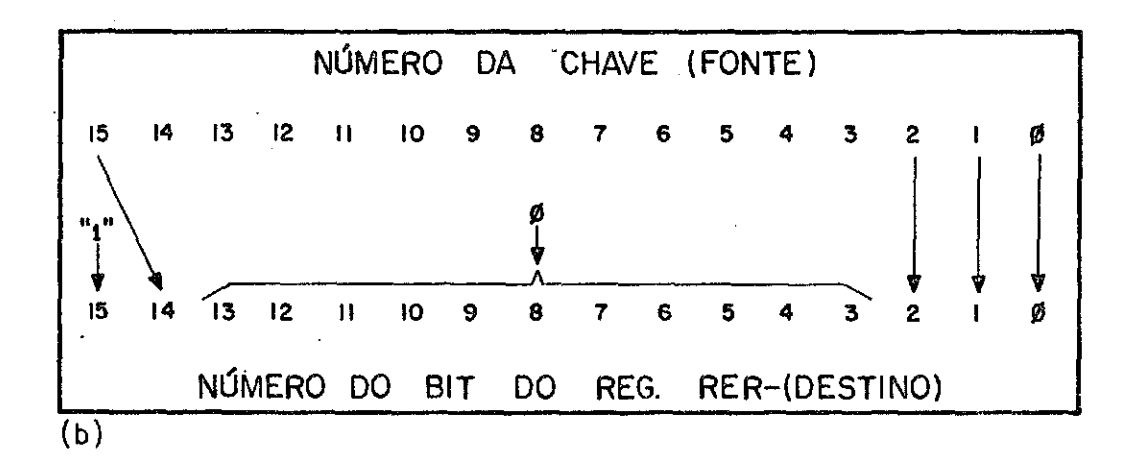

· Fig. 3.1 - Bit des<u>ti</u>no no registro RER das chaves 15-00, quando E/D = "1", e RG = "1= (a) ou RG = "Ø" (b).

## 3.4 - GERADOR DE CONFIGURAÇÃO PC

Quando o sinal \$RSTP e ativado, o Gerador de Configura ção PC coloca na entrada do registro RER o endereço codificado corres pondente ao registro PC da UCP (Tabela 2.2) 8007<sub>HEX</sub>.

3.5 - REGISTRO RER

Armazena um endereço codificado (Tabela 2.2) de acordo com o Protocolo entre UCP e Painel (Seção 2.4.1). Ê implementado com um contador "up/down" de 16 bits, controlado pelos bits de microcontro le \$LOAD, \$COUNT, \$DOWN/UP e \$RSTP. (Tabela 3.2).

#### CONTROLE DO REGISTRO RER

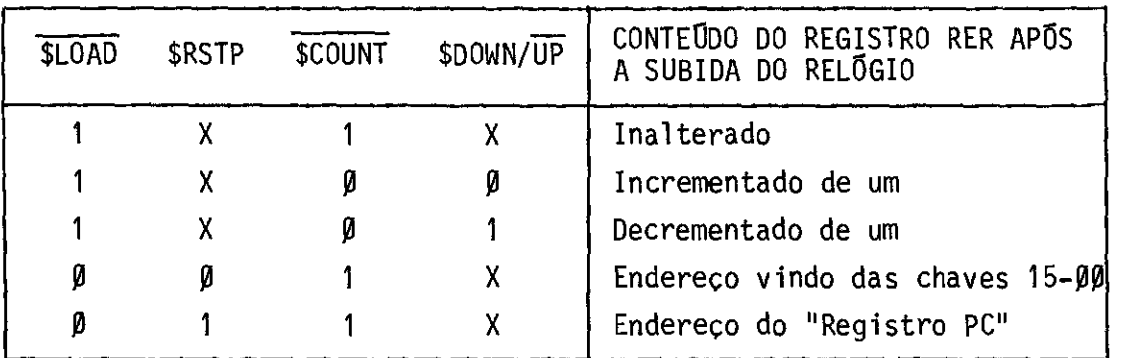

Obs.: X - irrelevante

## 3.6 - LOGICA DE DECODIFICAÇA0 E "DISPLAY" ENDEREÇO/REGISTRO

Para que o endereço contido no registro RER seja mostrado no "display" ENDERECO/REGISTRO (Figura 3.2), é necessário que ele sofra uma codificação. Se o bit mais significativo do registro RER for "Ø" (endereço de uma posição de Mem6ria), então deve aparecer no "display" o conteudo do registro RER deslocado para a esquerda, de um bit. Se for "1" (endereço de um registro interno da UCP), os três "displays" mais  $\bar{a}$  esquerda ( $\#8$ ,  $\#7$  e  $\#6$  ficam apagados, e o "display" da direita  $(4.45$  deve apresentar um caractere alfanumérico entre dois pontos ace sos.

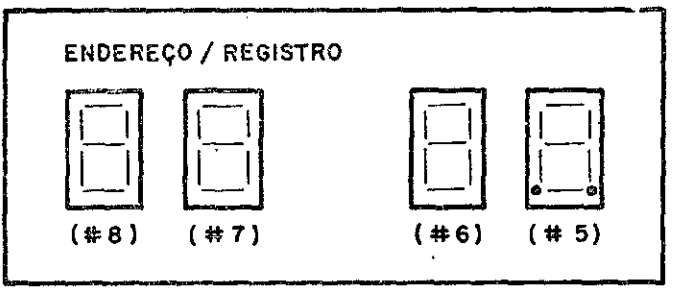

Fig. 3.2 - "Display" ENDEREÇO/REGISTRO com a respectiva ordem de nume ração.

## CARACTERE HEXADECIMAL NO "DISPLAY" ENDERECO/REGISTRO (#8) EM FUNÇÃO DO CONTEUDO DO REGISTRO RER

| <b>RER</b> |    |       |    |    |                |                      |    |   | DISPLAY $# 8$ |   |   |            |                          |  |
|------------|----|-------|----|----|----------------|----------------------|----|---|---------------|---|---|------------|--------------------------|--|
| 15         | 14 | 13    | 12 | 11 | 1Ø             | $\ddotsc$            | ØØ | D | C             | B | A | <b>BLK</b> | CARAC. HEX               |  |
| Ø          | Ø  | Ø     | Ø  | Ø  |                | $X \ldots$           | χ  | Ø | Ø             | Ø | Ø | Ø          | Ø                        |  |
| Ø          | Ø  | Ø     | Ø  | 1  | Χ              | $\ddotsc$            | X  | Ø | Ø             | Ø | 1 | Ø          | 1                        |  |
| Ø          | Ø  | Ø     | 1  | Ø  | $\mathsf{X}$   | $\overline{a}$       | X  | Ø | Ø             | 1 | Ø | Ø          | $\overline{c}$           |  |
| Ø          | Ø  | Ø     | 1  | 1  | X              | $\ddotsc$            | X  | Ø | Ø             | 1 | 1 | Ø          | 3                        |  |
| Ø          | Ø  | 1     | Ø  | Ø  | Χ              | $\ddot{\phantom{a}}$ | χ  | Ø | 1             | Ø | Ø | Ø          | 4                        |  |
| Ø          | Ø  | 1     | Ø  | 1  | $\mathsf{X}$   | $\mathbf{A}$         | Χ  | Ø | 1             | Ø | 1 | Ø          | 5                        |  |
| Ø          | Ø  | 1     | 1  | Ø  |                | $X \ldots$           | Χ  | Ø | 1             | 1 | Ø | Ø          | 6                        |  |
| Ø          | Ø  | 1     | 1  | 1  | Χ              | $\ddotsc$            | Χ  | Ø | 1             | 1 | 1 | Ø          | $\overline{\mathcal{L}}$ |  |
| Ø          | 1  | Ø     | Ø  | Ø  | $\mathsf{X}^-$ | $\ddotsc$            | χ  | 1 | Ø             | Ø | Ø | Ø          | 8                        |  |
| Ø          | 1  | Ø     | Ø  | 1  | Χ              | $\mathbf{A}$         | X  | 1 | Ø             | Ø | 1 | Ø          | 9                        |  |
| Ø          | 1  | Ø     | 1  | Ø  | χ              | $\overline{a}$       | X  | 1 | Ø             | 1 | Ø | Ø          | A                        |  |
| Ø          | 1  | Ø     | 1  | 1  | Χ              | $\mathbf{A}$         | Χ  | 1 | Ø             | 1 | 1 | Ø          | В                        |  |
| Ø          | 1  | 1     | Ø  | Ø  | Χ              | $\ddotsc$            | Χ  | 1 | 1             | Ø | Ø | Ø          | C                        |  |
| Ø          | 1  | 1     | Ø  | 1  | χ              | $\mathbf{A}$         | X  | 1 | 1             | Ø | 1 | Ø          | D                        |  |
| Ø          | 1  | 1     | 1  | Ø  | X.             | $\ddotsc$            | χ  | 1 | 1             | 1 | Ø | Ø          | E                        |  |
| Ø          | 1  | 1     | 1  | 1  | $\mathsf{X}$   | $\overline{1}$       | χ  | 1 | 1             | 1 | 1 | Ø          | F                        |  |
| Ĩ          | χ  | . $X$ | X  | χ  | χ              | $\ddotsc$            | χ  | χ | χ             | Χ | χ | 1          | apagado                  |  |

Obs.: X - irrelevante

## CARACTERE HEXADECIMAL NO "DISPLAY" ENDERECO/REGISTRO (#7) EM FUNÇÃO DO CONTEUDO DO REGISTRO RER

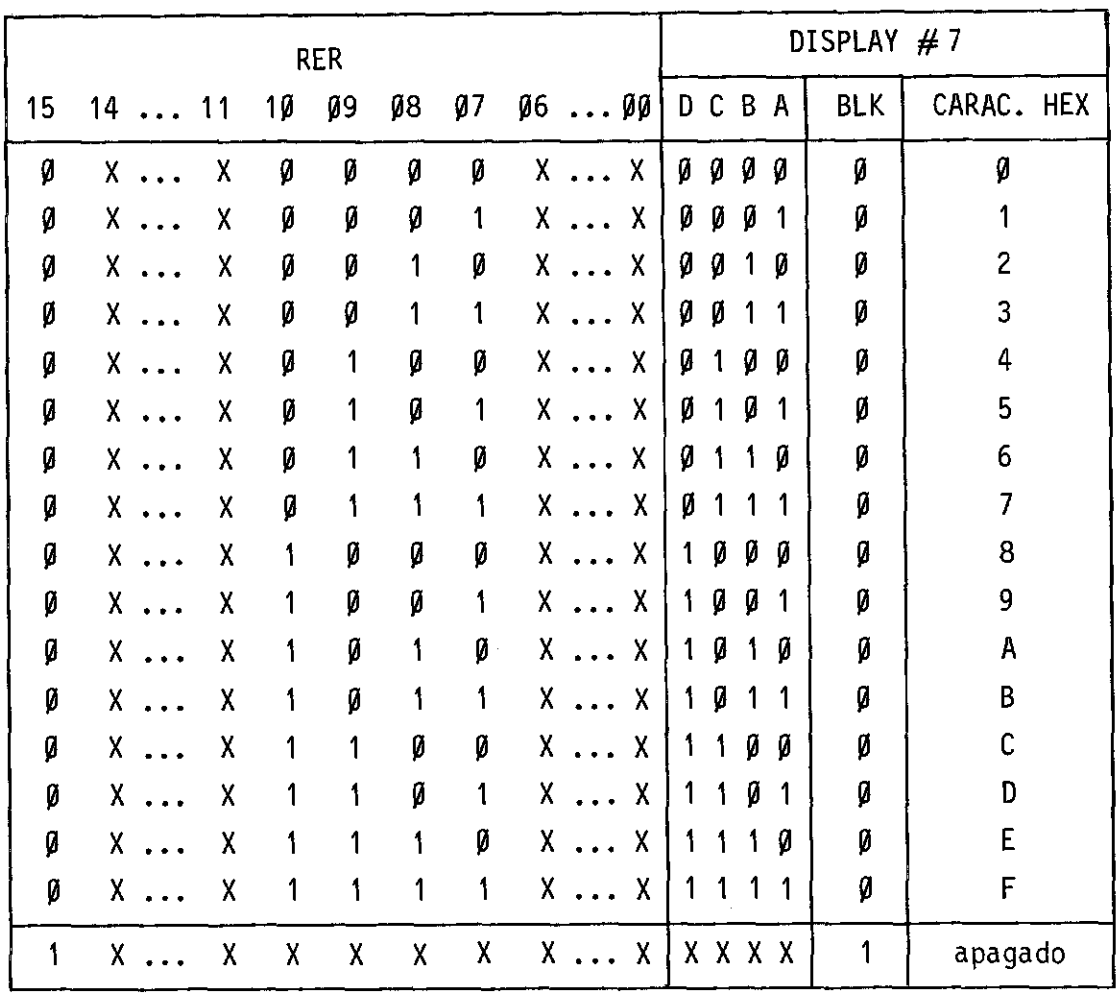

Obs.:  $X -$  irrelevante

# CARACTERE HEXADECIMAL NO "DISPLAY" ENDERECO/REGISTRO (#6) EM FUNÇÃO DO CONTEUDO DO REGISTRO RER

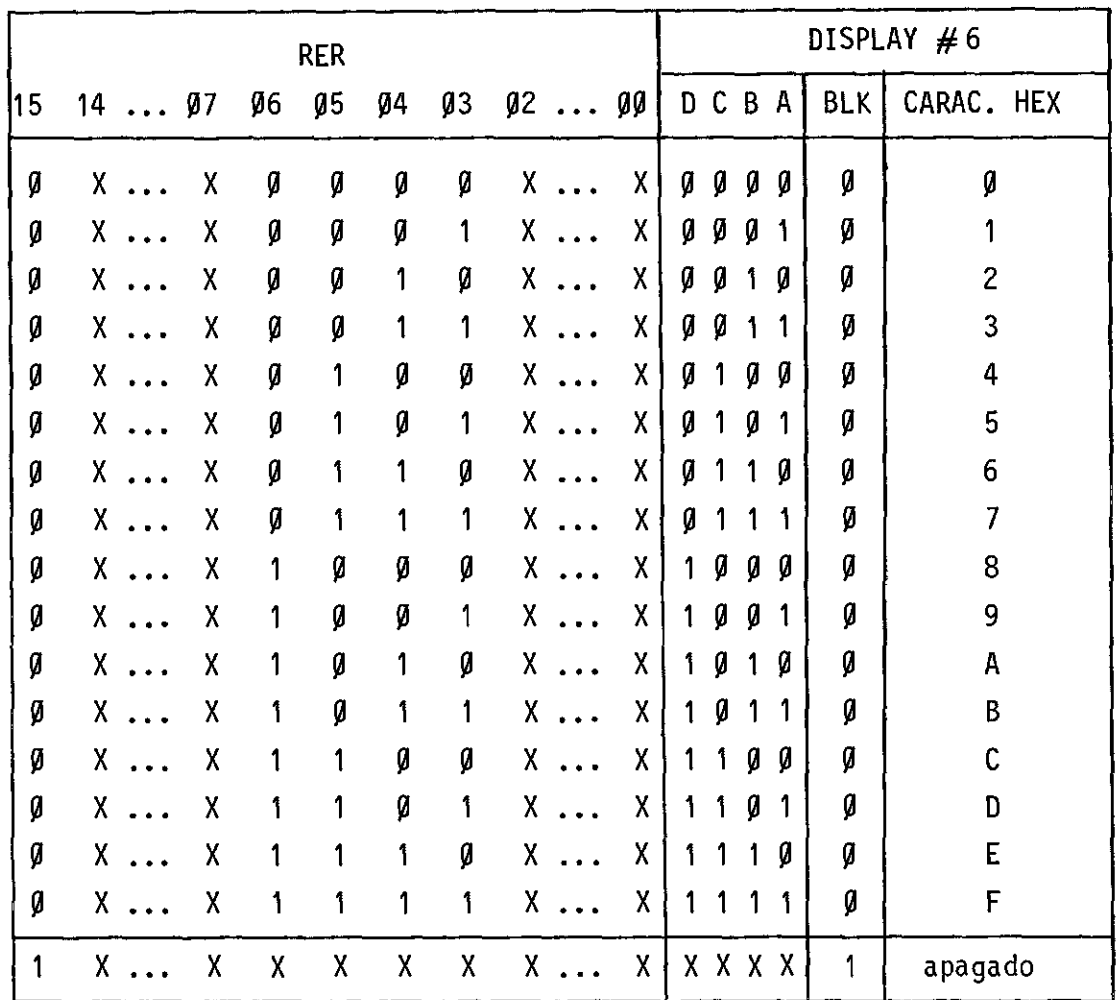

Obs.:  $X - irrelevante$ 

Nas Tabelas 3.3 a 3.6 estão os sinais que devem ser apli cados nos "displays"  $#8$  a  $#5$  em função do conteudo do registro RER. Dessas Tabelas vem:

 $D(H 8)$  = RER14,  $C(H 8)$  = RER13,  $B(H 8)$  = RER12,  $A(H 8)$  = RER11;  $D(H 7) = RER1\emptyset$ ,  $C(H 7) = RER\emptyset9$ ,  $B(H 7) = RER\emptyset8$ ,  $A(H 7) = RER\emptyset7$ ;  $D(\# 6)$  = RERØ6,  $C(\# 6)$  = RERØ5,  $B(\# 6)$  = RERØ4,  $A(\# 6)$  = RERØ3;  $BLK = RER15$ .

Para o "display"  $# 5$  (Tabela 3.6), se RER15 = " $\beta$ " então:

 $D(\# 5)$  = RERØ2,  $C(\# 5)$  = RERØ1,  $B(\# 5)$  = RERØØ,  $A(\# 5)$  = "Ø".

Entretanto, se RER15 = "1", as equações lógicas para o "display"  $#5$ ficam complicadas e, por isso geradas com a PROM-PNL#4, cujo conteudo, baseado na Tabela 3.6, se encontra na Tabela 3.7.

Da Tabela 3.6 vem ainda que PONTD = RER15.

## CARACTERE HEXADECIMAL NO "DISPLAY" ENDERECO/REGISTRO (#5) EM FUNÇÃO DO CONTEUDO DO REGISTRO RER

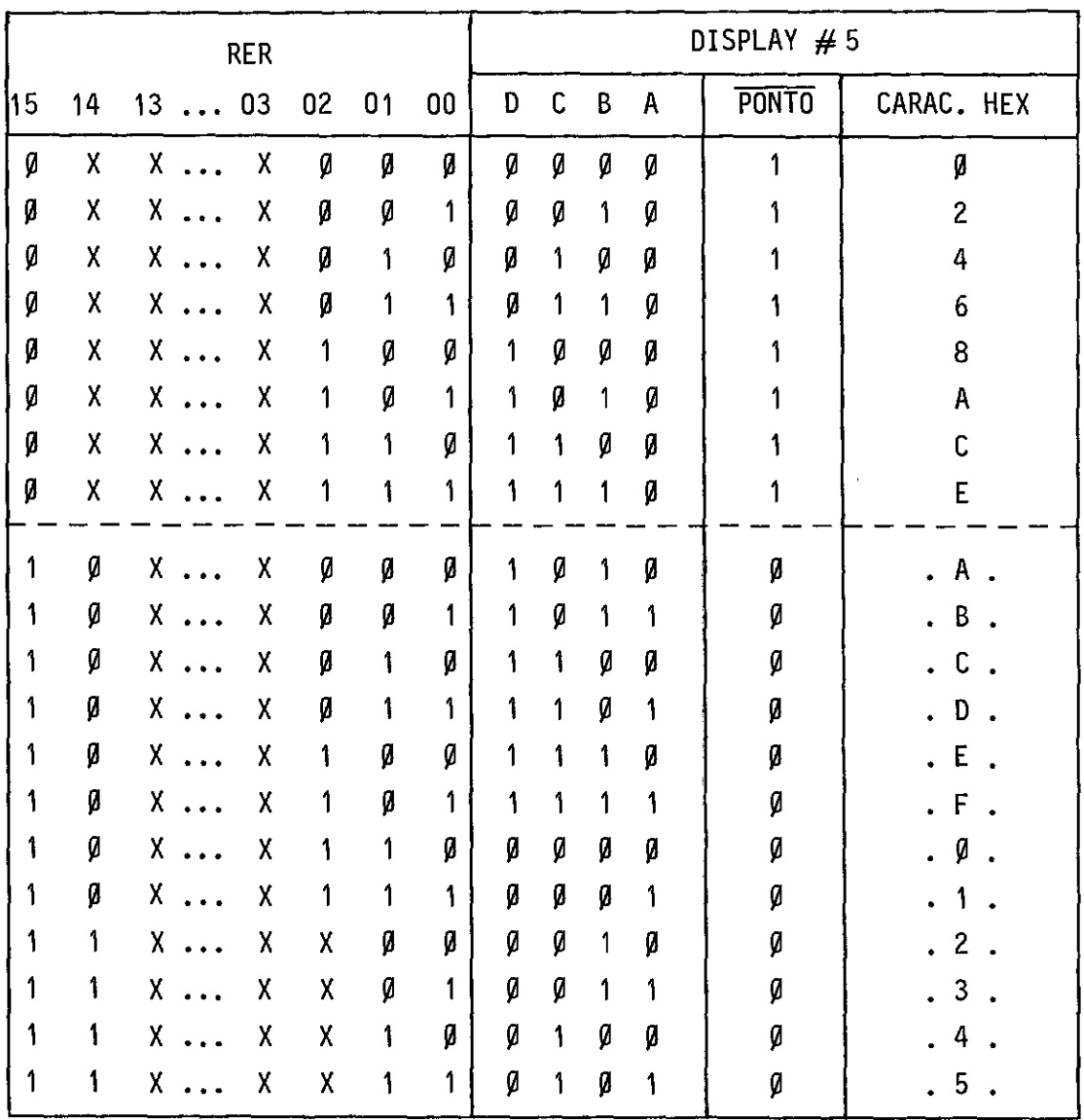

Obs.: X - irrelevante
# TABELA 3.7

# CONTEUDD DA PROM - PNL  $#4$

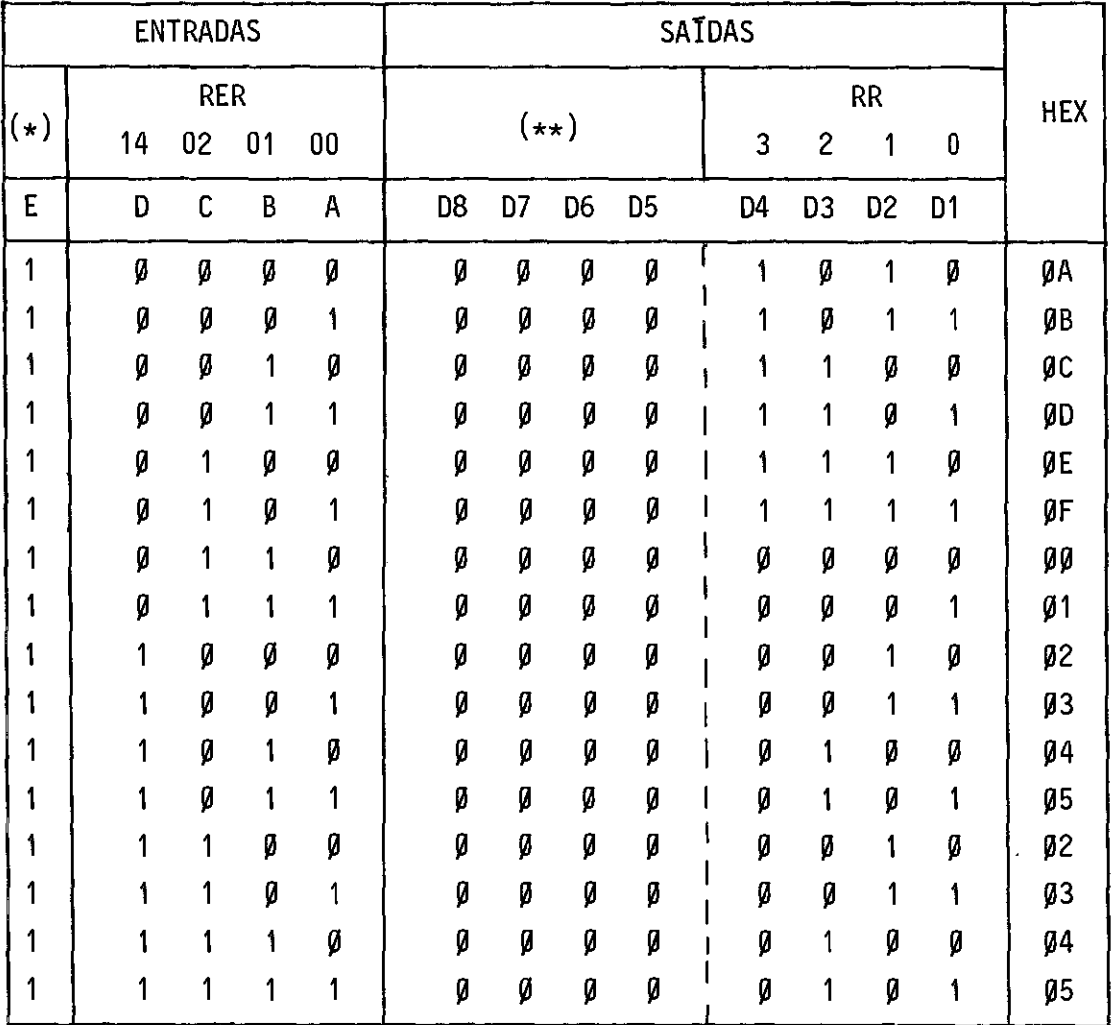

(\*) O bit de entrada mais significativo deve ser preso em "1".

(\*\*) So e utilizada a metade dos bits de saída.

Obs.: X - irrelevante

3.7 - CONTROLE FONTE DO BARRAMENTO BPN E MUX

Determina a informação presente no barramento BPN15-00 (Seção 2.4.1.1 a). É controlado pelos sinais \$EBPN, \$UCP/PN e SSBPN (Tabela 3.8).

### TABELA 3.8

### CONTROLE FONTE DO BARRAMENTO BPN

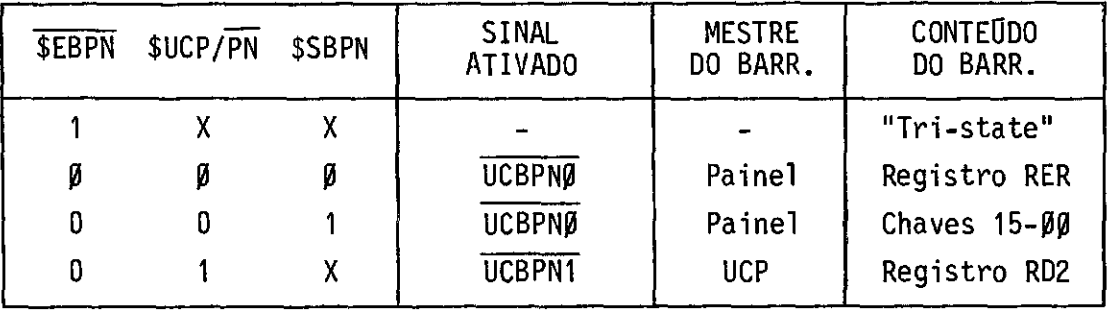

Obs.: X - irrelevante

### 3.8 - CONTROLE DESTINO DO BARRAMENTO BPN

Sob controle de \$SDST1-Ø, são gerados os pulsos que arma zenam a informação presente no barramento BPN15-ØØ, nos registros RD1, RIP e RID (Tabela 3.9).

### TABELA 3.9

### CONTROLE DESTINO DO BARRAMENTO BPN

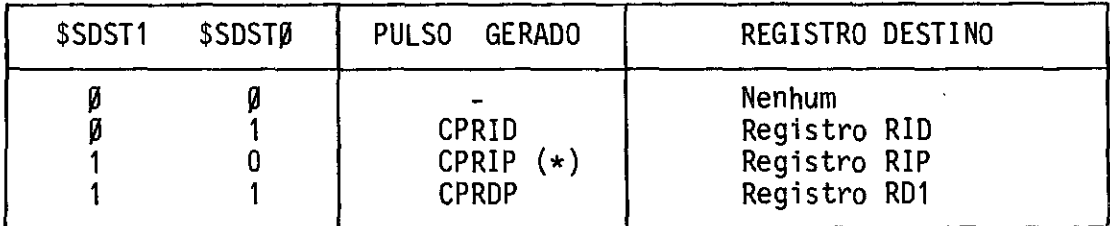

(\*)Opulso CPRIP também carrega ocomando enviado do Painel para a UCP (Veja Seções 2.4.1.1 c e d).

# 3.9 - REGISTRO RID E "DISPLAY" DADO/INSTRUÇÃO

O registro RID guarda uma cópia do dado armazenado no en dereço apontado pelo registro RER. O seu conteudo e mostrado no "display" hexadecimal DADO/INSTRUÇÃO.

### CAPITULO 4

### PROCESSADOR DO PAINEL - UNIDADE DE CONTROLE

### 4.1 - A UNIDADE DE CONTROLE

A Unidade de Controle do Processador do Painel é micro programada e compõe-se de (Figura 4.1):

a) Um registro de 8 bits que amostra os "flags" usados pelo Pro cessador do Painel (Tabela 4.1), evitando que eles variem, pa ra a Unidade de Controle, dentro de um período de relógio.

### TABELA 4.1

### "FLAGS" USADOS PELO PROCESSADOR DO PAINEL

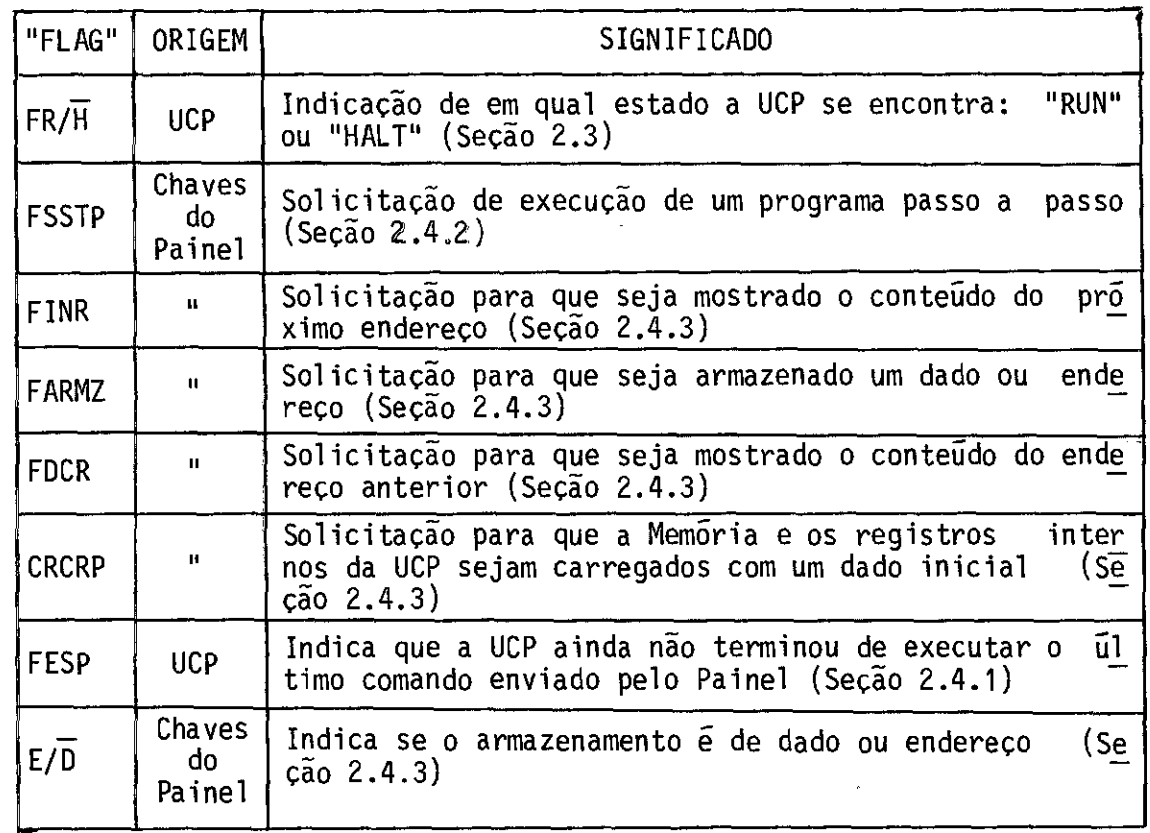

b) Um Multiplexador 16 x 1 (MUX) que seleciona o sinal a ser apli cado na entrada LOAD do contador (JUMP); veja Tabela 4.2.

### TABELA 4.2

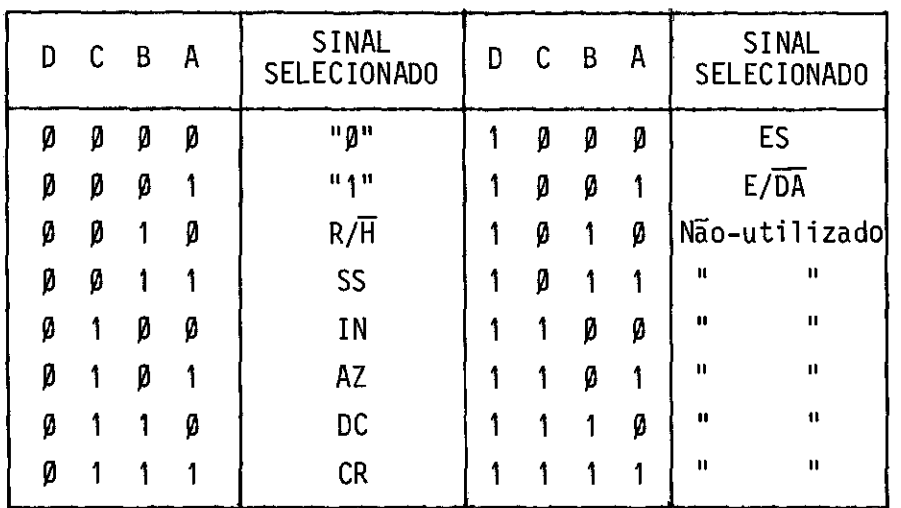

### SINAL SELECIONADO PELO MULTIPLEXADOR

- c) Um contador de 5 bits funcionando como SEQUENCIADOR de micro instruções. Se o sinal selecionado pelo Multiplexador for "Ø", o sinal JUMP não é ativado e, na próxima subida do relógio, o contador é incrementado fazendo com que a próxima microinstru ção a ser executada seja a sequinte. Caso contrário (sinal se lecionado é "1"), o sinal JUMP é ativado e, na subida do reló gio, o contador carrega o endereço (END4-0) da próxima micro instrução a ser executada.
- d) Uma memória PROM (32 x 24 bits) onde fica armazenado o micro programa que controla o Processador do Painel.

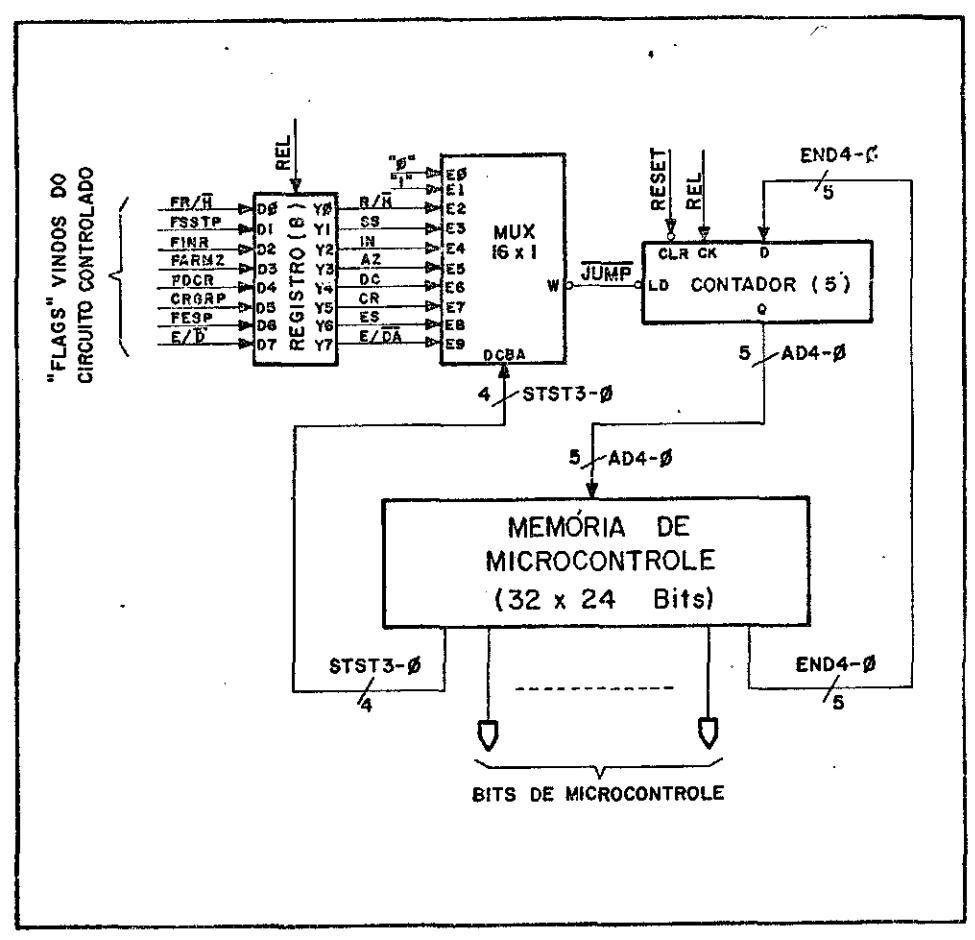

Fig. 4.1 - Unidade de controle do processador do painel.

De acordo com a capacidade do sequenciador, a Unidade de Controle do Processador do Painel é capaz de realizar as seguintes mi crooperações de controle do fluxo de microprograma:

- a) Se o sinal selecionado pelo MUX for SEMPRE " $\beta$ " ( $\rightarrow$  JUMP = "1"), o sequenciador serã incrementado, executando a microoperação CONTINUE.
- b) Se o sinal selecionado pelo MUX for SEMPRE "1"  $($   $\rightarrow$  JUMP = " $\beta$ "), o sequenciador serã carregado com o endereço END-0, executando a microoperação JUMP (incondicional).
- c) Caso o sinal selecionado seja um "flag", então se ele estiver ativo ("1") é executado um JUMP, caso contrário ("flag" = " $\beta$ "), é realizado um CONTINUE, caracterizando-se a microoperação JUMP CONDICIONAL.

### 4.2 - PALAVRA DE MICROCONTROLE

A palavra de microcontrole do Processador do Painel pos sui 24 bits (Figura 4.2). A formatação é horizontal com pouco grau de codificação, possuindo 5 campos.

### 4.2.1 - CAMPO 1: CONTROLE DO SEQUENCIADOR

Considerando-se as três microoperações de controle do flu xo do microprograma (Seção 4.1) e os sinais selecionados pelo Multiple xador (Tabela 4.2), estão detalhadas na Tabela 4.4 as 10 microoperações  $$STST3-Ø e $END4-Ø.$ 

### 4.2.2 - CAMPO 2: CONTROLE DO REGISTRO RER

O registro RER armazena um endereço codificado (Seção 2.4.1.1 a e Tabela 2.2). As microoperações de controle desse registro, baseam-se no exposto na Seção 3.5 e Tabela 3.2, eestão na Tabela 4.5.

### 4.2.3 - CAMPO 3: CONTROLE DO BARRAMENTO BPN15-00

O barramento BPN15-00 é via de 16 bits existentes entre a UCP e o Painel (ver Seção 2.4.1). O controle fonte deste barramento estã descrito na Seção 3.7, e o controle destino na Seção 3.8. Das Ta belas 3.8 e 3.9 é obtido o conjunto de microoperações de controle do barramento BPN15-00 (ver Tabela 4.6).

### 4.2.4 - CAMPO 4: MISCELANIA

Este campo possui 6 bits de microcontrole, sendo que 2 deles não são utilizados.

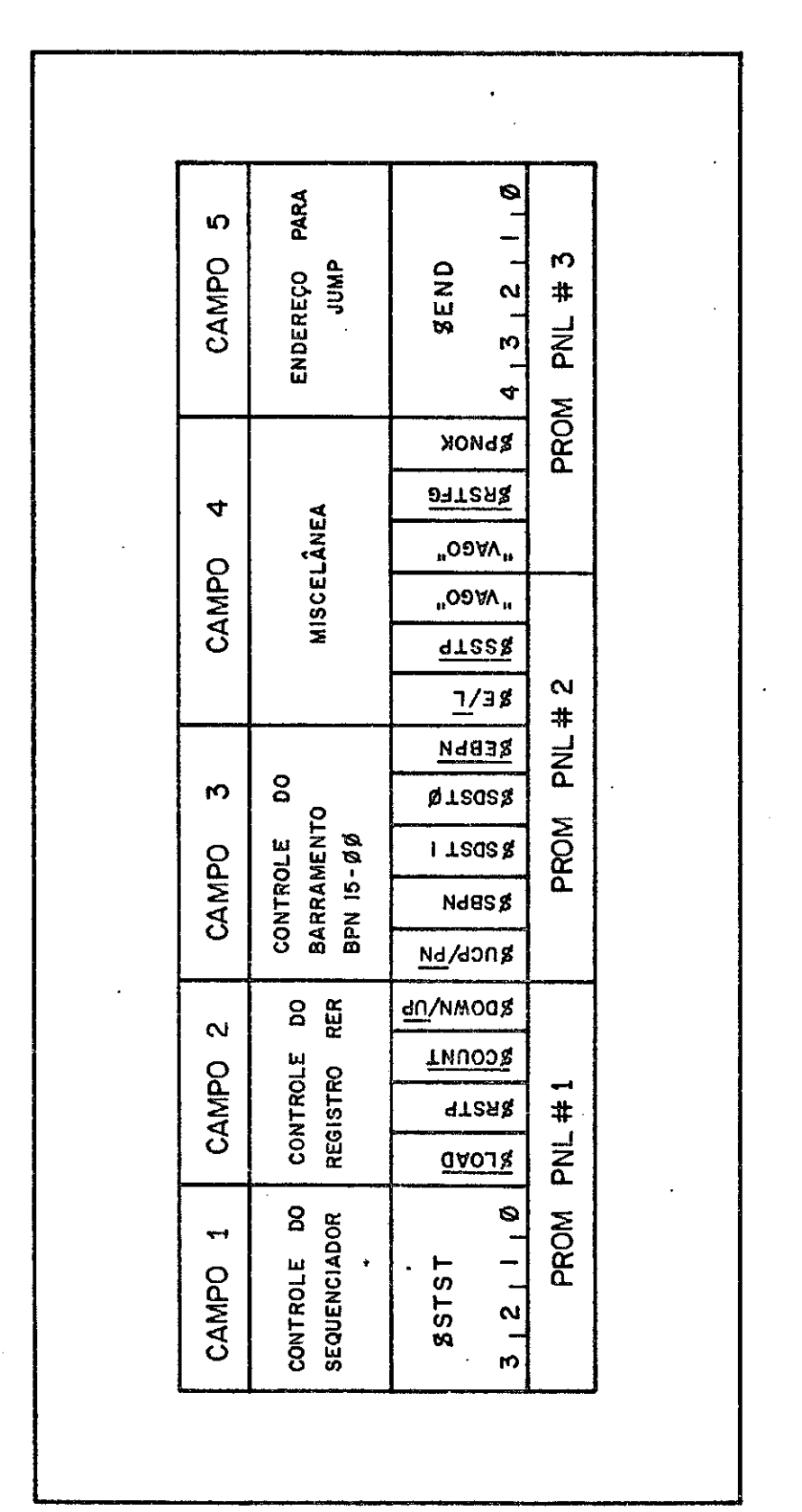

Fig. 4.2 - Palavra de microcontrole do processador do painel.

O bits  $E/\overline{L}$  e  $\overline{\$SSTP\$}$  são a palavra de comando que o Pro cessador do Painel envia para a UCP (Tabela 4.3) e devem estar ativos quando um endereço codificado do registro RER e transferido para o re gistro RIP. Ver protocolo entre UCP e Painel na Seção 2.4.1.

### TABELA 4.3

### COMANDOS ENVIADOS DO PAINEL PARA A UCP (BITS E MICROCONTROLE)

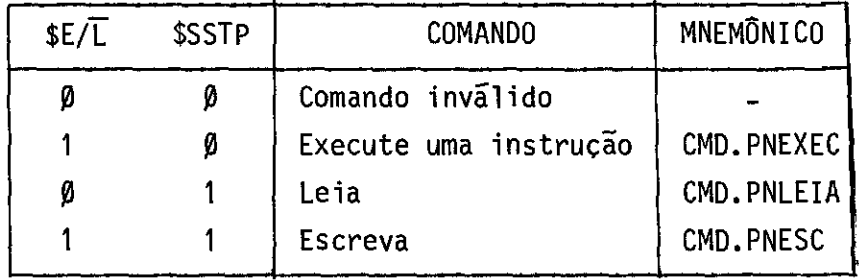

O bit \$RSTFG desativa os "flags" FDCR, FARMAZ, FINR e FSSTP, o que é feito sempre que o Processador do Pianel entra ou retor na para o "loop" de supervisão dos controles" (Capitulo 5). O mnem5ni co para esta microoperação é RESETA.FLAGS.

O bit \$PNOK quando ativado ("1") acende o LED PAINEL OK localizado na metade inferior direita do Painel (ver Desenho C.4 - SDA-811205) para indicar que o Processador do Painel estã no "loop" de supervisão dos controles, pronto para reconhecer, decodificar e execu tar as ações referentes ao acionamento dos controles existentes no Pai nel (Seção 2.4). PNOK é o Mnem5nico para esta microoperação.

### 4.2.5 - CAMPO 5: ENDEREÇO PARA "JUMP"

Quando são executadas as microoperações JUMP ou JUMP CON DICIONAL de controle de fluxo do microprograma, os bits \$END4-0 armaze naram o endereço de desvio (Tabela 4.4).

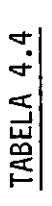

# CAMPO 1: MICROOPERAÇÕES DE CONTROLE DO SEQUENCIADOR

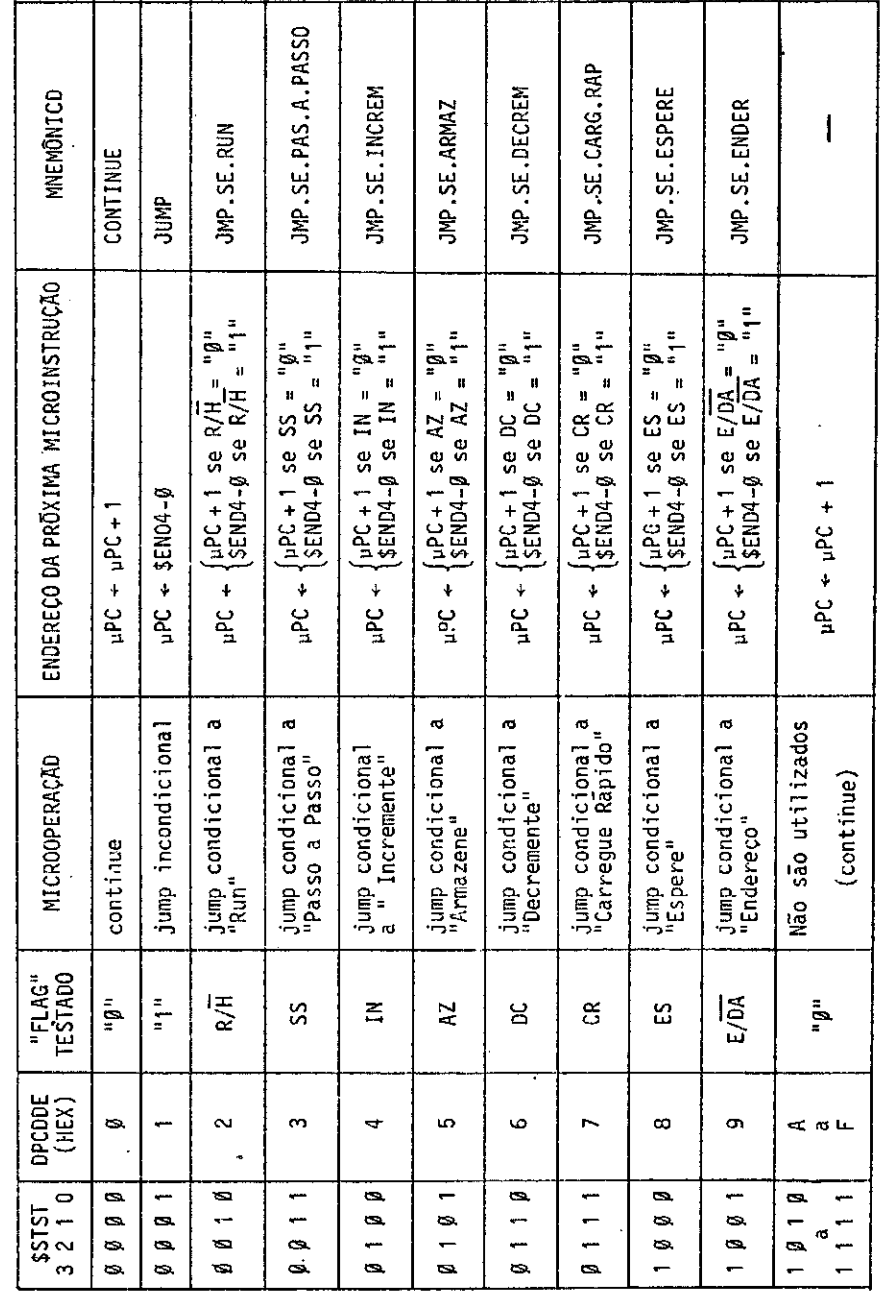

 $\ddot{\phantom{0}}$ 

 $\frac{1}{2}$ 

 $\ddot{\phantom{0}}$ 

 $\frac{1}{\sqrt{2}}$ 

TABELA 4.5

# CAMPO 2: MICROOPERAÇÕES DE CONTROLE DO REGISTRO RER

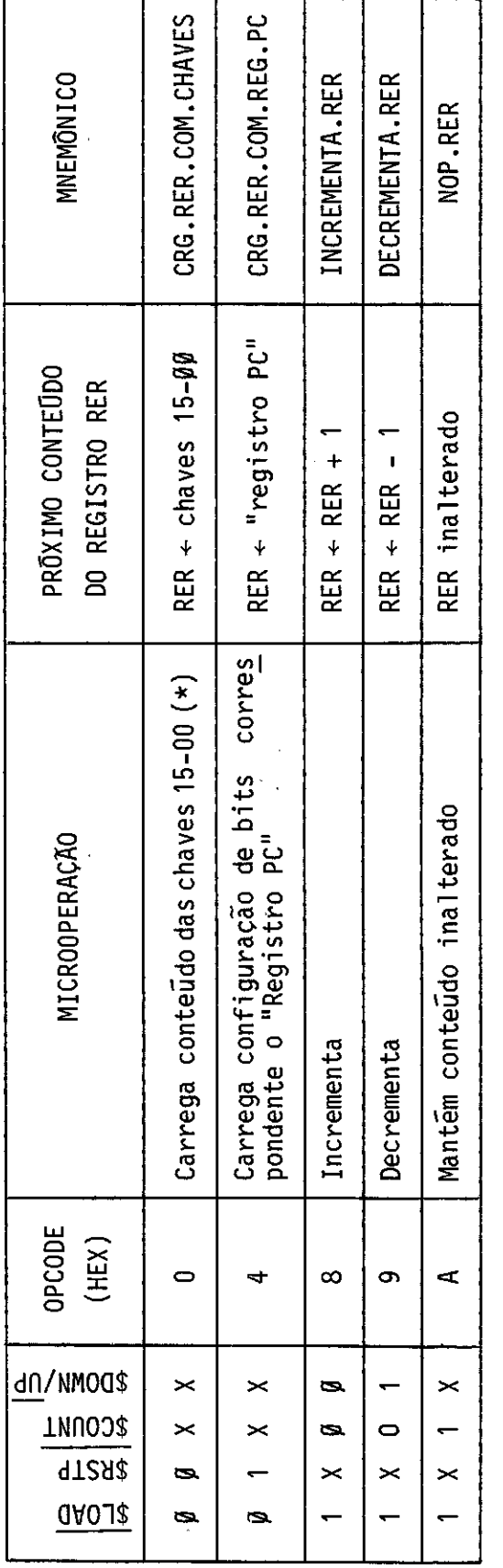

(\*) As chaves 15-ØØ são carregadas no registro RER de forma codificada. Veja Seção 2.4.1.1 e Tabela 2.2.

Obs.:  $X - irrelevante$ 

TABELA 4.6

CAMPO 3: MICROOPERAÇÕES DE CONTROLE DE TRANSFERÊNCIA DE DADOS PELO BARRAMENTO BPN

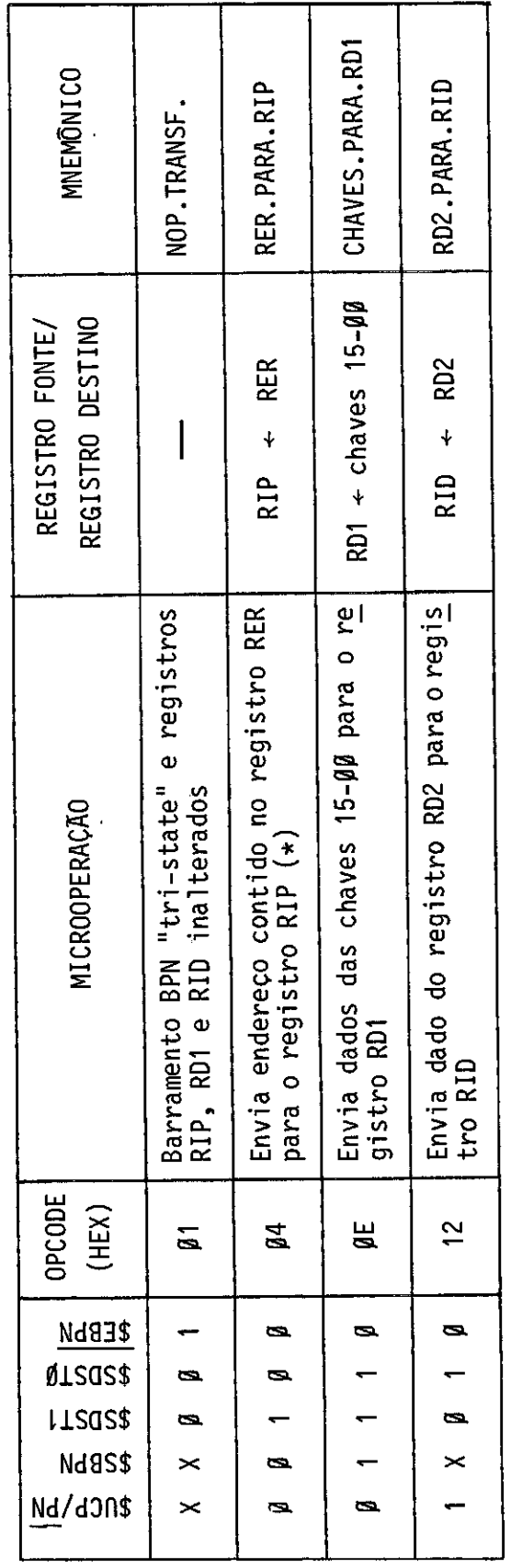

(\*) Paralelamente é transferido um comando para a UCP.

Obs.:  $X - *irre*$  levante

### 4.3 - MICROPROGRAMA DO PROCESSADOR DO PAINEL

No Desenho B.1 - SDA811200 esta o fluxograma do micropro grama do Processador do Painel, onde são usado dois tipos de represen tação de microinstruçôes: o primeiro deles (Figura 4.3 a), para as que testam algum "flag" na determinação do fluxo do microprograma(JUMPCON DICIONAL), e o segundo (Figura 4.3 b), para as que executam a microope ração de controle do sequenciador CONTINUE ou JUMP.

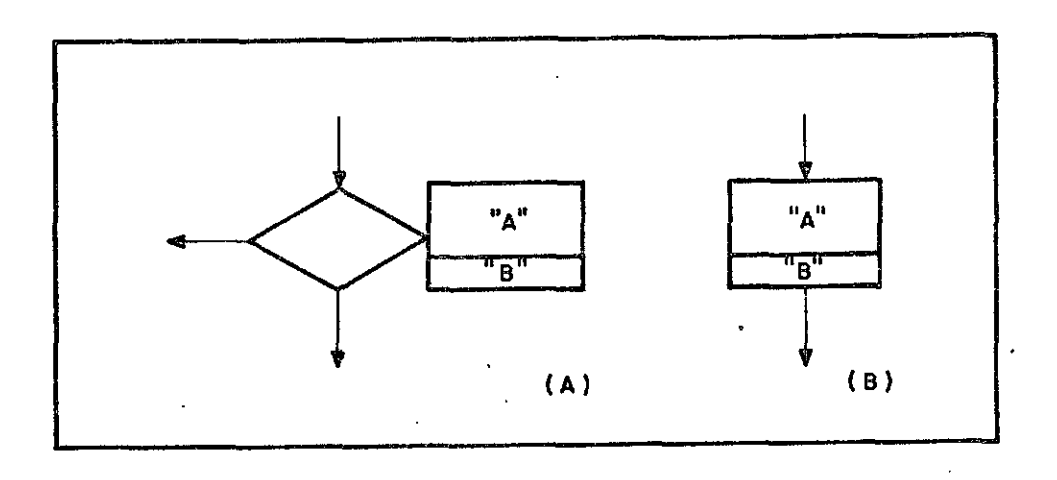

Fig. 4.3 - Representação de microinstruç6es: (a) JUMP CONDICIONAL, (h) JUMP ou CONTINUE.

Em ambos os casos, na região "A" (Figura 4.3) é feito o comentário sobre as açées realizadas na microinstrução em questão, e na região "B" são colocados os mnemônicos associados ãs microoperaçées ativadas (Seção 4.2).

No Desenho B.2 - S0A811201 é apresentado o microprograma traduzido em "Ø"'s e "1"'s, de acordo com as tabelas de Seçção 4.2. Ele  $\overline{e}$  armazenado nas PROMs: PNL $\#$ 1, PNL $\#$ 2 e PNL $\#$ 3.

### CAPITULO 5

### DOCUMENTAÇÃO SUPLEMENTAR

Complementando a descrição funcional dos capitulos ante riores, são apresentados nos apêndices detalhes técnicos do Painel.

No Apêndice A é feita a descrição dos sinais presentes nos pinos de conectores, onde é conectado o cabo que interliga a UCP ao Painel, cabo detalhado no Apêndice H.

No Apêndice B estão o Fluxograma e o Microprograma do Processador do Painel.

No Apêndice C estão todos os Desenhos de "hardware", vin do a seguir uma Lista de Material (Apêndice E) e a Listagem das Liga c5es da parte de "wire-wrapping" do Painel (Apêndice F).

No Apêndice D são apresentados os Desenhos das partes Me cãnicas e no Apêndice H os Desenhos do Circuito Impresso do Painel.

 $\mathcal{L}_{\text{eff}}$ 

 $\label{eq:2.1} \frac{1}{\sqrt{2\pi}}\int_{0}^{\infty}\frac{1}{\sqrt{2\pi}}\left(\frac{1}{\sqrt{2\pi}}\right)^{2\alpha} \frac{1}{\sqrt{2\pi}}\int_{0}^{\infty}\frac{1}{\sqrt{2\pi}}\left(\frac{1}{\sqrt{2\pi}}\right)^{\alpha} \frac{1}{\sqrt{2\pi}}\frac{1}{\sqrt{2\pi}}\int_{0}^{\infty}\frac{1}{\sqrt{2\pi}}\frac{1}{\sqrt{2\pi}}\frac{1}{\sqrt{2\pi}}\frac{1}{\sqrt{2\pi}}\frac{1}{\sqrt{2\pi}}\frac{1}{\sqrt{2\$ 

# APÊNDICE A

### DESCRIÇÃO DOS PINOS DOS CONECTORES

Nas Tabelas A.1 e A.2, a seguir, são descritos os si nais presentes nos pinos dos conectores do Painel.

### TABELA A.1

# PAINEL - DESCRIÇÃO DOS PINOS DO CONECTOR "A"

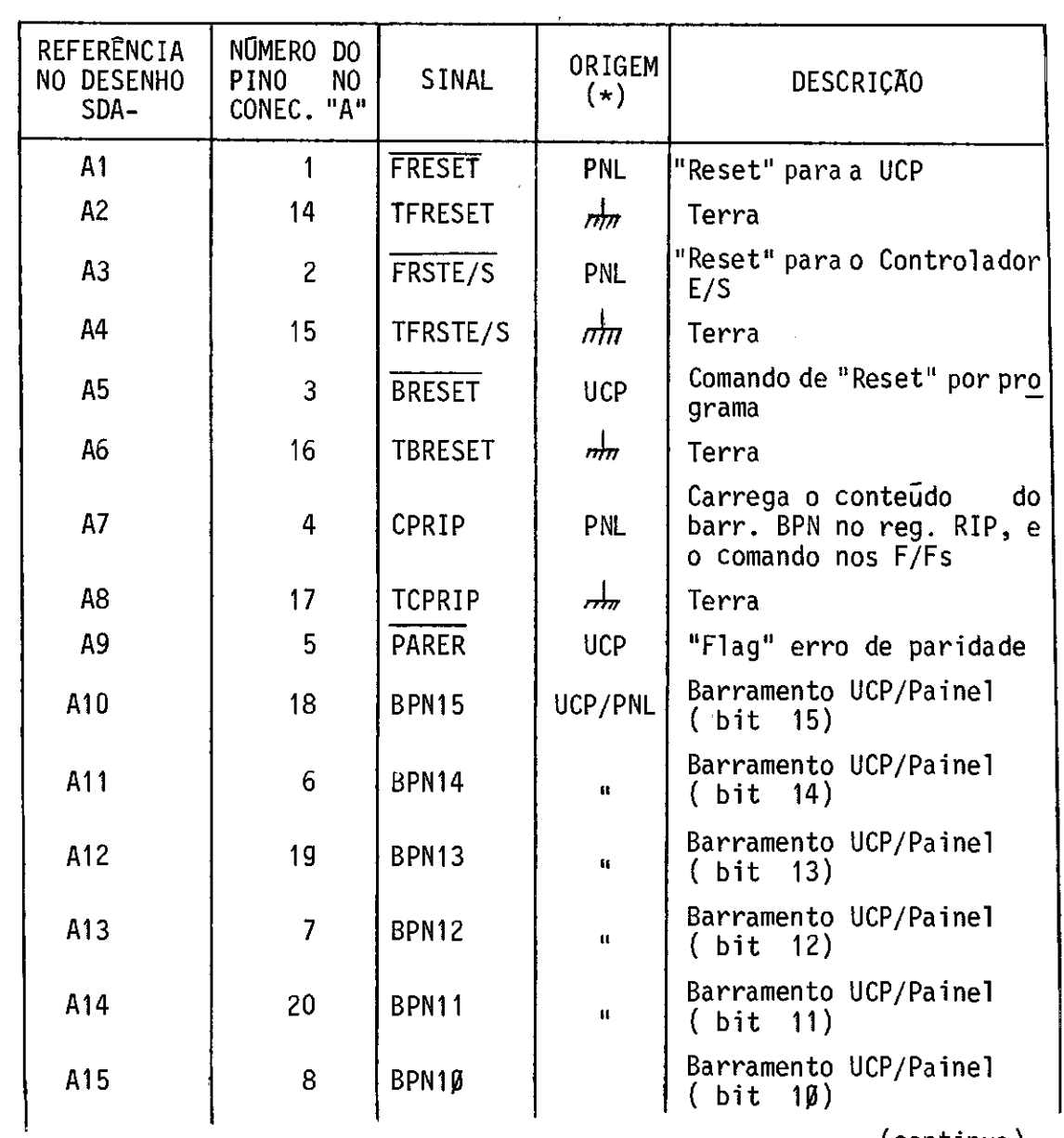

(continua)

Tabela A.1 - Conclusão

| <b>REFERENCIA</b><br><b>NO DESENHO</b><br>SDA- | Número<br>DO<br><b>PINO</b><br>NO.<br>CONEC. "A" | <b>SINAL</b> | ORIGEM<br>$(*)$ | <b>DESCRICÃO</b>                   |
|------------------------------------------------|--------------------------------------------------|--------------|-----------------|------------------------------------|
| A <sub>16</sub>                                | 21                                               | BPNØ9        | UCP/PNL         | Barramento UCP/Painel<br>(bit 9)   |
| A17                                            | 9                                                | BPNØ8        | II.             | Barramento UCP/Painel<br>(bit 8)   |
| A18                                            | 22                                               | BPNØ7        | $\mathbf{u}$    | Barramento UCP/Painel<br>(bit 7)   |
| A19                                            | 10                                               | BPNØ6        | $\mathbf{u}$    | Barramento UCP/Painel<br>(bit 6)   |
| A2Ø                                            | 23                                               | BPNØ5        | Ħ.              | Barramento UCP/Painel<br>(bit 5)   |
| A21                                            | 11                                               | BPNØ4        | Ħ.              | Barramento UCP/Painel<br>(bit 4)   |
| A22                                            | 24                                               | BPNØ3        | H.              | Barramento UCP/Painel<br>(bit 3)   |
| A23                                            | 12 <sub>2</sub>                                  | BPNØ2        | Ħ               | Barramento UCP/Painel<br>(bit 2)   |
| A24                                            | 25                                               | BPNØ1        | 11              | Barramento UCP/Painel<br>(bit 1)   |
| A25                                            | 13                                               | <b>BPNØØ</b> | $\mathbf{u}$    | Barramento UCP/Painel<br>Ø)<br>bit |

(\*) PNL - Painel

UCP - UCP/ASTROP

# - A.3 -

# TABELA A.2

# PAINEL - DESCRIÇÃO DOS PINOS DO CONECTOR "B"

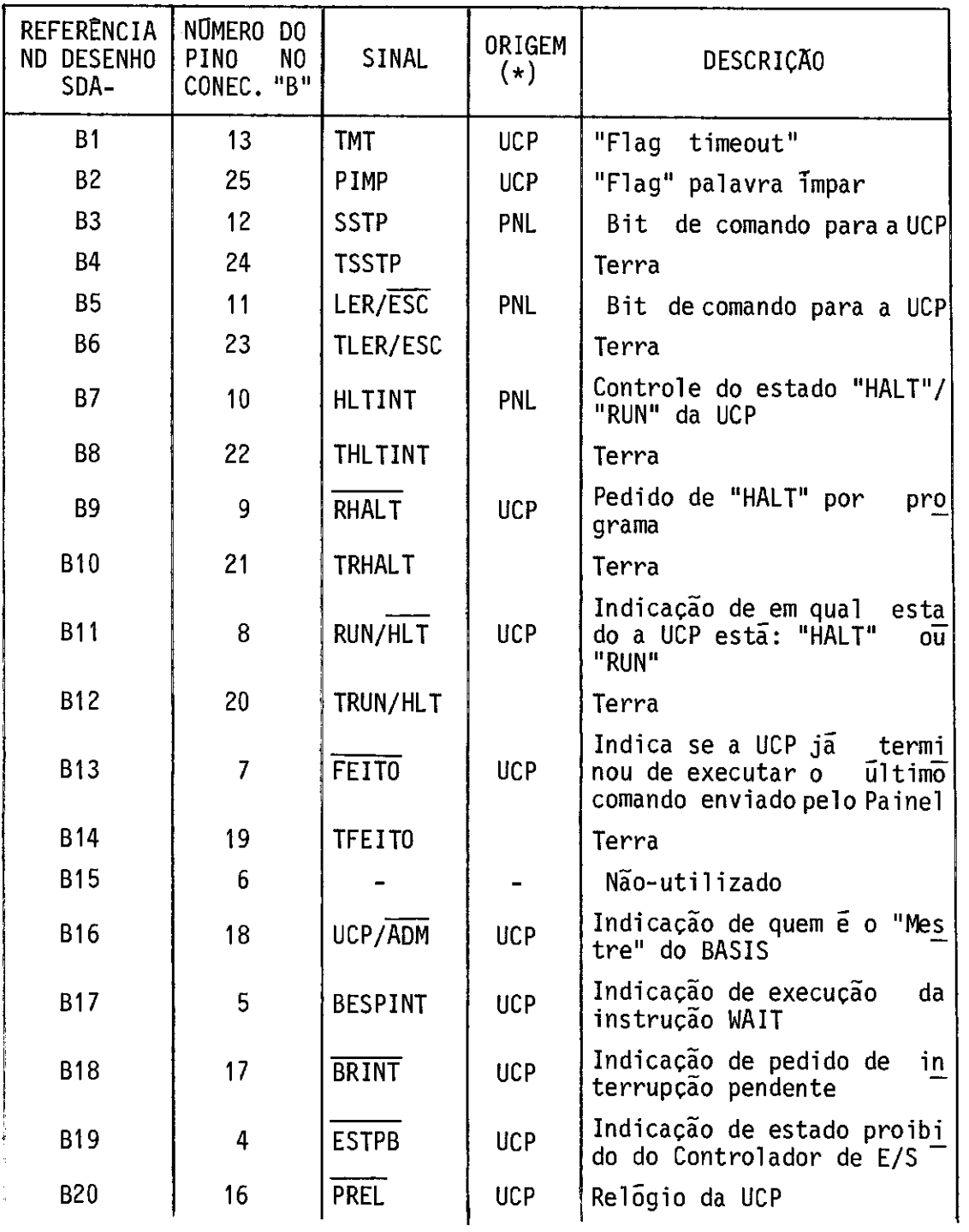

(continua)

Tabela A.2 - Conclusão

| REFERÊNCIA<br><b>NO DESENHO</b><br>SDA- | NÚMERO<br>D <sub>0</sub><br><b>PINO</b><br>N <sub>0</sub><br>"B"<br>CONEC. | SINAL        | ORIGEM<br>$(\star)$ | DESCRIÇÃO                                                 |
|-----------------------------------------|----------------------------------------------------------------------------|--------------|---------------------|-----------------------------------------------------------|
| <b>B21</b>                              | 3                                                                          |              |                     | Não-utilizado                                             |
| <b>B22</b>                              | 15                                                                         | UCBPN1       | <b>PNL</b>          | Ativa o barr. BPN com<br>$\Omega$<br>conteudo do reg. RD2 |
| <b>B23</b>                              | $\overline{2}$                                                             | TUCBPN1      |                     | Terra                                                     |
| <b>B24</b>                              | 14                                                                         | <b>CPRDP</b> | <b>PNL</b>          | Carrega o conteudo do barr.<br>BPN no registro RD1        |
| <b>B25</b>                              |                                                                            | TCPRDP       |                     | Terra                                                     |

(\*) PNL - Painel

UCP - UCP/ASTROP

# APÊNDICE B

 $\hat{\mathcal{L}}$ 

# DESENHOS - "FIRMWARE"

- 8.1 Desenho SDA-811200: Processador do Painel Fluxograma (Compu tador ASTROP).
- B.2 Desenho SDA-811201: Processador do Painel Microprograma (Com putador ASTROP).

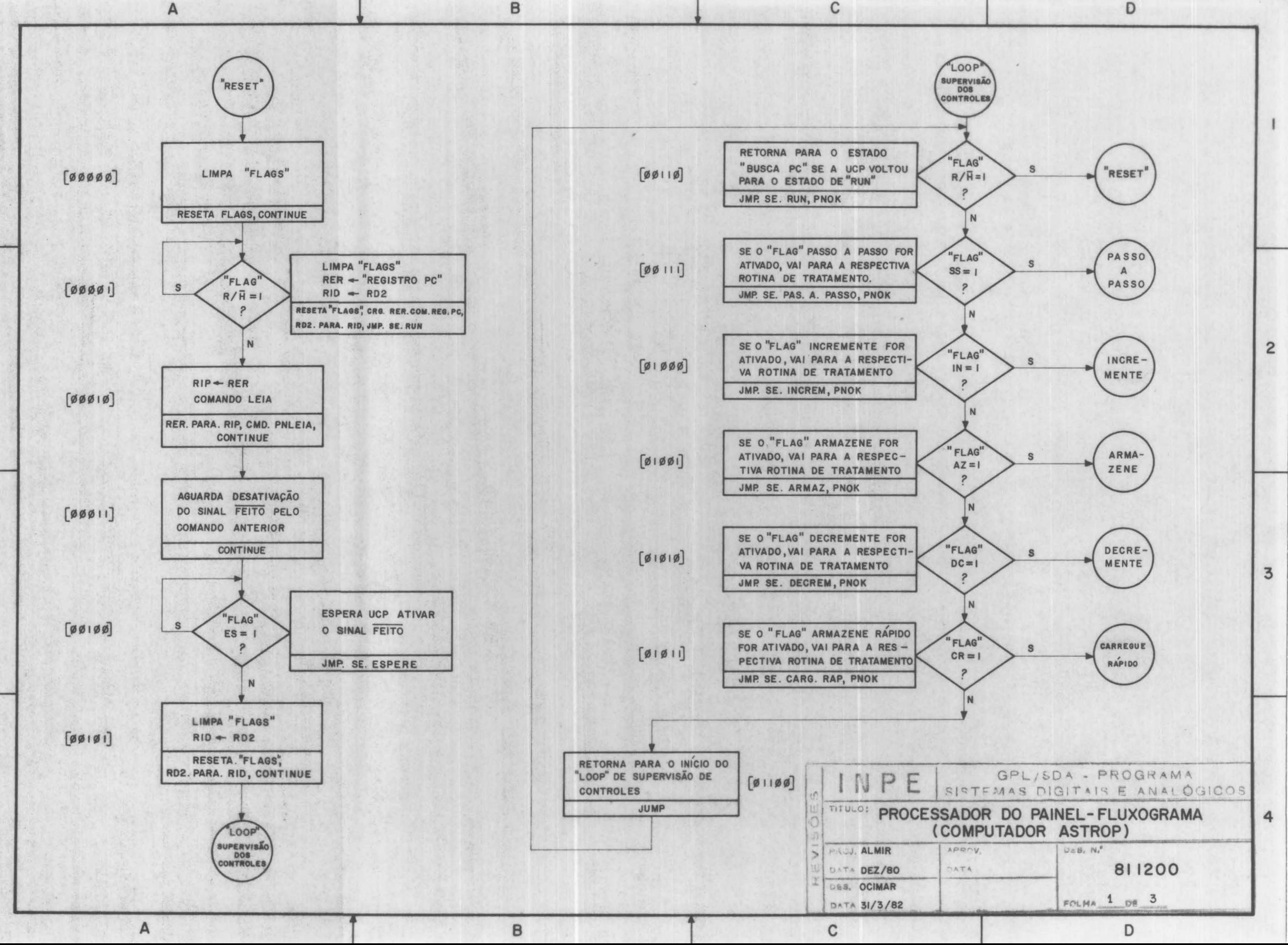

 $\overline{c}$ 

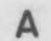

 $\mathbf{1}$ 

 $\overline{2}$ 

 $\overline{3}$ 

 $\ddot{a}$ 

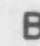

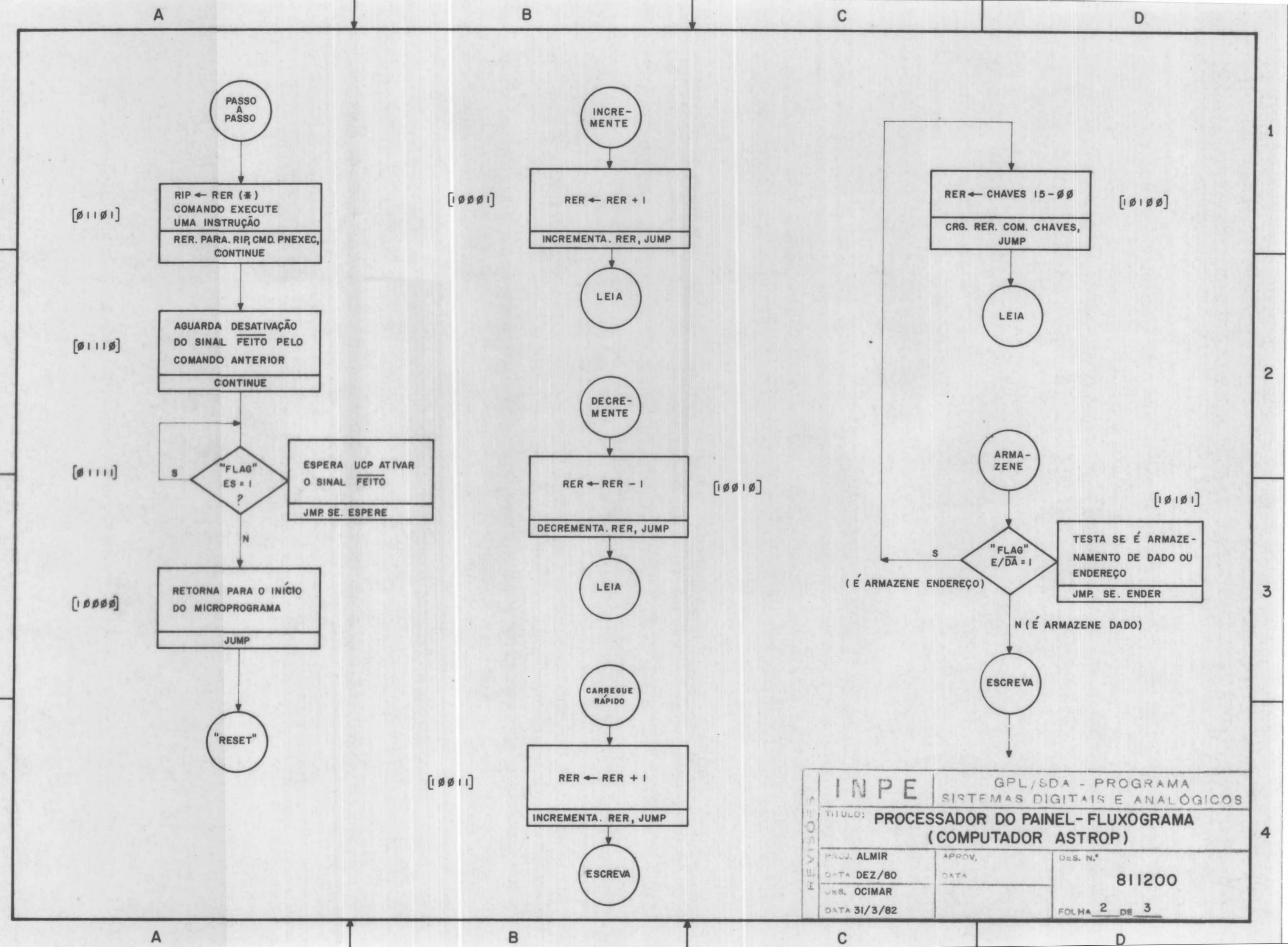

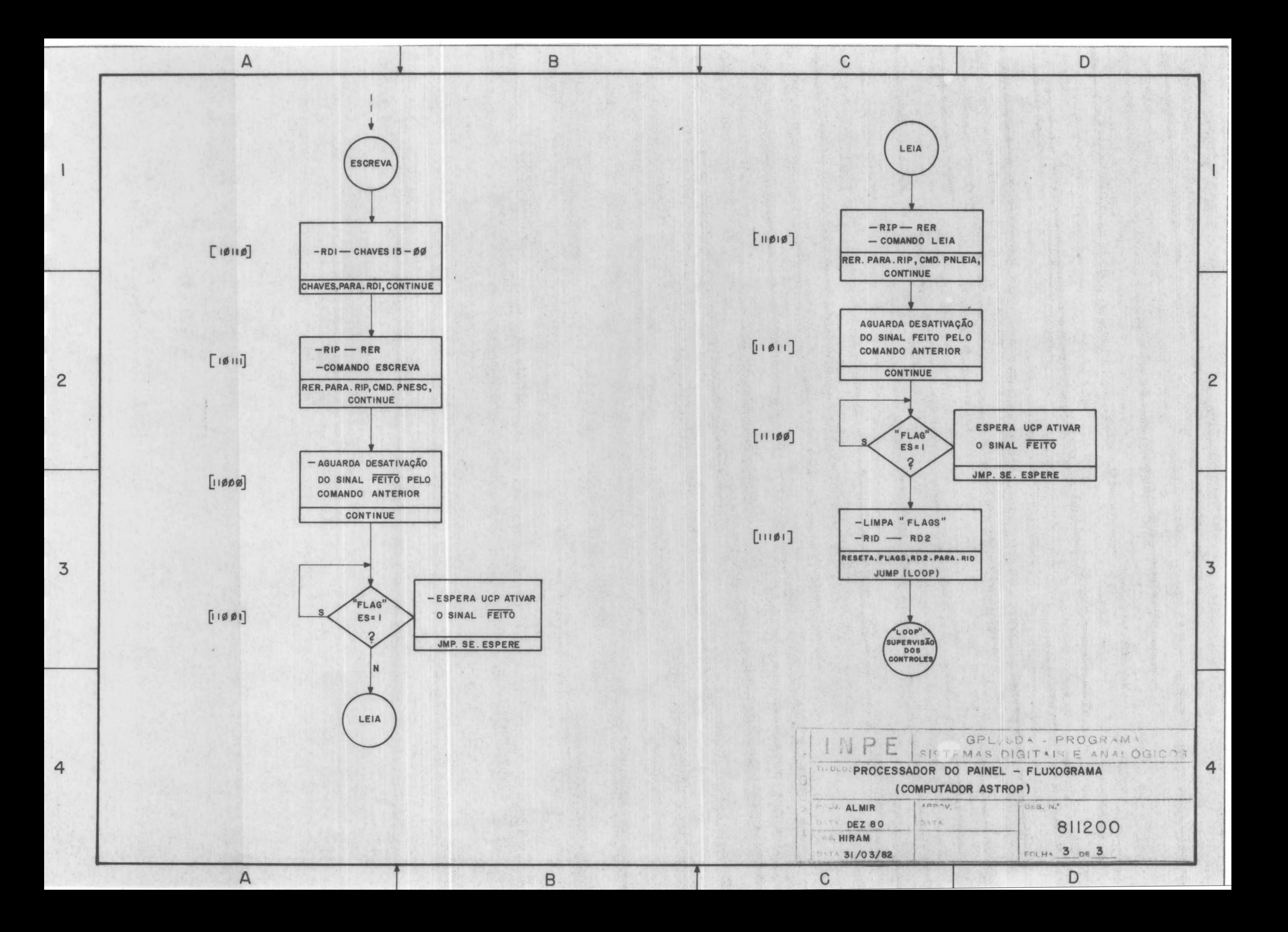

# APÊNDICE C

# DESENHOS - "HARDWARE"

C.1 - Desenho SDA-811202: Painel - Diagrama de Blocos (Computador ASTROP).

 $\mathcal{A}^{\mathcal{A}}$ 

 $\bar{\beta}$ 

- C.2 Desenho SDA-811203: Painel Esquema Elétrico (Computador ASTROP).
- C.3 Desenho SDA-811204: Painel Diagrama de Posicionamento (Compu tador ASTROP).

 $\ddot{\phantom{0}}$ 

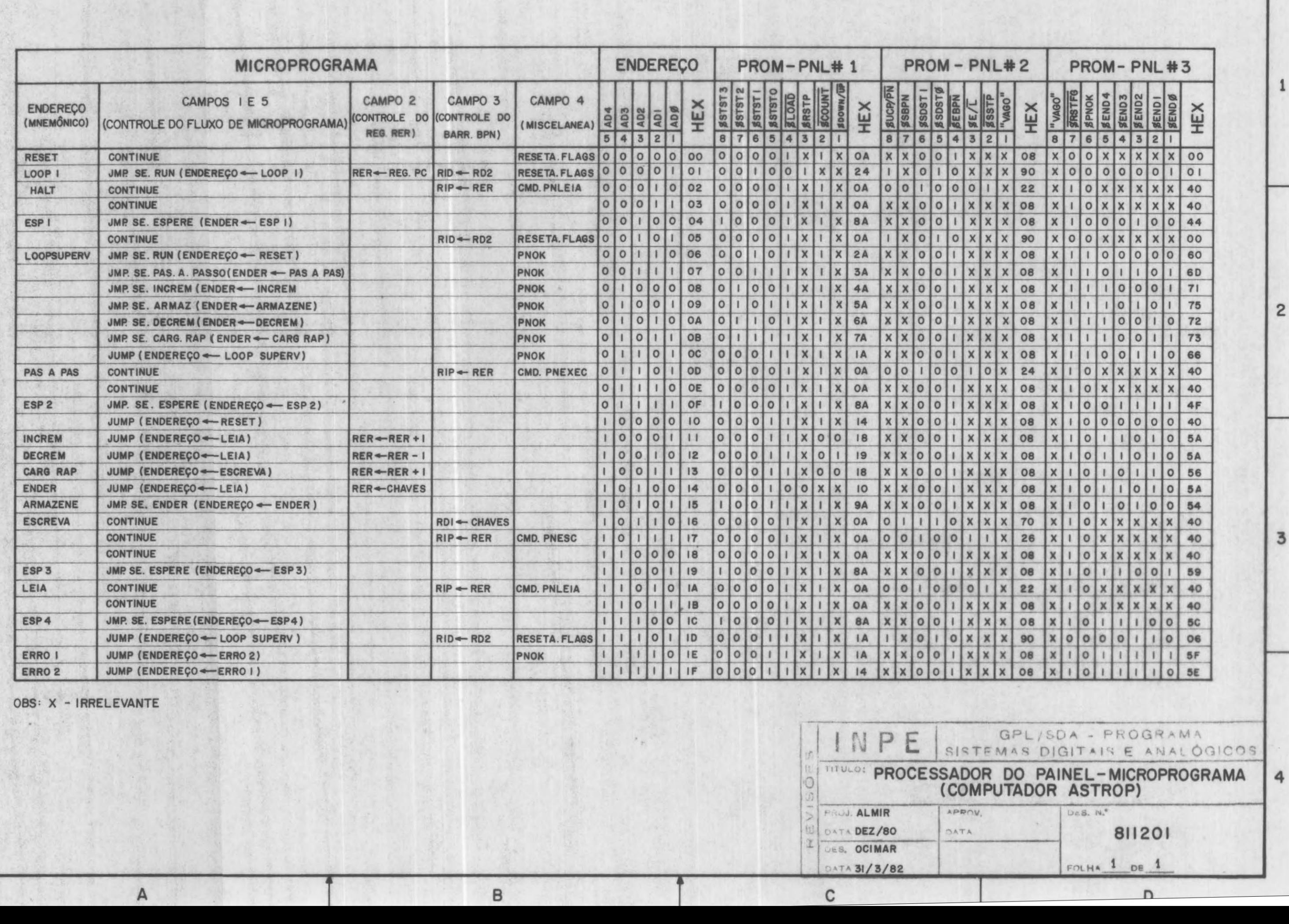

 $\,$   $\,$ 

 $\mathsf A$ 

 $\begin{array}{c} 1 \end{array}$ 

 $\overline{c}$ 

 $\overline{3}$ 

 $\overline{4}$ 

 $\mathbf{c}$ 

 $\begin{array}{c} \mathsf{D} \end{array}$ 

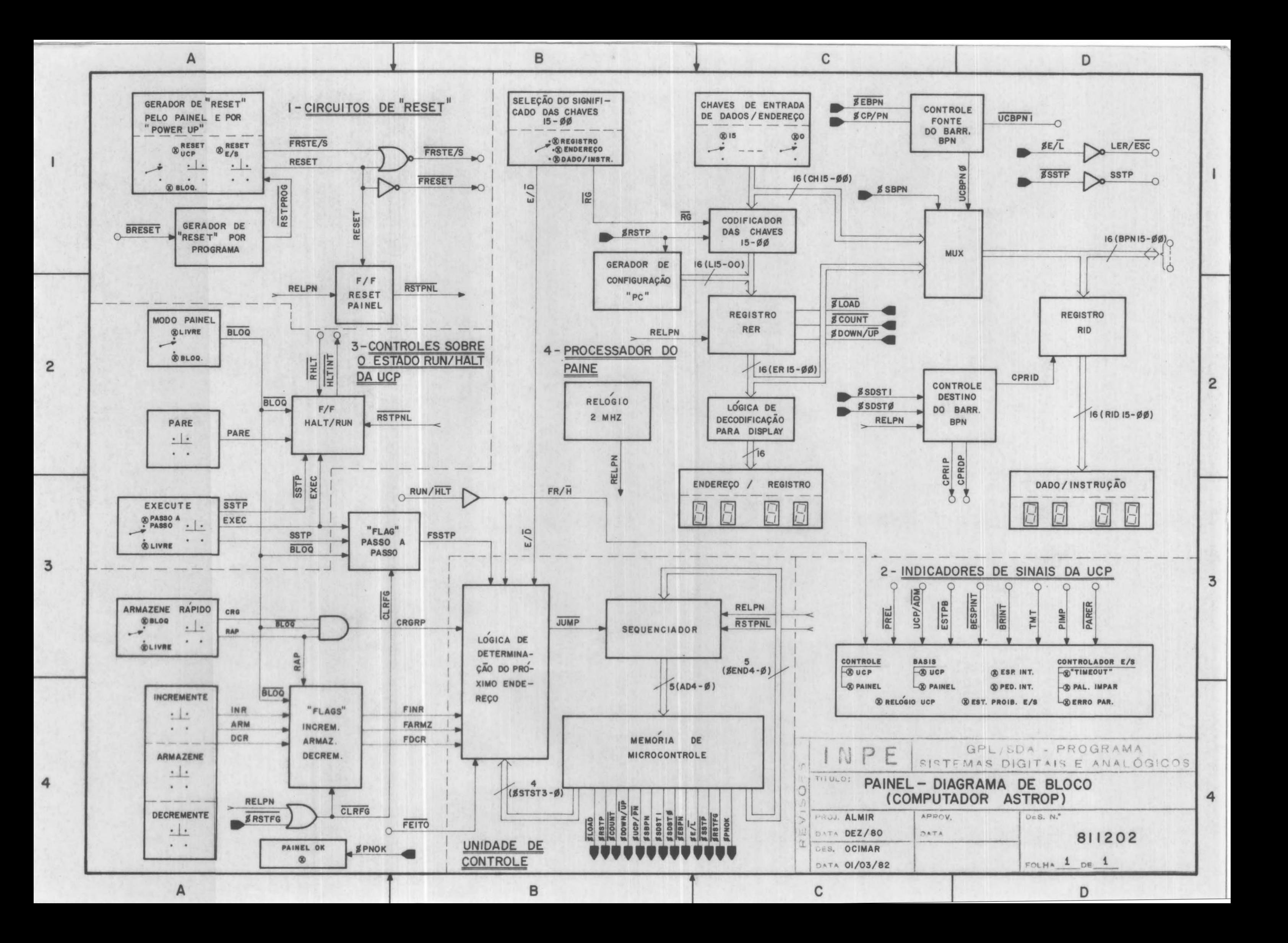

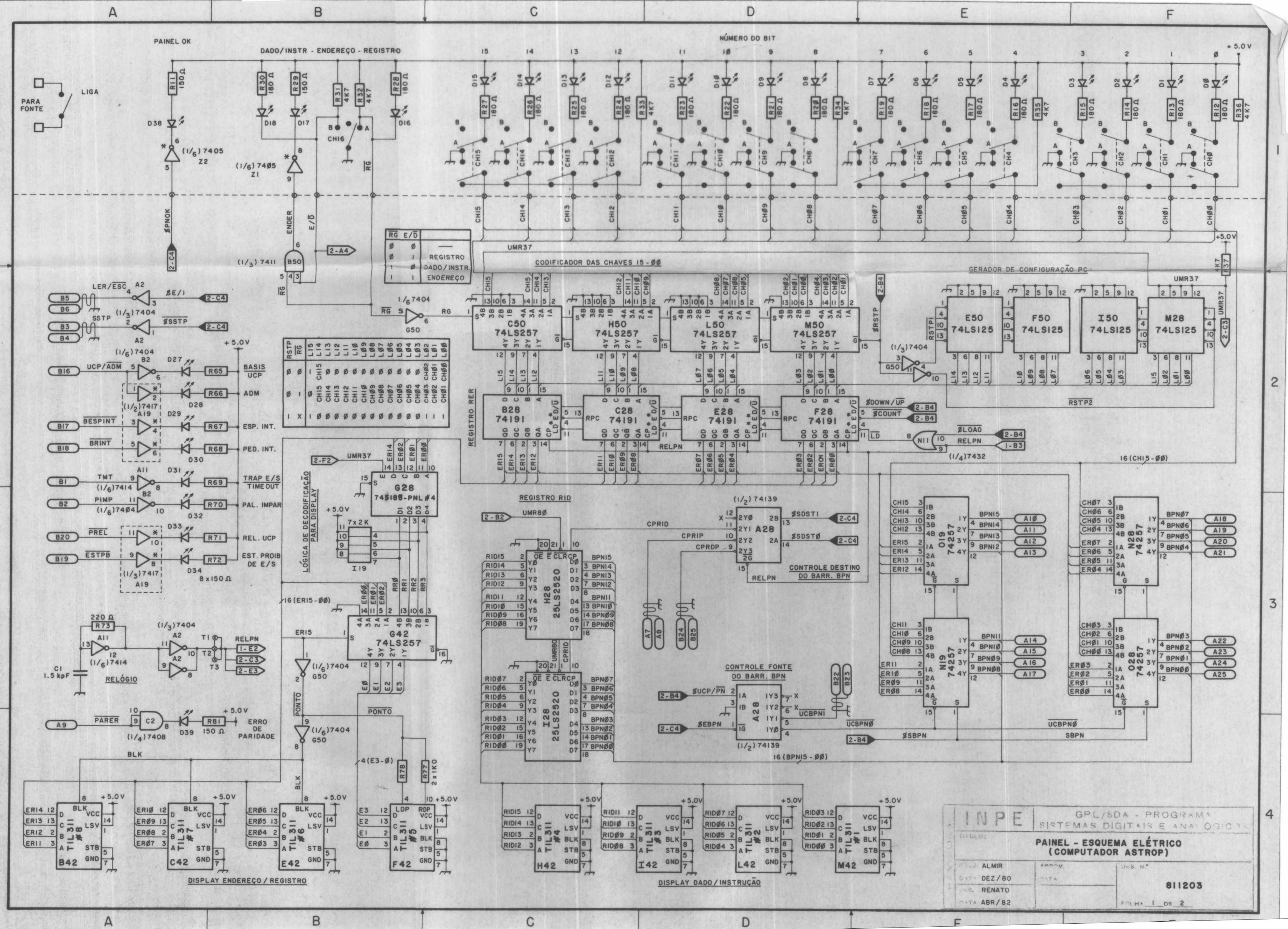

 $\mathsf{A}$ 

 $\mathsf B$ 

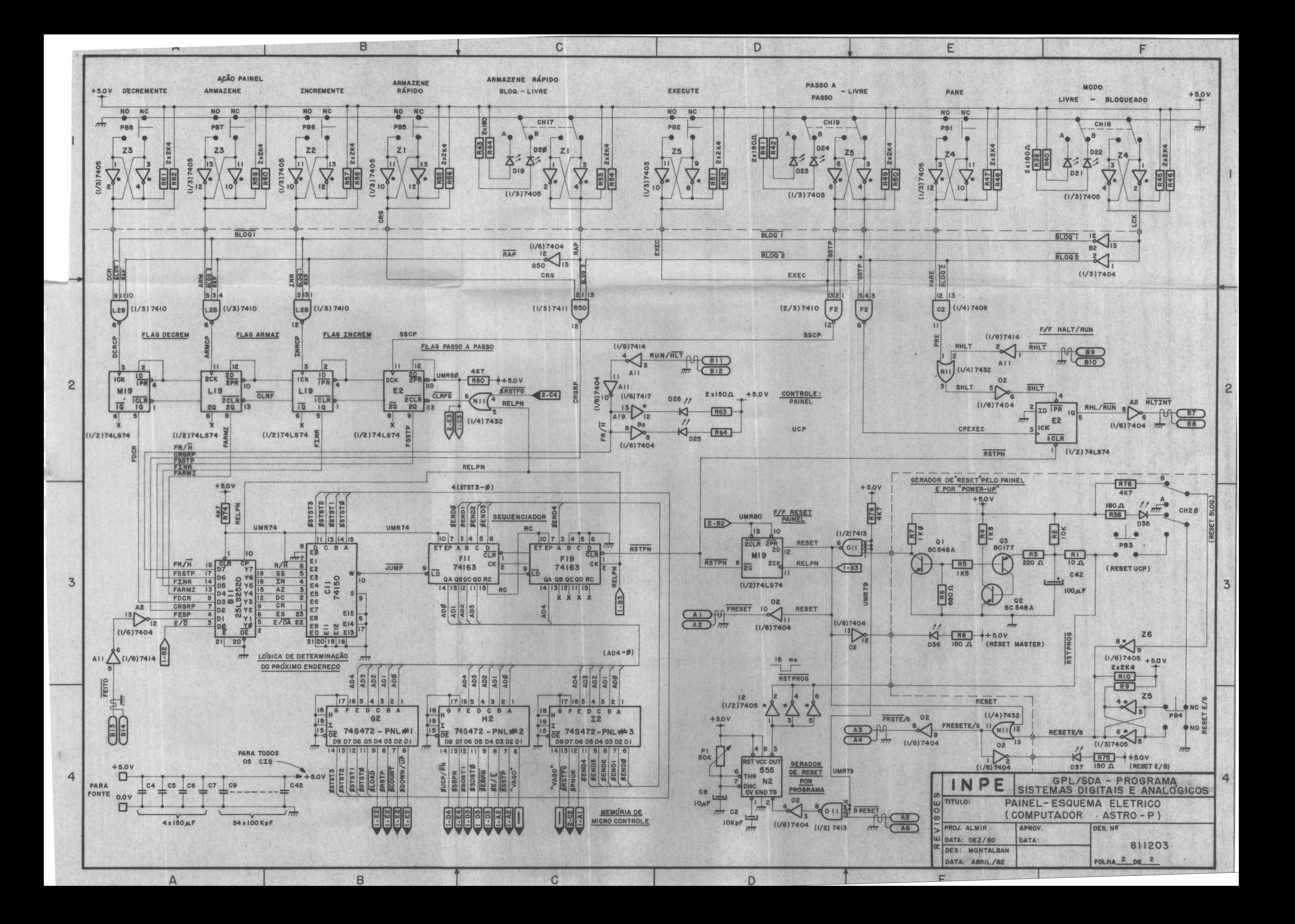

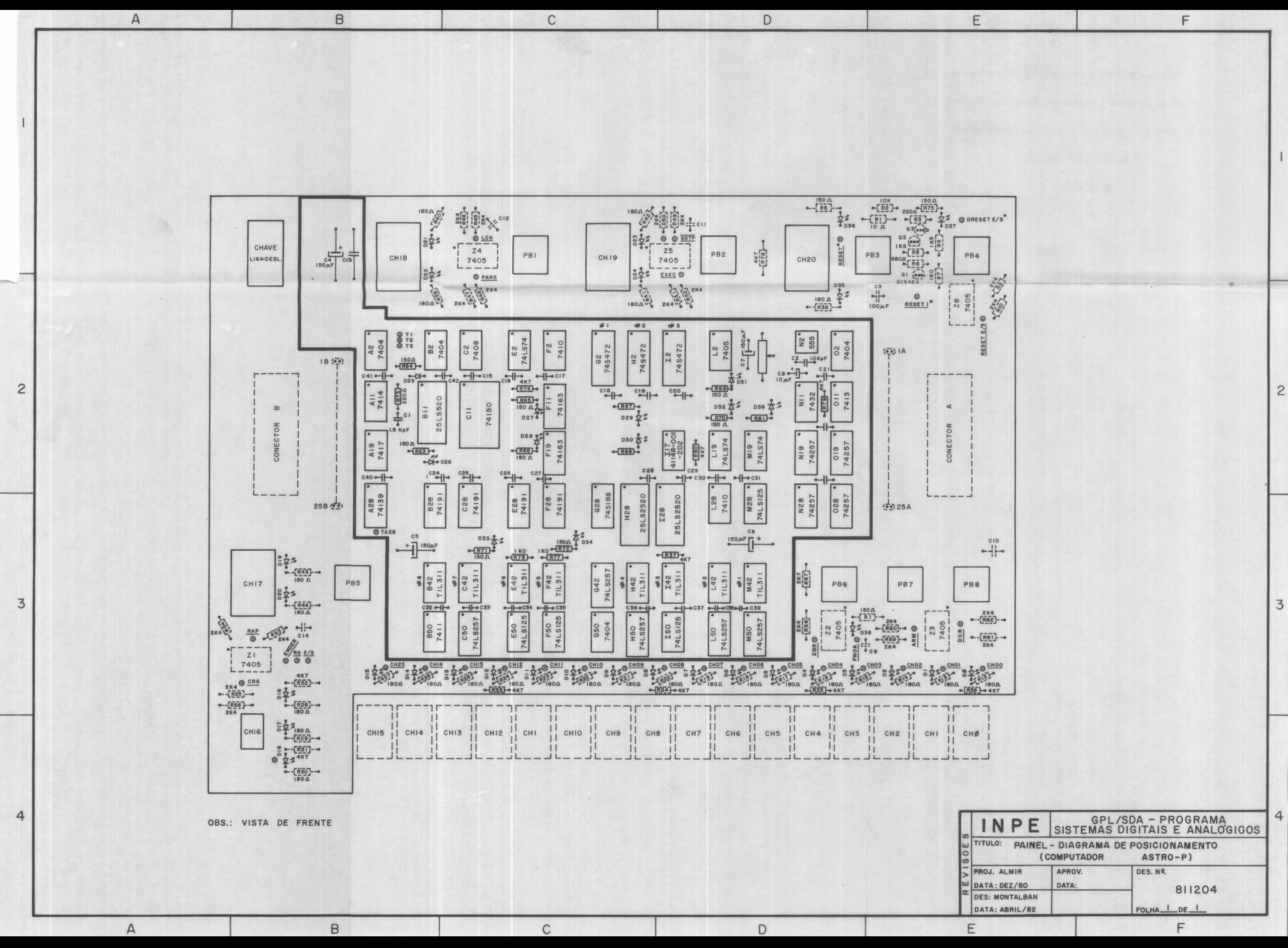

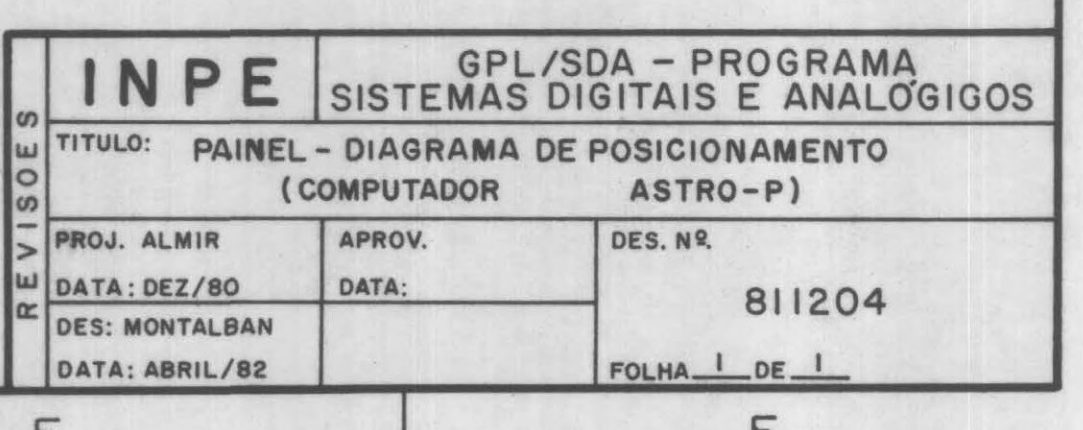

# APÊNDICE D

### DESENHOS - PARTE MECÂNICA

D.1 - Desenho SDA-811205: Mãscara do Painel (computador ASTROP).

D.2 - Desenho SDA-820308: Sobrepainel (computador ASTROP).

D.3 - Desenho SDA-820309: Subpainel (computador ASTROP).

 $\hat{\mathcal{L}}$ 

 $\mathsf A$  and  $\mathsf B$  and  $\mathsf B$  is the contract of  $\mathsf B$  . Contract the contract of  $\mathsf B$  is the contract of  $\mathsf B$  $LIG.$  $\circ$ MODO PAINEL **EXECUTE** PARE PASSO OLIVRE  $O_{\text{pASSO}}$ OLIVRE LO BLOQ. CONTROLE BASIS ESP. INT. CONTROLADOR E/S<br>
OUCP
OUCP
COMTROLADOR E/S **ESP. INT.**   $\overline{O}$  ucp  $\overline{O}$   $\overline{O}$   $\$ o **PED. INT.**  2 **PAINEL LO ADM** OPAL. IMPAR  $\n *LO*$  ADM **EST. PROIB. E/S REL. UCP ERRO PARID. ARMAZENE RÁPIDO**  ENDEREÇO/ REGISTRO DADO/INSTRUÇÃO INCREM. ARMAZ. DECREM OBLOQ. **LIVRE**  <sup>3</sup>0 0 0 0 0 O 0 0 0 0 0 0 0 0 0 0 **15 14 13 12 II 10**  OREGISTRO O ENDEREÇO  $\circ$ ODADO/INSTR.  $\circ$ 4 **4 CONTRACTED AT A PROGRAM**  $\mathsf A$  by  $\mathsf B$  and  $\mathsf B$  are  $\mathsf C$  and  $\mathsf D$  and  $\mathsf D$  and  $\mathsf D$  and  $\mathsf D$  and  $\mathsf D$  and  $\mathsf D$  and  $\mathsf D$  and  $\mathsf D$  and  $\mathsf D$  and  $\mathsf D$  and  $\mathsf D$  and  $\mathsf D$  and  $\mathsf D$  and  $\mathsf D$  and  $\mathsf D$  and  $\mathsf D$  and  $\$ 

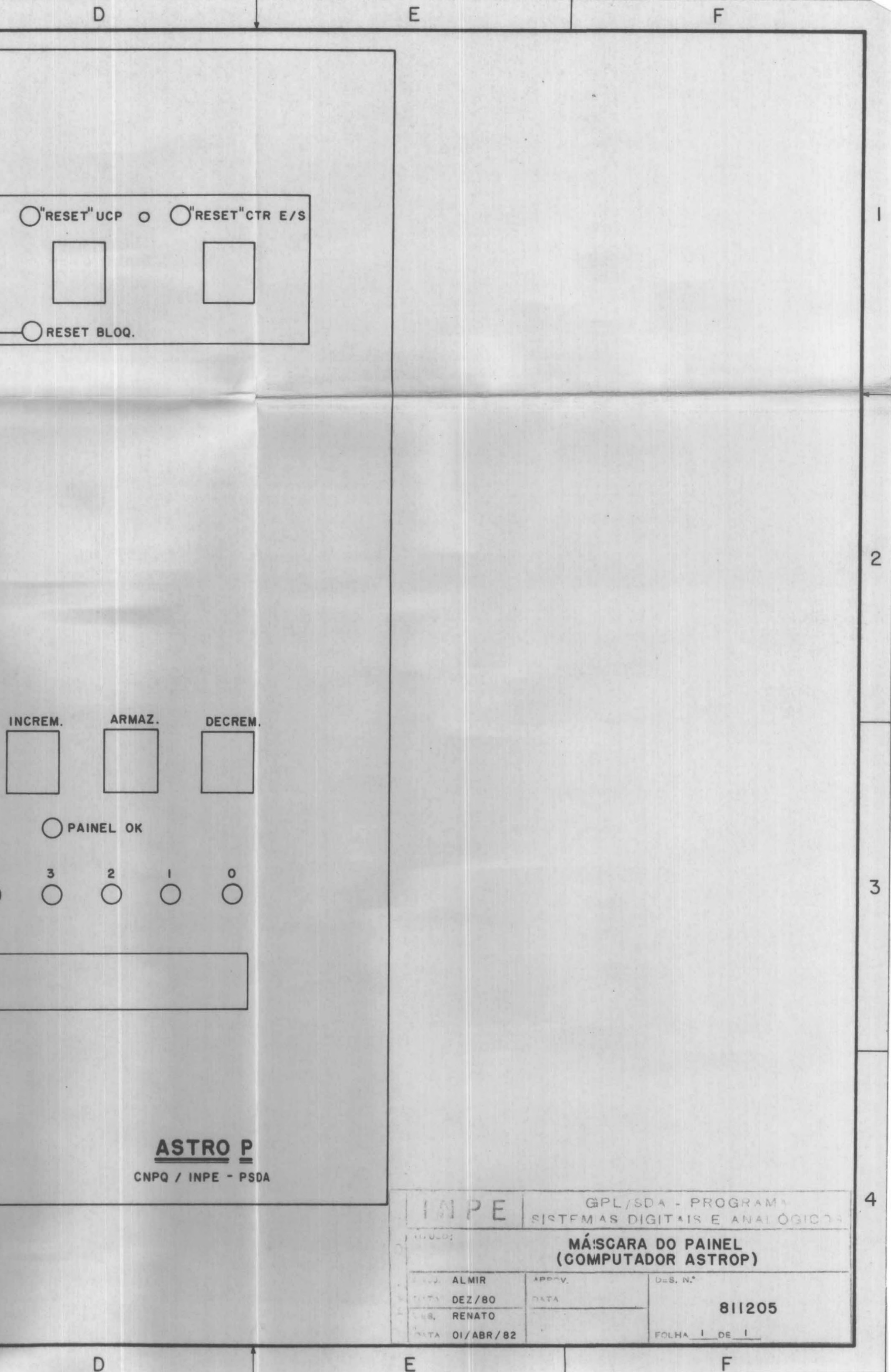

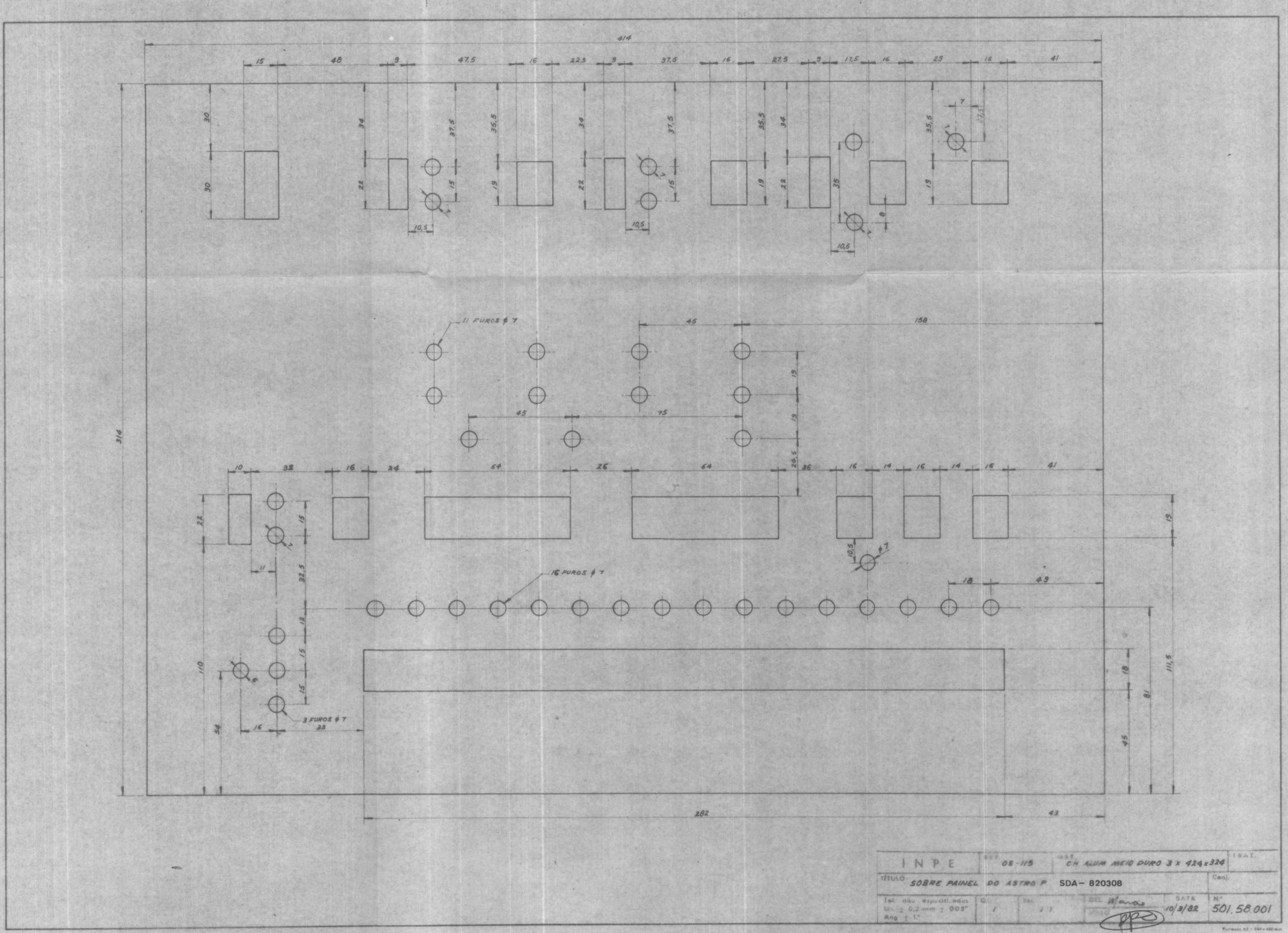

![](_page_68_Figure_0.jpeg)

![](_page_68_Picture_81.jpeg)

# APÊNDICE E

# LISTA DE MATERIAL

Na Tabela E.1 está a Lista de Material do Painel, e na Tabela E.2, a Localização no Esquema Elétrico (Desenho C.2 - SDA-811 203) dos componentes.

 $\bar{\phantom{a}}$ 

# $- E.2 -$

# TABELA E.1

# LISTA DE MATERIAL - PAINEL DO COMPUTADOR ASTRO P

![](_page_70_Picture_20.jpeg)

 $\sim$   $\sim$ 

 $\mathcal{A}^{\mathcal{A}}$ 

 $\sim$ 

 $\sim$ 

![](_page_71_Picture_19.jpeg)

 $\sim 10^{-11}$
### TABELA E.2

# LOCALIZAÇA0 NO ESQUEMA ELETRICO DOS COMPONENTES PAINEL DO COMPUTADOR ASTROP

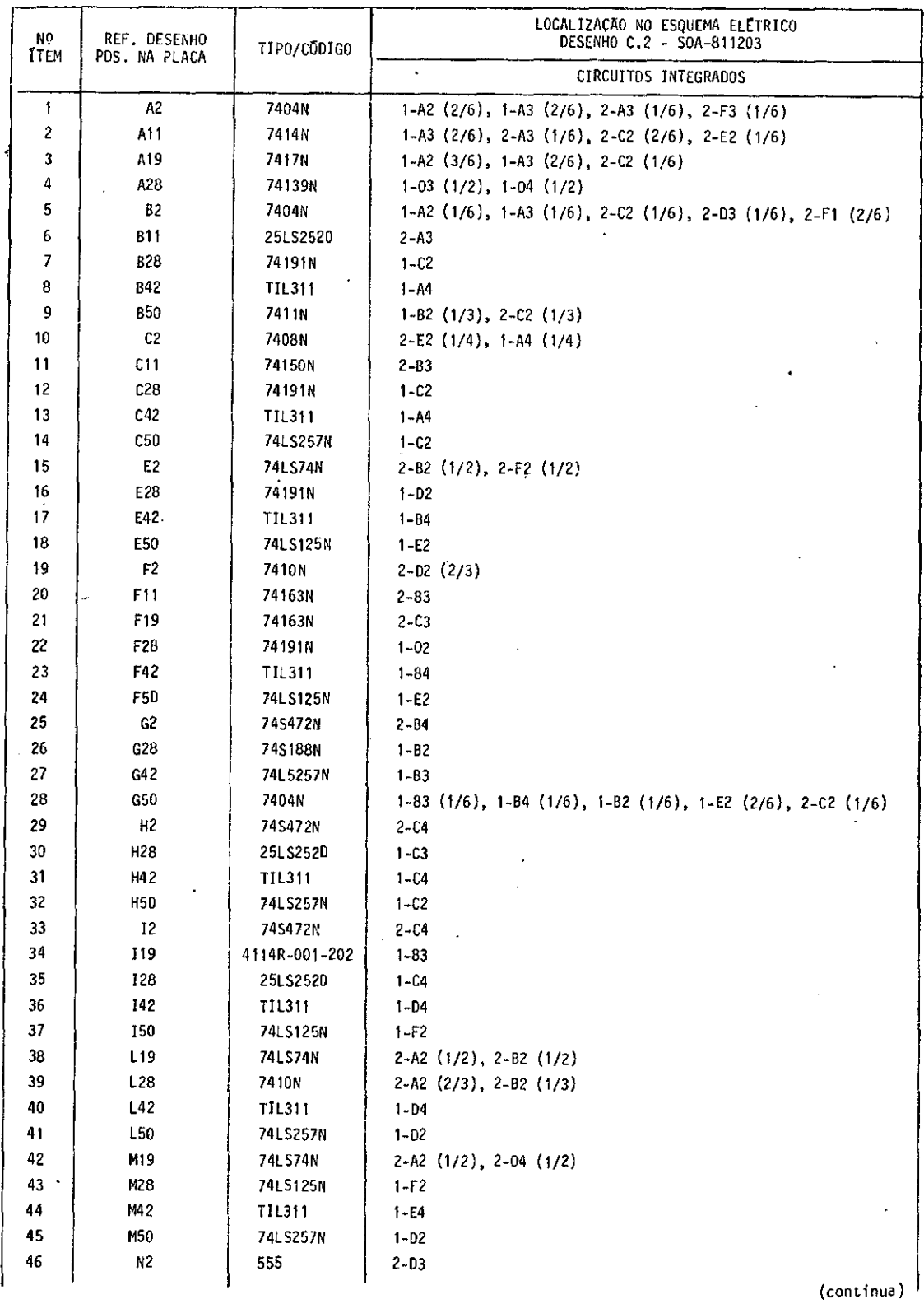

 $\mathcal{L}$ 

 $- E.4 -$ 

Tabela E.2 - Continuação

 $\ddot{\phantom{a}}$ 

J.

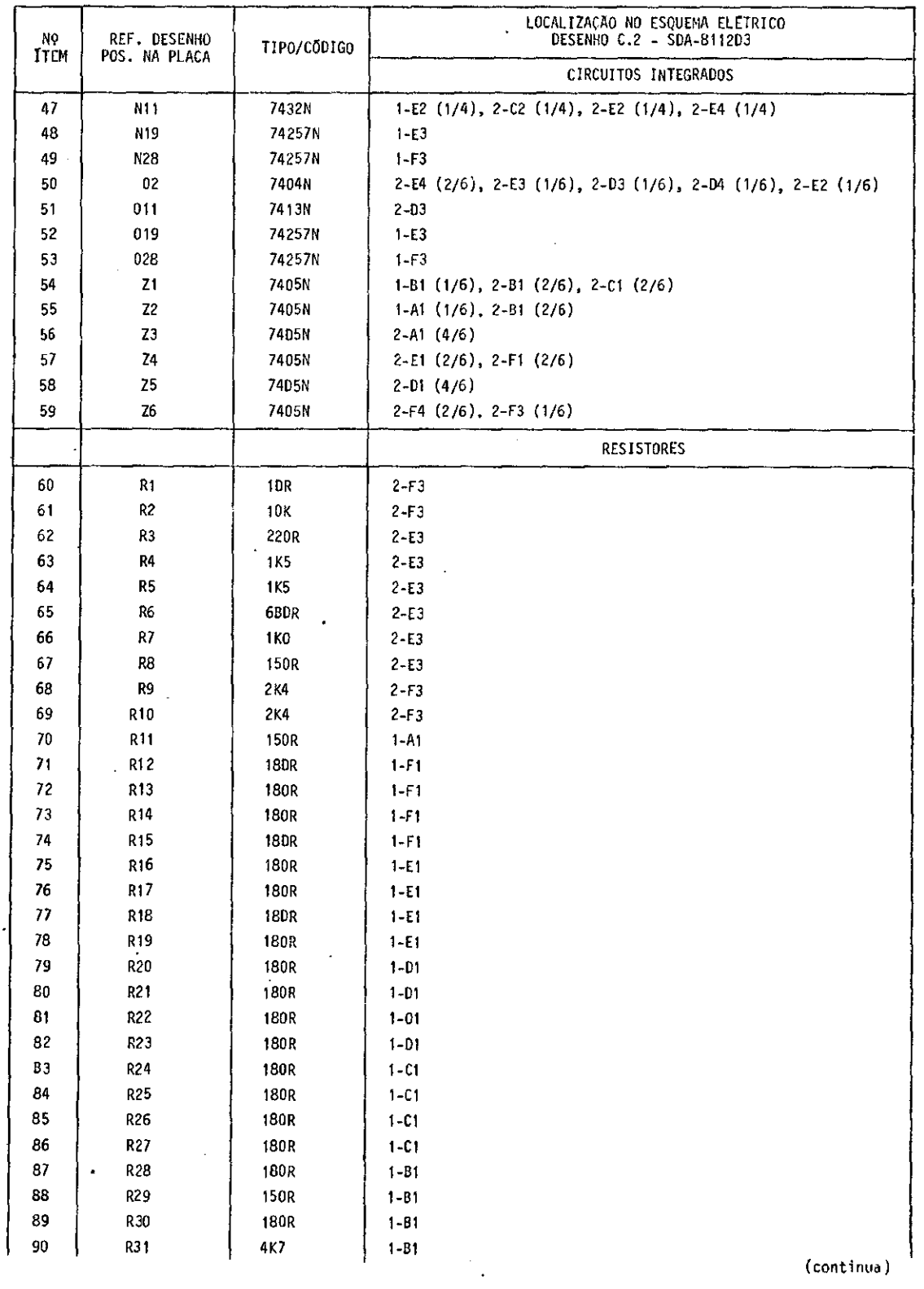

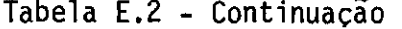

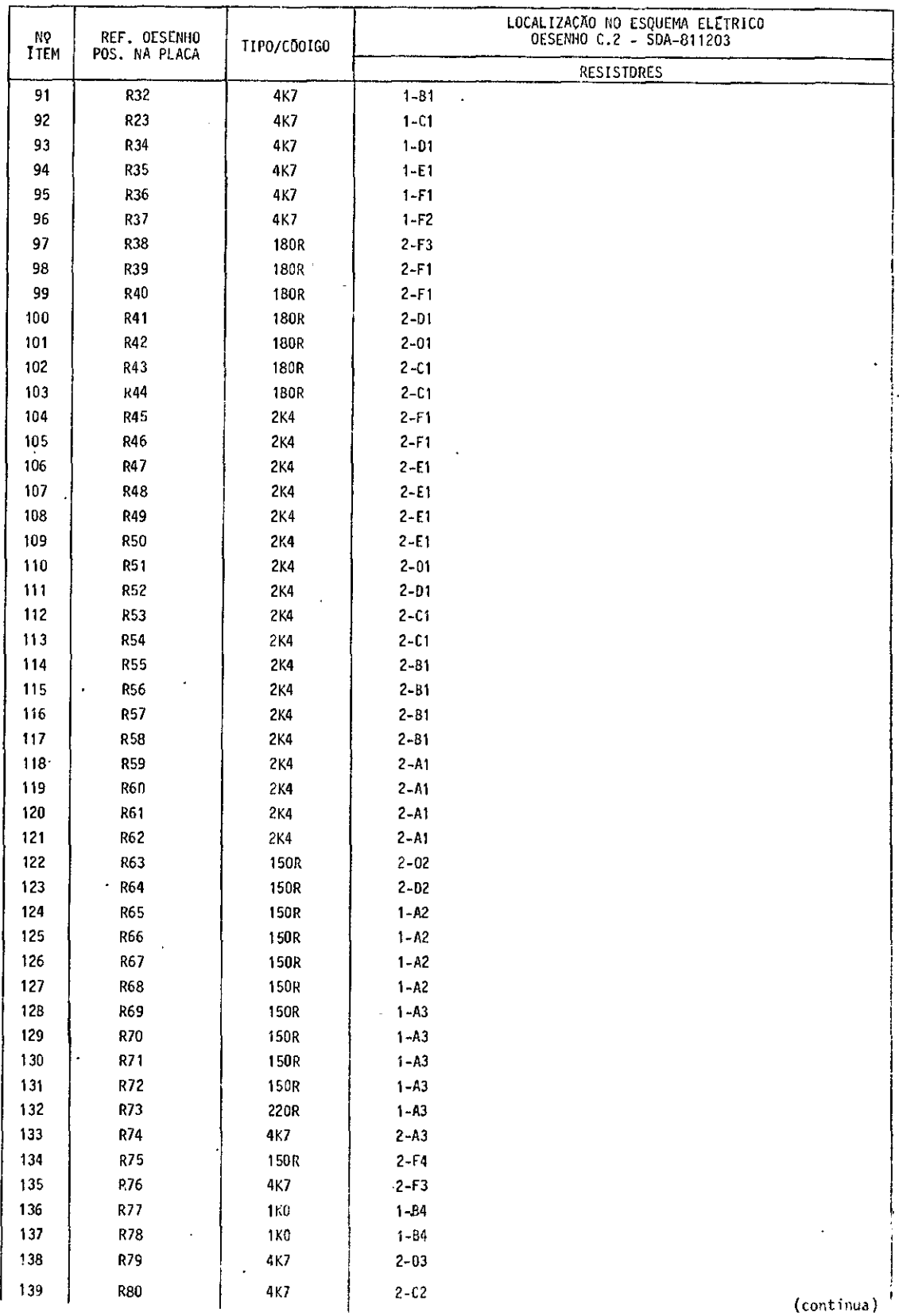

 $\label{eq:2.1} \frac{1}{\sqrt{2}}\int_{\mathbb{R}^3}\frac{1}{\sqrt{2}}\left(\frac{1}{\sqrt{2}}\right)^2\frac{1}{\sqrt{2}}\left(\frac{1}{\sqrt{2}}\right)^2\frac{1}{\sqrt{2}}\left(\frac{1}{\sqrt{2}}\right)^2\frac{1}{\sqrt{2}}\left(\frac{1}{\sqrt{2}}\right)^2.$ 

Tabela E.2 - Continuação

| N9.<br>ITEM | REF. DESENHO<br>POS. NA PLACA | TIPO/CÓDIGO        | LOCALIZAÇÃO NO ESQUEMA ELETRICO<br>DESENHO C.2 - SDA-8112D3 |
|-------------|-------------------------------|--------------------|-------------------------------------------------------------|
|             |                               |                    | <b>PDTENCIOMETROS</b>                                       |
| 140         | P <sub>1</sub>                | 50K                | $2 - 03$                                                    |
|             |                               |                    | CAPACITORES                                                 |
| 141         | C1                            | 1.5 KpF            | $1 - A3$                                                    |
| 142         | C <sub>2</sub>                | 10 KpF             | $2 - 03$                                                    |
| 143         | C3                            | 100 <sub>h</sub> F | $2 - F3$                                                    |
| 144         | C4                            | $150 \mu F$        | 2-A4                                                        |
| 147         | C7                            | 150 <sub>h</sub> F | $2 - A4$                                                    |
| 148         | C8                            | $10\mu F$          | $2 - D3$                                                    |
| 149         | $\mathfrak{c}_9$              | 100 KpF            | $2 - A4$                                                    |
| 182         | C42                           | 100 KpF            | $2 - A4$                                                    |
|             |                               |                    | <b>TRANSISTORES</b>                                         |
| 183         | Q <sub>1</sub>                | BC548A             | $2 - E3$                                                    |
| 134         | Q2                            | <b>BC548A</b>      | $2 - E3$                                                    |
| 185         | Q3                            | <b>BC177</b>       | $2 - E3$                                                    |
|             |                               |                    | LEDS                                                        |
| 186         | 0Ø                            | MLE750             | $1 - F1$                                                    |
| 187         | D1                            | <b>MLE750</b>      | $1-F1$                                                      |
| 188         | D2                            | MLE750             | $1 - F1$                                                    |
| 189         | D3                            | MLE75D             | $1-F1$                                                      |
| 190         | D4                            | ML E6DD            | $1 - E1$                                                    |
| 191         | D5                            | MLEGDD             | $1 - E1$                                                    |
| 192         | D6                            | <b>MLE600</b>      | $1 - E1 - 1$                                                |
| 193         | D7                            | ML E6DD            | $1 - E1$                                                    |
| 194         | D8                            | MLE750             | $1 - D1$                                                    |
| 195         | 09                            | ML E750            | $1 - D1$                                                    |
| 196         | D10                           | MLE750             | $1 - D1$                                                    |
| 197         | D11                           | <b>MLE750</b>      | $1 - D1$                                                    |
| <b>19B</b>  | D12                           | ML E60D            | $1 - C1$                                                    |
| 199         | D13                           | MLE600             | $1 - C1$                                                    |
| 200         | D14                           | ML E600            | $1 - C1$                                                    |
| 2D1         | D <sub>15</sub>               | <b>MLE600</b>      | $1 - C1$                                                    |
| <b>2D2</b>  | D16                           | ML E600            | $1 - B1$                                                    |
| 203         | 017                           | ML E600            | $1 - B1$                                                    |
| 204         | D18                           | ML E60D            | $1 - B1$                                                    |
| 205         | D19                           | MLE6DD             | $2 - C1$                                                    |
| 206         | D2D                           | ML E750            | $2 - C1$                                                    |
| 2D7         | D21                           | MLE750             | $2 - F1$                                                    |
| 208         | D22                           | ML E6DO            | $2 - F1$                                                    |
| 209         | D23                           | <b>MLE600</b>      | $2 - D1$                                                    |
| 210         | D24                           | <b>MLE750</b>      | $2 - D1$                                                    |
| 211         | D <sub>25</sub>               | ML E600            | $2 - D2$                                                    |
| 212         | D26                           | MLE600             | $2 - D2$                                                    |
| 213         | D <sub>27</sub>               | ML E600            | $1 - A2$                                                    |
| 214         | D28                           | MLE600             | $1 - 42$                                                    |
| 215         | D29                           | MLE60D             | $1 - A2$                                                    |
| 216         | D30                           | MLE500             | $1 - A2$<br>$\bullet$                                       |

 $\label{eq:1} \frac{1}{\sqrt{2}}\left(\frac{1}{\sqrt{2}}\right)^{2} \left(\frac{1}{\sqrt{2}}\right)^{2}$ 

| NO<br><b>ITEM</b> | REF. DESENHO<br>PDS. NA PLACA | TIPO/CODIGO       |          | LDCALIZAÇÃO NO ESQUEMA ELETRICO<br>DESENHD C.2 - SDA-811203 |
|-------------------|-------------------------------|-------------------|----------|-------------------------------------------------------------|
|                   |                               |                   |          | LED'S                                                       |
| 217               | D31                           | MLE600            | $1 - A3$ |                                                             |
| 218               | D32                           | <b>ML E600</b>    | $1 - A3$ |                                                             |
| 219               | D33                           | <b>MLE600</b>     | $1 - A3$ |                                                             |
| 220               | D34                           | <b>MLE600</b>     | $1 - A3$ |                                                             |
| 221               | D35                           | ML E600           | $2-F3$   |                                                             |
| 222               | D36                           | <b>MLE600</b>     | $2 - E3$ |                                                             |
| 223               | D37                           | MLE600            | $2 - F4$ |                                                             |
| 224               | D38                           | <b>MLE750</b>     | $1 - A1$ |                                                             |
|                   | D39                           | <b>MLE600</b>     | $1 - A4$ |                                                             |
|                   |                               |                   |          | <b>CHAVES</b>                                               |
| 225               | CH <sub>0</sub>               | 1 polo x 2 pcs.   | $1-F1$   |                                                             |
| 226               | CH <sub>1</sub>               |                   | $1-F1$   |                                                             |
| 227               | CH <sub>2</sub>               |                   | $1 - F1$ |                                                             |
| 228               | CH3                           |                   | $1-F1$   |                                                             |
| 229               | CH4                           |                   | $1-F1$   |                                                             |
| 230               | CH <sub>5</sub>               |                   | $1 - E1$ |                                                             |
| 231               | CH <sub>6</sub>               |                   | $1 - E1$ |                                                             |
| 232               | CH7                           |                   | $1 - E1$ |                                                             |
| 233               | CH <sub>8</sub>               |                   | $1 - D1$ |                                                             |
| 234               | CH <sub>9</sub>               |                   | $1 - D1$ |                                                             |
| 235               | CH <sub>10</sub>              |                   | $1 - D!$ |                                                             |
| 236               | CH <sub>11</sub>              |                   | $1 - D1$ |                                                             |
| 237               | CH12                          |                   | $1 - C1$ |                                                             |
| 238               | CH <sub>13</sub>              |                   | $1 - C1$ |                                                             |
| 239               | CH14                          |                   | $1-C1$   |                                                             |
| 240               | CH15                          | 1 polo x 2 pos.   | $1 - C1$ |                                                             |
| 241               | CH16                          | 2 polos x 3 pos.  | $1 - B1$ |                                                             |
| 242               | CH <sub>17</sub>              | 1 pólo x 2 pos.   | $2 - C1$ |                                                             |
| 243               | CH18                          | 1 polo x 2 pos.   | $2-F1$   |                                                             |
| 244               | CH <sub>19</sub>              | 1 polo x 2 pos.   | $2 - D1$ |                                                             |
| 245               | CH <sub>20</sub>              | 1 polo x 2 pos.   | $2-F3$   |                                                             |
|                   |                               |                   |          | "PUSHBUTTDNS"                                               |
| $246 -$           | PB <sub>1</sub>               | 1 polo x 2 pos.   | $2 - E1$ |                                                             |
| 247               | PB2                           | 1 polo x 2 pos.   | $2 - D1$ |                                                             |
| 248               | PB3                           | $1$ polo x 2 pos. | $2 - F3$ |                                                             |
| 249               | PB4                           | 1 pólo x 2 pos.   | $2 - F4$ |                                                             |
| 250               | PB5                           | 1 polo x 2 pos.   | $2 - B1$ |                                                             |
| 251               | PB6                           | 1 ρόlο x 2 ροs.   | $2 - B1$ |                                                             |
| 252               | PB7                           | 1 polo x 2 pos.   | $2 - A1$ |                                                             |
| 253               | PB8                           | 1 pólo x 2 pos.   | $2 - M1$ |                                                             |

Tabela E.2 - Conclusão

 $\hat{\mathcal{A}}$ 

## APENDICE F

### LISTAGEM DAS LIGAÇÕES DE "WIRE-WRAPPING"

#### TABELA F.1

LIGAÇÕES DE "WIRE-WRAPPING" - EQUIP.: ASTRO P - PLACA: PAINEL

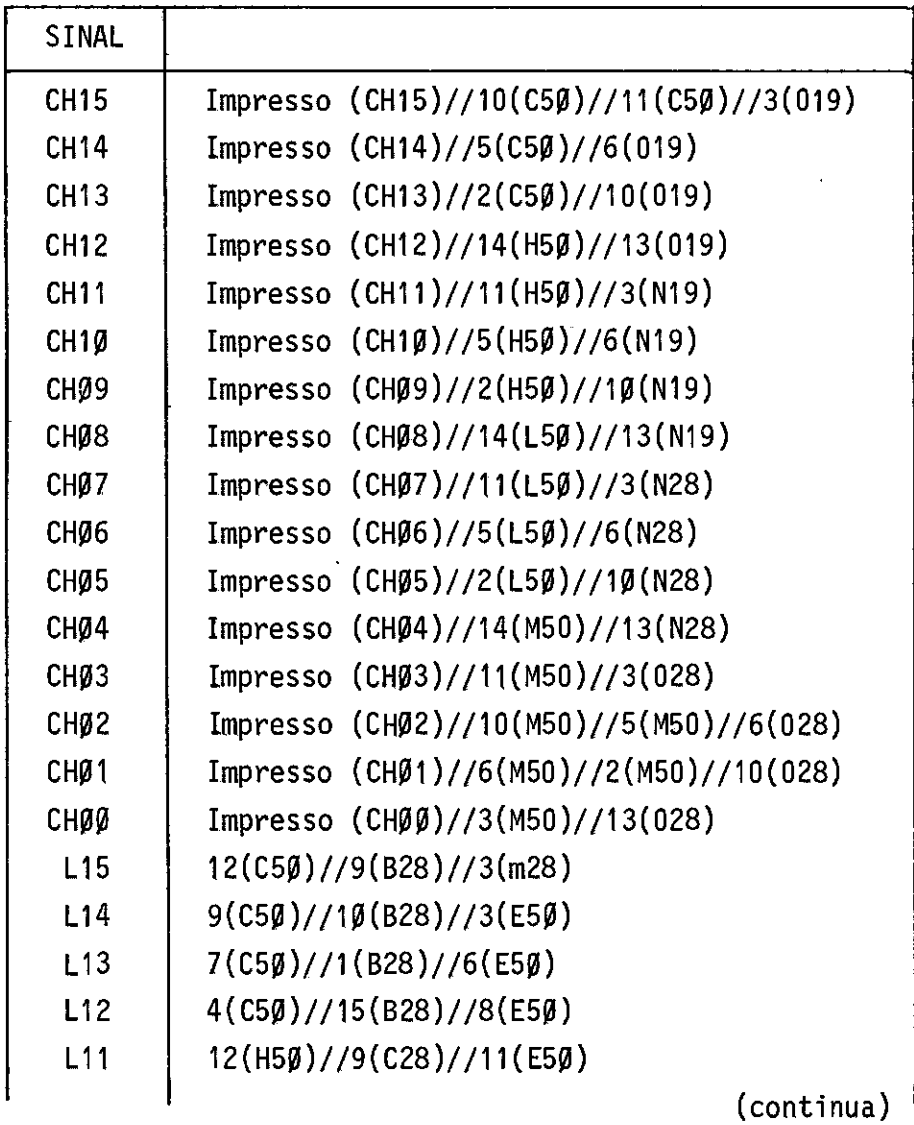

 $-$  F.1  $-$ 

 $\sim 10^7$ 

Tabela F.1 - Continuação

| SINAL            | LIGAÇÕES                                       |
|------------------|------------------------------------------------|
| L1Ø              | $9(H5\emptyset)$ //10(C28)//3(F5 $\emptyset$ ) |
| LØ9              | $7(H5\emptyset)/1(C28)/6(F5\emptyset)$         |
| LØ8              | $4(H5\emptyset)/15(C28)/8(F5\emptyset)$        |
| LØ7              | $12(L5\beta)/(9(E28)/(11(F5\beta))$            |
| LØ6              | $9(L5\emptyset)$ //10(E28)//3(I5 $\emptyset$ ) |
| LØ5              | $7(L5\beta)/(1(E28)/(6(15\beta))$              |
| LØ4              | $4(L5\emptyset)/15(E28)/8(15\emptyset)$        |
| LØ3              | $12(M5\beta)/(9(F28)/(11(15\beta))$            |
| LQ2              | $9(M5\beta)/(10(F28)/(6(M28))$                 |
| LØ1              | $7(M5\beta)/(1(F28)/(8(M28))$                  |
| LØØ              | $4(M5\beta)/(15(F28)/(11(M28))$                |
| <b>ER15</b>      | 7(B28)//1(G42)//1(G50)//2(019)                 |
| <b>ER14</b>      | 6(B28)/13(G28)/12(B42)/5(019)                  |
| <b>ER13</b>      | $2(B28)$ //13(B42)//11(019)                    |
| <b>ER12</b>      | 3(B28)//2(B42)/14(019)                         |
| <b>ER11</b>      | 7(C28)//3(B42)//2(N19)                         |
| ER <sub>10</sub> | $6(C28)$ //12(C42)//5(N19)                     |
| ERØ9             | $2(C28)$ //13(C42)//11(N19)                    |
| ERØ8             | 3(C28)/2(C42)/14(N19)                          |
| ERØ7             | 7(E28)/3(C42)/2(N28)                           |
| ERØ6             | 6(E28)/12(E42)/5(N28)                          |
| ERØ5             | 2(E28)//13(E42)//11(N28)                       |
| ERØ4             | 3(E28)/2(E42)/14(N28)                          |
| ERØ3             | 7(F28)//3(E42)//2(028)                         |
| ERØ2             | 6(F28)/12(G28)/2(G42)/5(028)                   |
| ERØ1             | 2(F28)//11(G28)//5(G42)//11(028)               |
| ERØØ             | $3(F28)$ //10(G28)//11(G42)//14(028)           |
| RR <sub>3</sub>  | 4(G28)/73(G42)/74(I19)                         |
| RR <sub>2</sub>  | 3(G28)/6(G42)/5(119)                           |
| RR1              | $2(G28)$ //10(G42)//6(I19)                     |
| <b>RRØ</b>       | $1(G28)$ //13(G42)//7(I19)                     |
| E <sub>3</sub>   | 4(G42)/12(F42)                                 |

TABELA F.1 - Continuação

| <b>SINAL</b>   | <b>LIGAÇÕES</b>                                             |
|----------------|-------------------------------------------------------------|
| E <sub>2</sub> | 7(G42)//13(F42)                                             |
| E <sub>1</sub> | 9(G42)/72(F42)                                              |
| EØ             | $\overline{R}$ R77 $\overline{+}$ 10(F42)<br>12(642)/3(742) |
| PONTO          | $R78$ $\rightarrow$<br>4 (F42)<br>2(G5Ø)/(9(G5Ø)            |
| <b>BLK</b>     | 8(G50)//8(E42)//8(C42)//8(B42)                              |
| <b>BPN15</b>   | $3(H28)//4(019)/*A10*$                                      |
| <b>BPN14</b>   | $4(H28)$ //7(019)//*A11*                                    |
| <b>BPN13</b>   | 7(H28)//9(019)//*A12*                                       |
| BPN12          | $8(H28)/12(019)/*A13*$                                      |
| <b>BPN11</b>   | $13(H28)//4(N19)/*A14*$                                     |
| <b>BPN10</b>   | 14(H28)//7(N19)//*A15*                                      |
| BPNØ9          | 17(H28)//9(N19)//*A16*                                      |
| BPN08          | 18(H28)//12(N19)//*A17*                                     |
| BPNØ7          | $3(128)//4(N28)/*A18*$                                      |
| BPNØ6          | $4(128)/7(128)/7$ *A19*                                     |
| BPNØ5          | $7(128)/9(N28)/420*$                                        |
| BPNØ4          | $8(128)/12(N28)/1421*$                                      |
| BPNØ3          | $13(128)//4(028)/$ * A22*                                   |
| BPNØ2          | $14(128)/7(028)/$ * A23*                                    |
| BPNØ1          | 17(128)//9(028)//*A24*                                      |
| <b>BPNØØ</b>   | 18(128)//12(028)//*A25*                                     |
| <b>RID15</b>   | 2(H28)//12(H42)                                             |
| RID14          | $5(H28)$ //13(H42)                                          |
| <b>RID13</b>   | 6(H28)//2(H42)                                              |
| <b>RID12</b>   | 9(H28)/3(H42)                                               |
| RID11          | 12(H28)//12(I42)                                            |
| RID1Ø          | 15(H28)//13(142)                                            |
| RIDØ9          | 16(H28)/72(142)                                             |
| RIDØ8          | 19(H28)//3(I42)                                             |
| RIDØ7          | 2(128)/12(L42)                                              |
| RIDØ6          | 5(128)/13(L42)                                              |
| RIDØ5          | 6(128)/2(142)                                               |
| RIDØ4          | 9(I28)/3(L42)<br>(continua)                                 |

Tabela F.1 - Continuação

| SINAL                  | LIGAÇÕES                                                                      |  |  |
|------------------------|-------------------------------------------------------------------------------|--|--|
| RIDØ3                  | 12(128)/12(M42)                                                               |  |  |
| RIDØ2                  | 15(I28)//13(M42)                                                              |  |  |
| RIDØ1                  | 16(I28)//2(M42)                                                               |  |  |
| RIDØØ                  | 19(I28)//3(M42)                                                               |  |  |
| STST3                  | 11(C11)//14(G2)                                                               |  |  |
| STST <sub>2</sub>      | 13(C11)//13(G2)                                                               |  |  |
| STST <sub>1</sub>      | 14(C11)//12(G2)                                                               |  |  |
| <b>STSTØ</b>           | 15(C11)/11(G2)                                                                |  |  |
| LOAD                   | 9(G2)//10(N11)                                                                |  |  |
| <b>RSTP</b>            | 8(G2)//15(M5Ø)//15(L5Ø)//15(H5Ø)//11(G5Ø)<br>$1/3(G5\beta)/15(G5\beta)/8(G2)$ |  |  |
| <b>CONT</b>            | 7(G2)/14(F28)                                                                 |  |  |
| DOWN/UP                | 6(G2)//5(F28)//5(E28)//5(C28)//5(B28)                                         |  |  |
| UCP/PN                 | 14(H2)//2(A28)                                                                |  |  |
| <b>SBPN</b>            | 13(H2)//1(N19)//1(019)//1(028)//1(N28)                                        |  |  |
| SDST1                  | 12(H2)/13(A28)                                                                |  |  |
| <b>SDSTØ</b>           | 11(H2)/14(A28)                                                                |  |  |
| <b>ENBPN</b>           | 9(H2)/1(A28)                                                                  |  |  |
| E/I                    | 8(H2)/3(A2)                                                                   |  |  |
| <b>SSTP</b>            | 7(H2)/1(A2)                                                                   |  |  |
| <b>RSTFG</b>           | 13(I2)//4(N11)                                                                |  |  |
| PNOK                   | 12(I2)//impresso (PNOK)                                                       |  |  |
| END                    | 11(I2)//3(F19)                                                                |  |  |
| END3                   | 9(12)/6(11)                                                                   |  |  |
| END <sub>2</sub>       | 8(12)/5(11)                                                                   |  |  |
| END1                   | 7(I2)//4(F11)                                                                 |  |  |
| <b>ENDØ</b>            | 6(12)/3(11)                                                                   |  |  |
| E/Ō                    | Impresso $(E/\bar{D})$ //3(B5Ø)//4(B5Ø)//3(B11)                               |  |  |
| <b>ENDER</b>           | Impresso (ENDER)//6(85Ø)                                                      |  |  |
| $\overline{\text{RG}}$ | Impresso $(\overline{RG})//5(B5\emptyset)/5(G5\emptyset)$                     |  |  |
| <b>RG</b>              | $1(C5\beta)/76(G5\beta)/71(H5\beta)/71(L5\beta)/71(M5\beta)$                  |  |  |
| RSTP <sub>1</sub>      | 4(G50)//13(F50)10(F50)//4(F50)//1(F50)<br>//13(E50)//10(E50)//4(E50)//1(E50)  |  |  |

Tabela F.1 - Continuação

 $\hat{f}^{\dagger}$  ,  $\hat{f}^{\dagger}$  ,  $\hat{f}^{\dagger}$  ,  $\hat{f}^{\dagger}$  ,  $\hat{f}^{\dagger}$  ,  $\hat{f}^{\dagger}$  ,  $\hat{f}^{\dagger}$  ,  $\hat{f}^{\dagger}$  ,  $\hat{f}^{\dagger}$  ,  $\hat{f}^{\dagger}$  ,  $\hat{f}^{\dagger}$  ,  $\hat{f}^{\dagger}$  ,  $\hat{f}^{\dagger}$  ,  $\hat{f}^{\dagger}$  ,  $\hat{f}^{\dagger}$ 

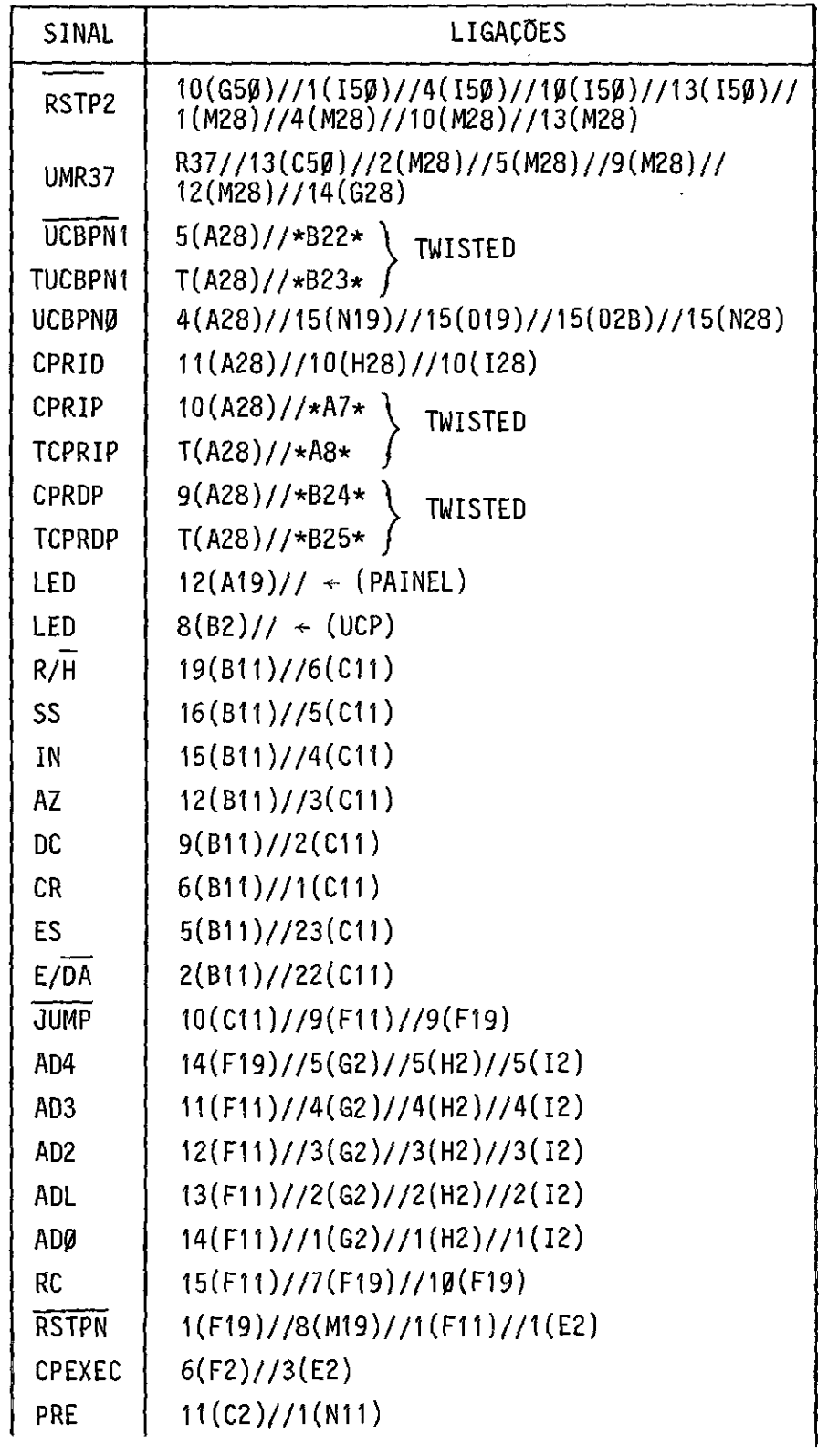

Tabela F.1 - Continuação

| <b>SINAL</b>            | LIGAÇÕES                                                                         |
|-------------------------|----------------------------------------------------------------------------------|
| <b>RHLT</b>             | $1(A11)/(*B9* \sqrt{''TWISTED''}$                                                |
| TRHLT                   | 7(A11)//*B10*/                                                                   |
| RHLT                    | 2(A11)/72(N11)                                                                   |
| <b>SHLT</b>             | 3(N11)/5(02)                                                                     |
| <b>SHLT</b>             | 6(02)//4(E2)                                                                     |
| RHL/RUN                 | 5(E2)/5(A2)                                                                      |
| HLTINT                  | $6(A2)/(*B7*$ ("TWISTED"                                                         |
| <b>THLTINT</b>          | $7(A2)//*B8*$                                                                    |
| <b>BRESET</b>           | $13(011)/\times A5*$ \<br>"TWISTED"                                              |
| <b>TBRESET</b>          | $7(011)/\star A6*$                                                               |
| <b>UMR79</b>            | 4(011)//5(011)//9(011)//10(011)//12(011)//<br>R79 OBS: Jã estã ligado à solda    |
|                         | 8(011)/3(B2)                                                                     |
|                         | 4(B2)/72(N2)                                                                     |
| RESET2                  | 3(N2)/3(02)                                                                      |
| RESET2                  | 4(02)/2(011)                                                                     |
| RESET1                  | $1(011)$ //impresso (RESET1)                                                     |
| <b>RESET</b>            | 12(M19)//12(N11)//6(011)//11(02)//13(02)                                         |
| FRESET                  | 10(02)//*A1* \ "TWISTED"                                                         |
| <b>TFRESET</b>          | $7(02)/$ * A2*                                                                   |
|                         | $12(02)/7$ + D36                                                                 |
|                         | $POT1 \rightarrow 6(N2)/7(N2)/7 \leftarrow C8 \rightarrow TERRA$                 |
|                         | $5(N2)/7$ $\leftarrow$ C2 $\rightarrow$ TERRA 0BS.: Ja foi ligado<br>a solda     |
|                         | 13(N11)//impresso (RESET/5)                                                      |
|                         | $2(02)$ // $\div$ D37                                                            |
| FRESET/S                | 11(N11)/1(02)/9(02)                                                              |
| FRSTE/S                 | $B(02)$ //*A3*<br>V"TWISTED"                                                     |
| TFRESET/S               | $7(02)/$ / $44*$                                                                 |
| <b>RSTPROG</b><br>TERRA | $2(L2)/14(L2)/16(L2)/1$ + R1 (PAINEL)<br>2(E2)/7(E2)                             |
| Ħ                       | 20(B11)/721(B11)/711(B11)                                                        |
| $\mathbf{u}$            | 8(C11)//9(C11)//12(C11)//19(C11)//20(C11)//<br>21(C11)//9(C11)//16(C11)//17(C11) |

 $\mathcal{L}^{\mathcal{L}}(\mathcal{L}^{\mathcal{L}})$  and  $\mathcal{L}^{\mathcal{L}}(\mathcal{L}^{\mathcal{L}})$  . The contribution of  $\mathcal{L}^{\mathcal{L}}$ 

Tabela F.1 - Continuação

| SINAL           | LIGAÇÕES                                                                          |
|-----------------|-----------------------------------------------------------------------------------|
| <b>TERRA</b>    | 15(G2)//16(G2)//17(G2)//18(G2)//19(G2)//10(G2)                                    |
| t.              | 15(H2)//16(H2)//17(H2)//18(H2)//19(H2)//10(H2)                                    |
| $\mathbf{u}$    | 15(I2)//16(I2)//17(I2)//18(I2)//19(I2)//10(I2)                                    |
| n               | 4(F19)//5(F19)//6(F19)//8(F19)                                                    |
| UCP/ADM         | $5(B2)$ //1(A19)//*B16*                                                           |
| <b>BESPINT</b>  | $3(A19)/\star B17*$                                                               |
| <b>BRINT</b>    | $5(A19)/\frac{1}{18}$                                                             |
| <b>TMT</b>      | $9(A11)$ //*B1*                                                                   |
| <b>PIMP</b>     | $11(B2)$ //*B2*                                                                   |
| PREL            | $11(A19)/$ + B20 $\star$                                                          |
| <b>ESTPB</b>    | $9(A19)/$ * B19*                                                                  |
| <b>CLRFG</b>    | 6(N11)//1(M19)//13(L19)//1(L19)//13(E2)                                           |
| $\overline{LD}$ | 8(N11)//11(F28)//11(E28)//11(C28)//11(B28)                                        |
| <b>TERRA</b>    | 6(C50)/73(C50)/714(C50)/8(C50)                                                    |
| $\mathbf{u}$    | 13(H5Ø)//1Ø(H5Ø)//6(H5Ø)//3(H5Ø)//8(H5Ø)                                          |
| $\mathbf{H}$    | 13(L5Ø)//1Ø(L5Ø)//6(L5Ø)//3(L5Ø)//8(L5Ø)                                          |
| п               | 13(M50)/8(M50)                                                                    |
| $\mathbf{u}$    | 2(E5Ø)//5(E5Ø)//9(E5Ø)//12(E5Ø)//7(E5Ø)                                           |
| n               | 2(F50)//5(F50)//9(F50)//12(F50)//7(F50)                                           |
| Ħ               | $2(I5\emptyset)/75(I5\emptyset)/79(I5\emptyset)/712(I5\emptyset)/77(I5\emptyset)$ |
| п               | 20(H28)//21(H28)//11(H28)                                                         |
| u               | 20(128)//21(128)//11(128)                                                         |
| u               | 3(A28)/8(A28)                                                                     |
| ŧI              | 14(G42)//15(G42)//8(G42)                                                          |
| п               | 5(B42)/7(B42)/7                                                                   |
| Ħ               | 5(C42)/7(C42)                                                                     |
| H               | 5(E42)/7(E42)                                                                     |
| ŧı              | 5(F42)/7(F42)/8(F42)                                                              |
| π               | 5(H42)/7(H42)/8(H42)                                                              |
| u               | 5(142)//7(142)//8(142)                                                            |
| n               | 5(L42)/7(L42)/8(L42)                                                              |
| Ħ               | 5(M42)/7(M42)/8(M42)                                                              |
|                 |                                                                                   |

Tabela F.1 - Continuação

| SINAL         | LIGAÇÕES                                              |
|---------------|-------------------------------------------------------|
| <b>TERRA</b>  | 15//(G28)//8(G28)//                                   |
|               |                                                       |
| <b>Vcc</b>    | $1(B42)$ //14(B42)                                    |
|               | 1(C42)//14(C42)                                       |
|               | $1(E42)$ //14(E42)                                    |
|               | 1(F42)//14(F42)                                       |
|               | 1(H42)/14(H42)                                        |
|               | 1(142)/14(142)                                        |
|               | 1(L42)//14(L42)                                       |
|               | $1(M42)$ //14(M42)<br>11(119)/10(119)/9(119)/8(119)/1 |
|               |                                                       |
| <b>DCR</b>    | Impresso(DCR)/9(L28)                                  |
| ARM           | (ARM)//5(L28)<br>Ш                                    |
| INR           | n<br>(INR)//2(L28)                                    |
| <b>CRG</b>    | и<br>(CRG)//2(B5G)                                    |
| <b>RAP</b>    | Ħ<br>(RAP)/1(B5g)/13(G5g)                             |
| <b>EXEC</b>   | 11<br>(EXEC)/(13(F2) //5(F2)                          |
| <b>SSTP</b>   | ш<br>(SSTP)/72(F2)                                    |
| <b>SSTP</b>   | (SSTP) // 4(F2)<br>п                                  |
| <b>PARE</b>   | 11<br>(PARE)/12(C2)                                   |
| <b>LCK</b>    | (LCK)/(13(B2) // 1(B2)<br>Ш                           |
| <b>BLOQ 1</b> | 3(L28)//11(L28)//13(L28)//12(B2)                      |
| <b>BL0Q 2</b> | 13(B50)//2(B2)//13(C2)//1(F2)//3(F2)                  |
| <b>RAP</b>    | 1(L28)/14(L28)/19(L28)/12(G50)                        |
| <b>DCRCP</b>  | 8(L28)/3(M19)                                         |
| <b>ARMCP</b>  | $6(L28)$ //11(L19)                                    |
| <b>INRCP</b>  | 12(L28)/3(L19)                                        |
| HLT/RUN       | 4(A11)/11(A11)                                        |
| RUN/HLT       | $3(A11)/$ *B11*<br>TWISTED                            |
| TRUN/HLT      | $7(M1)/$ *B12*                                        |

Tabela F.1 - Continuação

| <b>SINAL</b> | <b>LIGAÇÕES</b>                                                                                                 |
|--------------|----------------------------------------------------------------------------------------------------|
| <b>SSCP</b>  | $12(F2)$ //11(E2)                                                                                               |
| <b>FDCR</b>  | 5(M19)//8(B11)                                                                                                  |
| FAMZ         | $9(L19)$ //13(B11)                                                                                              |
| <b>FINR</b>  | 5(L19)/14(B11)                                                                                                  |
| <b>FSSTP</b> | $9(E2)$ //17(B11)                                                                                               |
| <b>CRGRP</b> | $12(B50)$ //7(B11)                                                                                              |
| FR/H         | 10(A11)//13(A19)//18(B11)//9(B2)                                                                                |
| <b>FESP</b>  | 4(B11)/12(A2)                                                                                                   |
| FEIT0        | 6(A11)/13(A2)                                                                                                   |
| FEITO        | 5(A11)//*B13* \ "TWISTED"                                                                                       |
| TFEIT0       | $7(A11)/$ / $-B14$ +                                                                                            |
| R74          | R74//1(B11)//7(C11)//7(F11)//10(F11)                                                                            |
| UNIR8Ø       | 5V<-R8Ø+(10E2)//12(E2)//1(H28)//1(I28)//4(L19)<br>//2(L19)//10(L19)//12(L19)//4(M19)//2(M19)                    |
|              | //10(M19) //13(M19)                                                                                             |
| LED<br>п     | $6(B2)$ // $\div$ D27                                                                                           |
| π            | $2(A19)/7$ + D28                                                                                                |
| 11           | $4(A19)/7$ + D19<br>$6(A19)/7$ + D30                                                                            |
| 11           | $8(A11)/7$ + D31                                                                                                |
| 11           | $10(B2)$ // $\leftarrow$ D32                                                                                    |
| п            | $10 (A19) // + D33$                                                                                             |
| П            | $8(A19)/7$ + D34                                                                                                |
| LER/ESC      | $4(A2)/(*B5* \int "TWISTED"$                                                                                    |
| TLER/ESC     | $7(A2)$ //*B6*                                                                                                  |
| <b>SSTP</b>  | $2(A2)$ //*B3*                                                                                                  |
| TSSTP        | "TWISTED"<br>$7(A2)$ // $\star$ B4 $\star$                                                                      |
| <b>PARER</b> | $*$ A9 $*/$ /9(C2)//10(C2)                                                                                      |
|              | $8(C2) // + D39$                                                                                                |
| <b>RELPN</b> | TR3//10(B11)//15(A28)//14(B28)//14(C28)//<br>14(E28)//14(F28)//11(M19)//9(N11)//5(N11)//<br>2(F19)//2(F11)//TR1 |
| <b>RELPN</b> | $8(A2)$ //10(A2)//TR2                                                                                           |

Tabela F.1 - Conclusão.

| SINAL        | LIGAÇÕES                                                                                                    |
|--------------|----------------------------------------------------------------------------------------------------|
| <b>RELPN</b> | TR1//TR2)/TR3)                                                                                                    |
|              | Terra $\leftarrow$ <sup>C1</sup> $\rightarrow$ 13(A11)// $\leftarrow$ R73 $\rightarrow$ //12(A11)<br>//11(A2)//9(A2) |
|              | 13(F28)//4(E28)                                                                                                    |
|              | $13(E28)$ //4(C28)                                                                                                   |
|              | 13(C28)//4(B28)                                                                                                    |

### APÊNDICE G

### PLACA DE CIRCUITO IMPRESSO

Nas Figuras G.1 e G.2 estão as mãscaras reduzidas (faces A e B) referentes à Placa de Circuito Impresso do Painel ASTROP.

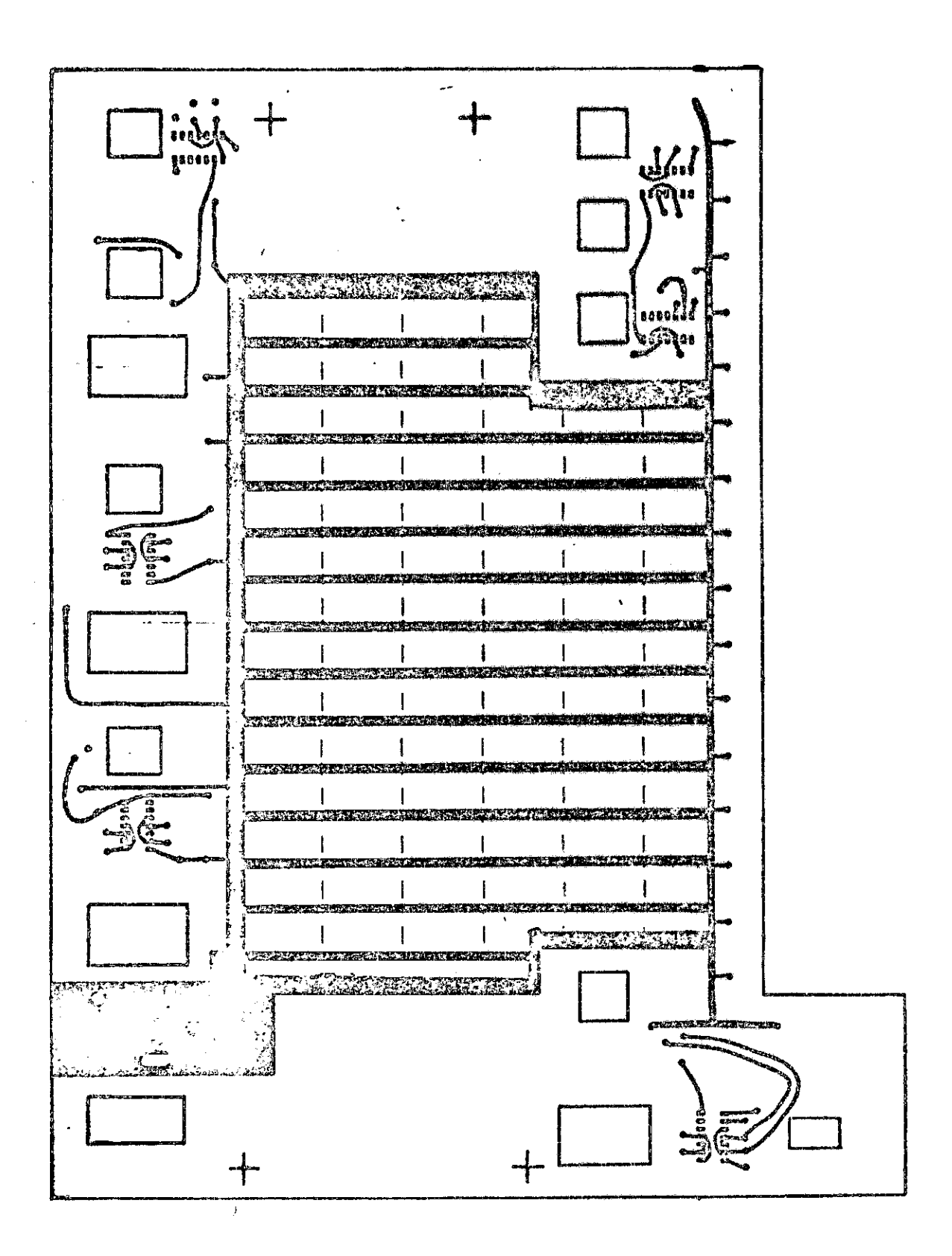

fig. G.1 - Placa de circuito impresso do painel ASTRO P - Face A.

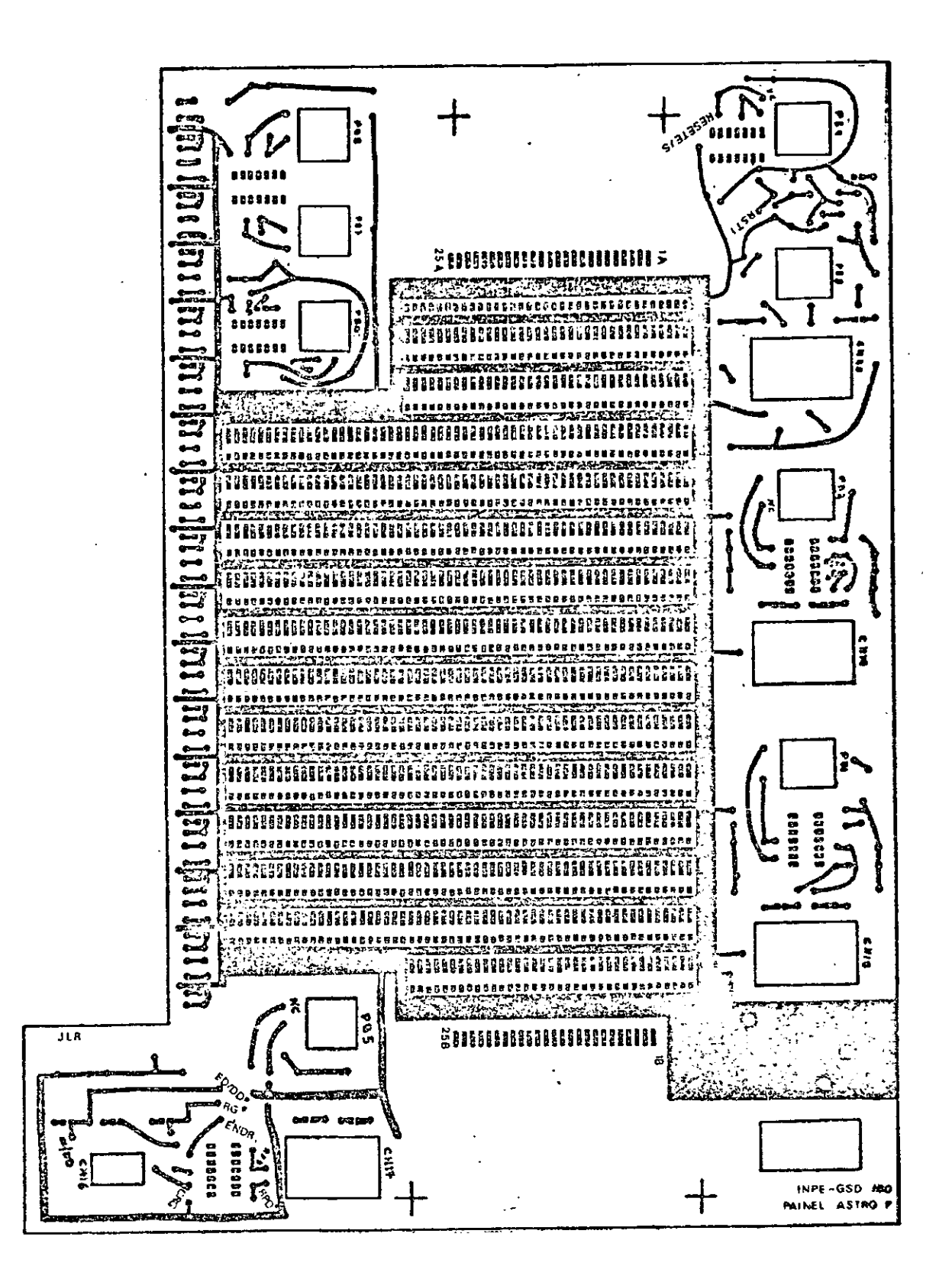

Fig. G.2 - Placa de circuito impresso do painel ASTRO P - Face B.

 $\frac{1}{4\sqrt{2}}\int_{0}^{\sqrt{2}}\frac{1}{\sqrt{2}}\left( \frac{1}{2}\right) \left( \frac{1}{2}\right) \left( \frac{1}{$ 

#### APÊNDICE H

#### CABO ENTRE UCP E PAINEL

O Cabo entre UCP e Painel provê as interconexóes entre a Placa da UCP do ASTROP "Interface com o Painel e ASTROM" (Conector W de 50 pinos) e o Painel (Conectores "A" e "B" de 25 pinos cada).

H.1 - Desenho SDA-811207: Cabo entre UCP e Painel (Computador ASTRO P).

 $\sigma_{\rm c} = -\sigma_{\rm c}$